Федеральное агентство по образованию Государственное образовательное учреждение высшего профессионально образования Уфимский государственный авиационный технический университет

Кафедра авиационной теплотехники и теплоэнергетики

# МЕТОДИКА ТЕПЛОВОГО РАСЧЕТА МНОГОСТУПЕНЧАТОЙ КОНДЕНСАЦИОННОЙ ПАРОВОЙ ТУРБИНЫ

Методические указания к курсовой работе по дисциплине «Конструкция и эксплуатация турбоагрегатов электростанций»

Уфа 2009

Составители: В. А. Трушин, А. М. Бикбулатов

УДК 621.311 (07) ББК 31.31 (817)

Методика теплового расчета многоступенчатой конденсационной паровой турбины: Методические указания к курсовой работе по дисциплине «Конструкция и эксплуатация турбоагрегатов электростанций» / Уфимск. гос. авиац. техн. ун-т; Сост.: В. А. Трушин, А. М. Бикбулатов. – Уфа, 2009. – 88 с.

Методические указания содержат примеры расчета активной и реактивной ступеней турбины, а также построение профилей решеток и проточной части ступеней, расчет конденсатора турбины.

Предназначены для студентов, обучающихся по специальностям 140101 – Тепловые электрические станции, 160304 – Авиационная и ракетно-космическая теплотехника и 160301 – Авиационные двигатели и энергетические установки.

Табл. 4. Ил. 18. Библиогр.: 6 назв.

Рецензенты: д-р техн. наук, проф. Горюнов И. М., канд. техн. наук, доц. Слесарев В. А.

> © Уфимский государственный авиационный технический университет, 2009

# Содержание

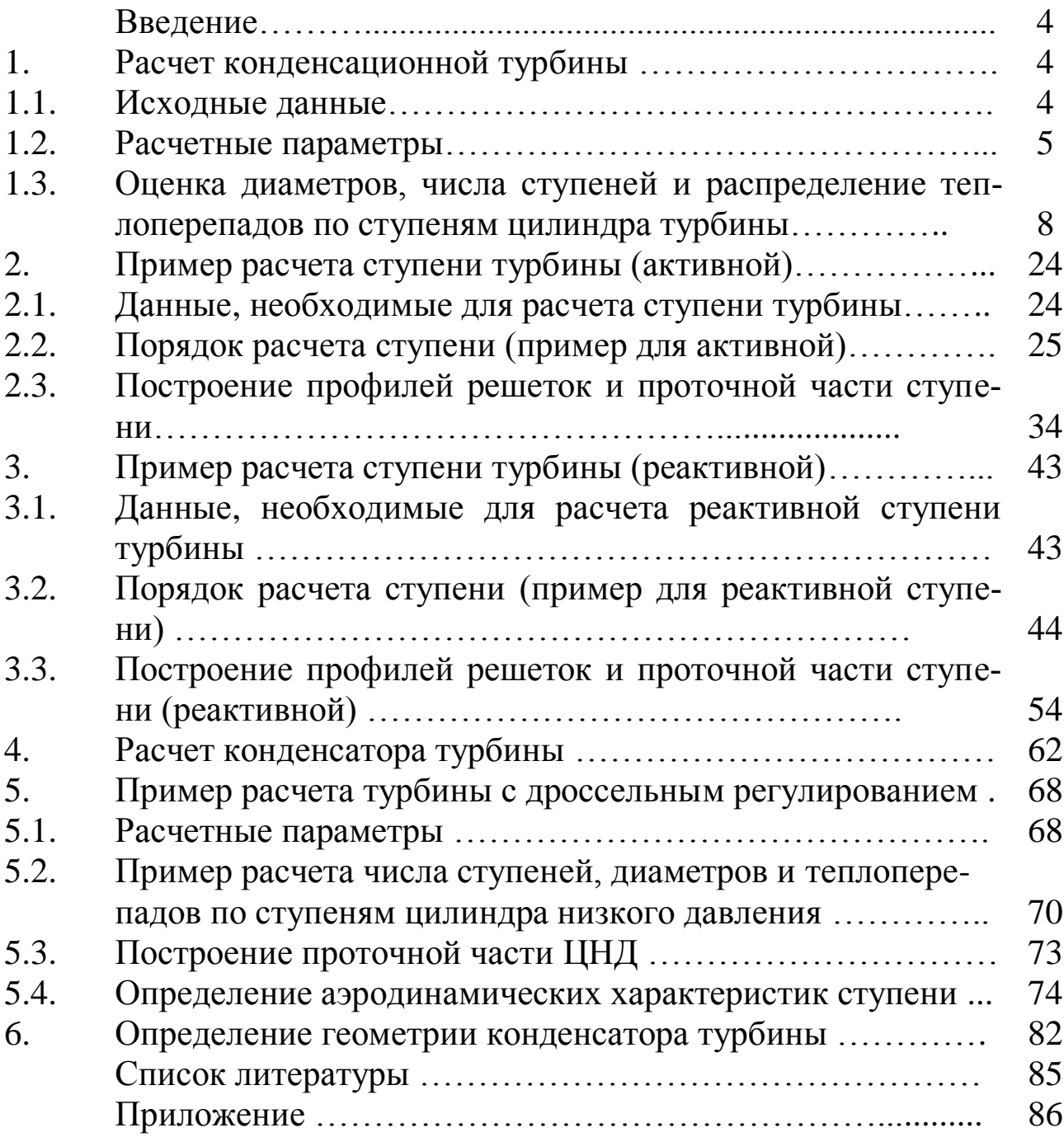

### Введение

Современные паровые и газовые турбины являются основными двигателями тепловых и атомных электростанций, значение которых для энергетики определяется всё возрастающими потребностями страны в электроэнергии [1].

В настоящее время доля выработки электроэнергии с использованием турбин на ТЭС и АЭС составляет 83...85% от всей вырабатываемой электроэнергии. Паровые турбины позволяют осуществлять совместную выработку электрической энергии и теплоты, что повышает степень полезного использования теплоты органического и ядерного топлива.

Все крупные паровые турбины для энергетики и других отраслей народного хозяйства выполняют многоступенчатыми [2, 3].

Студенты, выполнив расчет многоступенчатой конденсационной турбины, получат навыки при решении задач по проектированию и разработке паровых турбин, ТЭС, ТЭЦ и АЭС в целом.

# 1. РАСЧЕТ КОНДЕНСАЦИОННОЙ ТУРБИНЫ

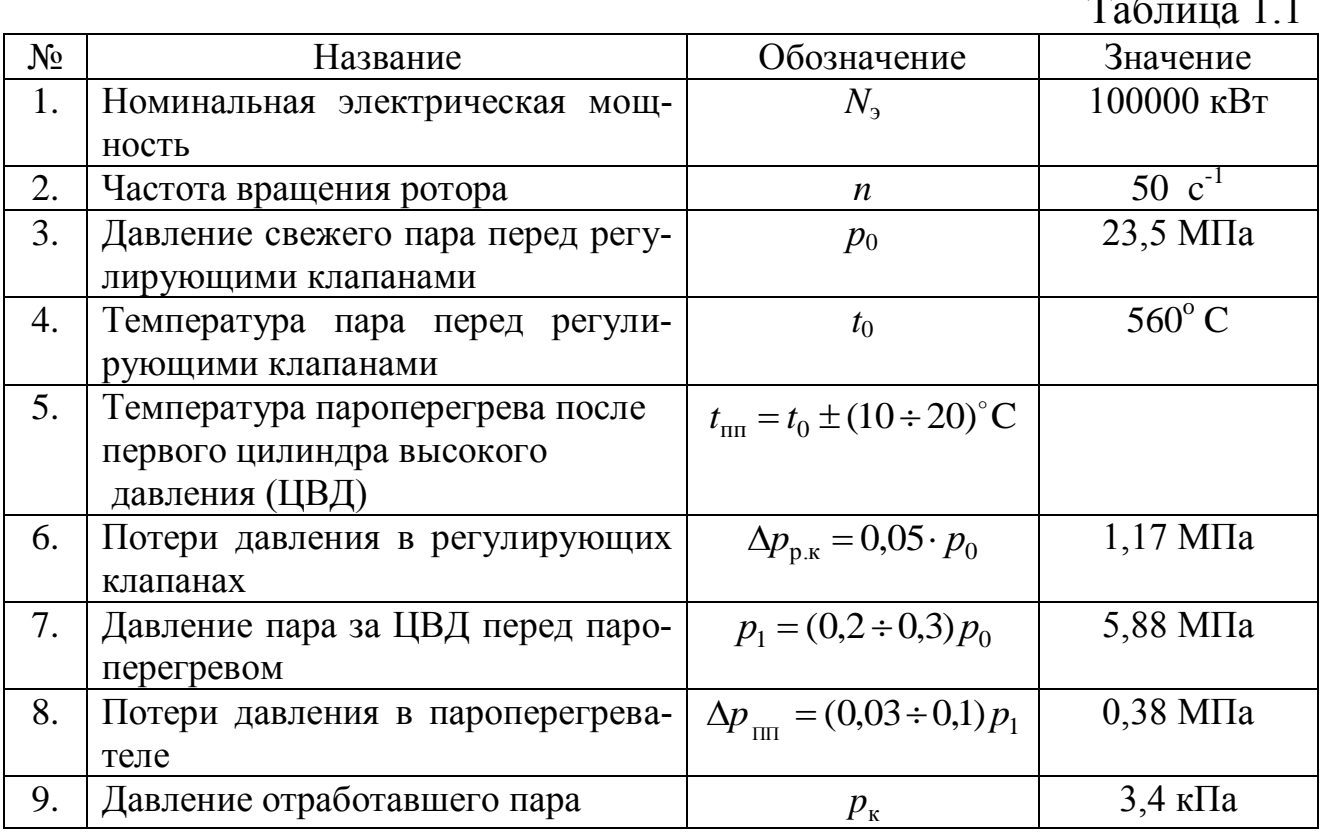

### 1.1. Исходные данные

Окончание табл. 1.1

| 10. | Температура питательной воды пе- | $t_{\text{\tiny{II,B}}}$                         | $270^{\circ}$ C           |
|-----|----------------------------------|--------------------------------------------------|---------------------------|
|     | ред котлом                       |                                                  |                           |
| 11. | Относительный внутренний КПД     | $n_{\rm o}^{\rm IIBJ} = (0.85 \div 0.9)$         | 0.88                      |
|     | ЦВД                              |                                                  |                           |
| 12. | Относительный внутренний КПД     | $\eta_{oi}^{\text{IICJ}} = (0.9 \div 0.93)$      | 0,915                     |
|     | цилиндра среднего давления (ЦСД) |                                                  |                           |
| 13. | Относительный внутренний КПД     | $\eta_{\alpha i}^{\text{IHH}} = (0.75 \div 0.8)$ | 0.78                      |
|     | цилиндров низкого<br>давления    |                                                  |                           |
|     | (ЦНД) с учетом влажности пара    |                                                  |                           |
| 14. | Механический КПД турбины         | $\eta_{\scriptscriptstyle M}$                    | 0,995                     |
| 15. | КПД электрогенератора            | $\eta_{\text{\tiny 3.}\Gamma}$                   | 0,98                      |
| 16. | Абсолютный внутренний КПД ус-    |                                                  | 0,415                     |
|     |                                  | $\eta_i$                                         |                           |
|     | тановки без регенерации          |                                                  |                           |
| 17. | Абсолютный внутренний КПД ус-    | $\eta_{io} = 0.46$                               | 0.46                      |
|     | тановки с регенерацией           |                                                  |                           |
| 18. | Давление пара за ЦСД             | $p_2 = 0.1 \cdot p_1$                            | $0,59$ M <sub>IIa</sub>   |
| 19. | Потери давления в паропроводе    | $\Delta p_2 = 0.02 \cdot p_2$                    | $0,012$ M <sub>I</sub> Ia |
|     | между ЦСД и ЦНД                  |                                                  |                           |

#### 1.2. Расчетные параметры

Давление за регулирующими клапанами перед ЦВД (рис. 1.1):

$$
p'_0 = p_0 - \Delta p_{p,\kappa} \tag{1.1}
$$

Давление пара за ЦВД на входе в пароперегреватель:

$$
p_1 = (0, 1 \div 0, 25) p_0 \tag{1.2}
$$

Давление пара за пароперегревателем:

$$
p_{\text{III}} = p_1 - \Delta p_{\text{III}}.\tag{1.3}
$$

Энтальпия пара  $h_0$  перед турбиной определяется по  $p_0$  и  $t_0$  из диаграммы h-s или из таблиц для пара.

Располагаемый теплоперепад  $H_0^{\text{IIBJ}}$  для ЦВД определяется либо по вертикальной изоэнтропе в интервале давлений  $p_0$  -  $p_1$ , либо по формуле для перегретого пара:

$$
H_0^{\text{IIBJ}} = \frac{k}{k-1} p_0 V_0 \left[ 1 - \left( \frac{p_1}{p'_0} \right)^{\frac{k-1}{k}} \right],\tag{1.4}
$$

где  $k=1,3$ ;  $v_0$  – удельный объем свежего пара (по  $p_0$  и  $t_0$ ).

Действительный теплоперепад  $H_i^{\text{IIB} \lambda} \;$  в ЦВД определится как:

$$
H_i^{\text{IIBJI}} = H_0^{\text{IIBJI}} \cdot \eta_{oi}^{\text{IIBJI}} = L_r^{\text{IIBJI}}.
$$
 (1.5)

Энтальпия пара 1*h* за ЦВД:

$$
h_{\mathbf{l}} = h_{0} - H_{i}^{\text{IIBJ}}.
$$
\n
$$
(1.6)
$$

Давление пара на входе в ЦНД:

$$
p'_2 = p_2 - \Delta p_2. \tag{1.7}
$$

Располагаемый теплоперепад  $H_0^{\text{IICJ}}$  для ЦСД определяется по отрезку изоэнтропы в интервале изобар  $p_{nn} - p_2$  от  $t_{nn}$ , где энтальпия  $h_{nn}$ (или по (1.4)) [5].

Действительный теплоперепад  $H^{\rm IICJ}_i$  определится как:

$$
H_i^{\text{IICJ}} = H_0^{\text{IICJ}} \cdot \eta_{oi}^{\text{IICJ}} = L_{\text{T}}^{\text{IICJ}}.
$$
 (1.8)

Энтальпия пара  $h_2$  за ЦСД (или на входе в ЦНД):

$$
h_2 = h_{\rm nn} - H_i^{\rm IICJ}.
$$
 (1.9)

Располагаемый теплоперепад  $H_0^{\text{LHH}}$  для ЦНД определяется по отрезку изоэнтропы в интервале изобар  $p'_2 - p_{\kappa}$  от уровня  $h_2$ . Действительный теплоперепад  $H^{\rm I|H|H}_{i}$  определится как:

$$
H_i^{\text{II} \text{H} \text{H}} = H_0^{\text{II} \text{H} \text{H}} \cdot \eta_{oi}^{\text{II} \text{H} \text{H}} = L_{\text{r}}^{\text{I} \text{I} \text{H} \text{H}}.
$$
\n(1.10)

Энтальпия пара  $h_{\kappa}$  за турбиной на входе в конденсатор:

$$
h_{\rm k} = h_2 - H_i^{\rm IHH1} \tag{1.11}
$$

Энтальпия пара  $h_{\text{nn}}$  на выходе из пароперегревателя определится по  $t_{\text{min}}$  и  $p_{\text{min}}$  из диаграммы *h*-*s* или из таблиц для пара.

Энтальпия питательной воды на входе в котел:

$$
h_{\text{IB}} = t_{\text{IB}} \cdot c_p \tag{1.12}
$$

где кг $\cdot$  K 4,19 $\frac{k\cancel{1}k}{k}$ .  $c_p = 4.19 \frac{N A}{N}$  — теплоёмкость воды.

Приведенный используемый теплоперепад в турбине:

$$
\overline{H}_i = \eta_{ip} \left[ (h_0 - h_{\text{LB}}) + (h_{\text{III}} - h_1) \right]. \tag{1.13}
$$

Расход пара в первую ступень турбины:

$$
G = \frac{N_{\rm b}}{\overline{H}_i \cdot \eta_{\rm m} \cdot \eta_{\rm b.T.}} \quad . \tag{1.14}
$$

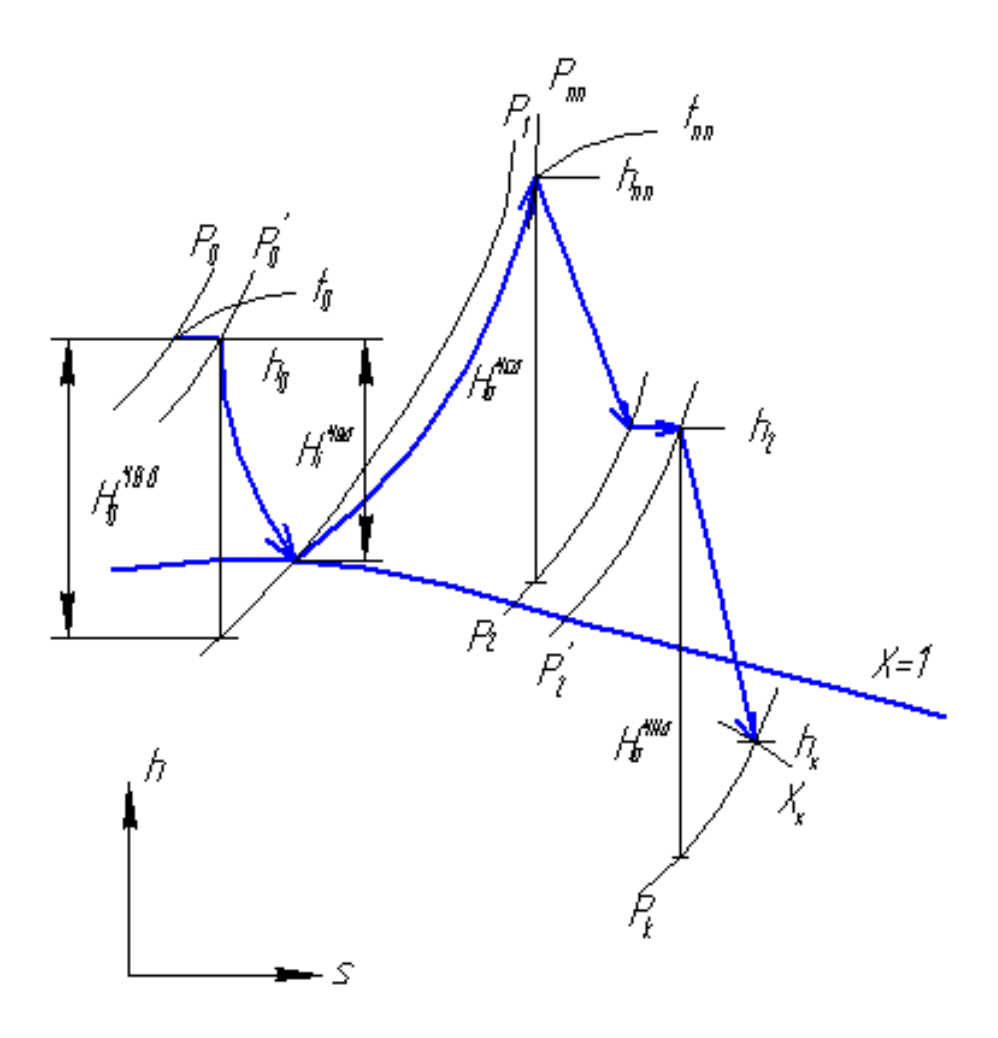

Рис. 1.1

Расход пара через конденсатор:

$$
G_{\rm K} = \frac{N_3}{(h_{\rm K} - i_{\rm K}') \cdot \eta_{\rm M} \cdot \eta_{\rm 3. \Gamma}} \left(\frac{1}{\eta_{\rm ip}} - 1\right),\tag{1.15}
$$

где  $i'_{\kappa} = t'_{\kappa} \cdot c_p \frac{\kappa \Box \kappa}{\kappa \Gamma}$  – энтальпия конденсата на выходе из конденсатора при температуре  $t'_{k}$ , переохлажденного относительно температуры насыщения  $t_{\text{H}}$  на  $(0\div 5)^{\circ}$ С, т.е.

$$
t'_{\kappa} = t_{\kappa} - (0 \div 5)^{\circ} \text{C}.
$$
 (1.16)

Здесь  $t_{\rm H}$  соответствует давлению  $p_{\rm K}$  в конце расширения пара. Переохлаждение связано с изменением соотношения между парциальными давлениями пара и воздуха в конденсаторе.

# **1.3. Оценка диаметров, числа ступеней и распределение теплоперепадов по ступеням цилиндра турбины**

После построения процесса в  $h - s$  диаграмме (рис. 1.1) проводят детальный расчет тепловой схемы паротурбинной установки последовательно по цилиндрам.

Сначала определяются размеры рабочей решетки последней (*z*-ой) ступени цилиндра – средний диаметр *dz* и высота рабочих лопаток l<sub>z</sub> на основе уравнения неразрывности, записанного для выходного сечения рабочих лопаток, перпендикулярного оси ротора:

$$
\Omega = \pi d_z l_z = \frac{G_{\kappa} V_{\kappa}}{c_2 \sin \alpha_2} , \qquad (1.17)
$$

где  $\alpha_2 \approx 90^\text{o}$  – угол выхода пара из рабочей решетки;

 $G_{\kappa}$  – расход пара в конденсатор;

 $v<sub>k</sub>$  – удельный объем пара, выбираемый из предварительного построения *h-s* диаграммы;

*c*<sup>2</sup> – выходная скорость из последней ступени. Обычно принимают потери с выходной скоростью в пределах:  $\frac{c_2}{2} = 20 \div 40 \frac{N \times 10^8}{kT}$   $\overline{\mathsf{L}}$  $\mathbf{r}$  $=20\div$ кг 20 ÷ 40  $\sqrt{\frac{\kappa\mu}{\kappa}}$ 2 2  $c_2^2$ , откуда находят *c*<sub>2</sub>.

Определив выходную площадь Ω, сравнивают ее с предельно допустимым  $\Omega_{\text{mpeg}} = 11 \text{ m}^2$ . Если  $\Omega$  существенно превышает 11 м<sup>2</sup>, то приходится выполнять турбину с несколькими цилиндрами ЦНД.

Средний диаметр последней ступени турбины определится по формуле (рис. 1.2):

$$
d_z = \sqrt{\frac{\Omega \cdot \theta}{i \cdot \pi}} \tag{1.18}
$$

где *i* – число цилиндров (потоков) ЦНД, а *z dz*  $\ell$  $\theta = \frac{u_z}{a}$  – принимается для

турбин большой мощности с несколькими цилиндрами равным 2,5÷3 и равным 3,57 для однопоточных турбин небольшой мощности.

Высота рабочих лопаток последней ступени определится после выбора *d*<sub>z</sub> как:

$$
\ell_z = \frac{d_z}{\theta} \ . \tag{1.19}
$$

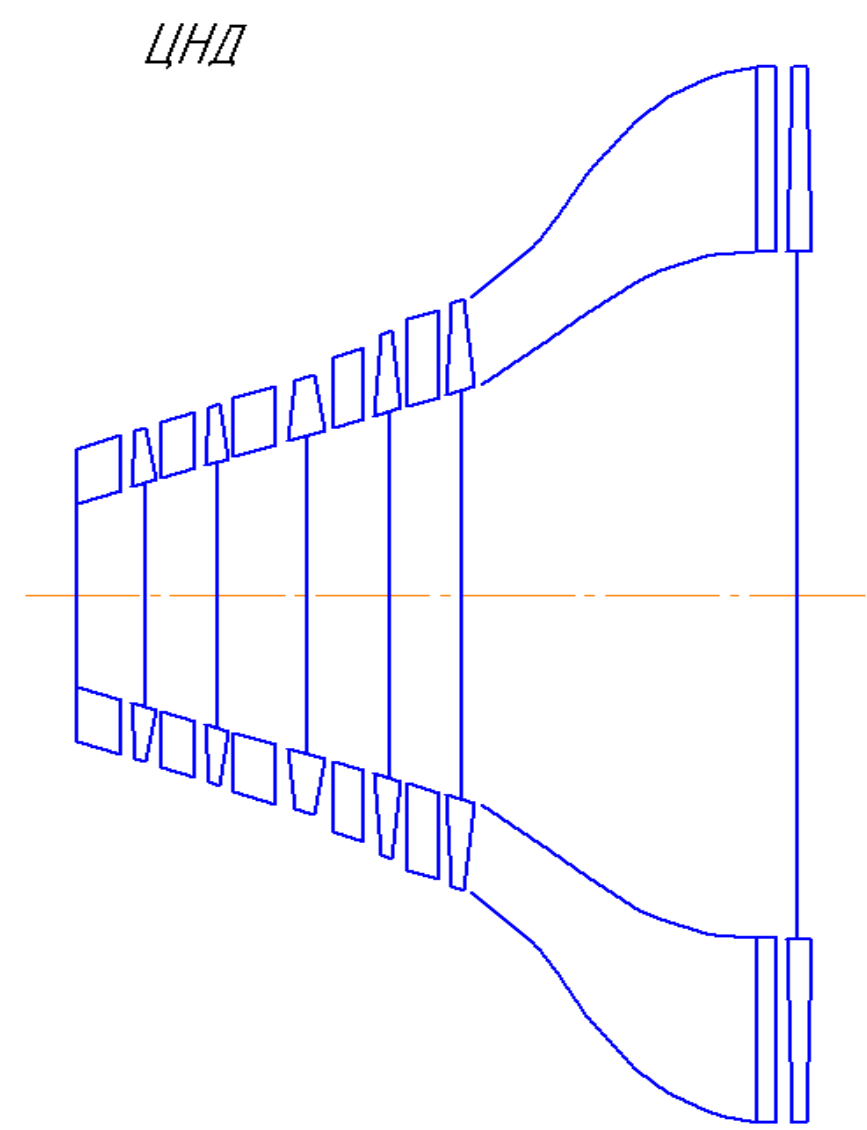

Рис. 1.2

Размеры первой не регулируемой активной ступени, следующей за регулирующей, определяются так же, как и для последней, на основании уравнения неразрывности, записанного для сечений на выходе из сопловой решетки (горло  $O_1$ )

$$
F_1 = O_1 \cdot \ell_1 z = \ell_1 t_1 \sin \alpha_{13} \frac{\pi d_1 e}{t_1} = \pi d_1 e \ell_1 \sin \alpha_{13}, \qquad (1.20)
$$

откуда произведение парциальности е на высоту лопатки определится как

$$
e\ell_1 = \frac{F_1}{\pi d_1 \sin \alpha_{13}} , \qquad (1.21)
$$

где  $F_1$  можно выразить через расход и параметры пара формулой

$$
F_1 = \frac{G \cdot V_{1t}}{\mu_1 c_{1t}} \tag{1.22}
$$

в которой теоретическая скорость на выходе из сопел

$$
c_{1t} = \sqrt{1 - \rho}, \quad c_{\phi} = \sqrt{1 - \rho} \frac{u}{x_{\phi}};
$$
 (1.23)

$$
u = \pi d_1 n \quad ; \tag{1.24}
$$

$$
x_{\Phi} = \frac{u}{c_{\Phi}} \tag{1.25}
$$

средний диаметр первой ступени

$$
d_1 = \frac{1}{\pi} \sqrt{\frac{G \cdot V_{1t} \cdot x_{\phi}}{\mu_1 n \sqrt{1 - \rho} \sin \alpha_{13} e \ell_1}} \,, \tag{1.26}
$$

где

G - расход пара в первую ступень турбины;

 $n -$  частота вращения ротора;

 $v_{1t}$  – удельный объем пара на выходе из сопловой решетки первой нерегулируемой ступени, который определяется по ориентировочному теплоперепаду  $H_{oc}^{I} = (30 \div 45) \frac{\text{K}\mu}{\text{K}}$ , откладываемому от точки, характеризующей состояние пара перед этой, рассчитываемой, нерегулируемой ступенью;  $x_{\phi} = \frac{u}{c_{\phi}}$  – отношение окружной скорости *и* к фик-

тивной скорости адиабатного истечения с<sub>ф</sub>.

Для активных ступеней  $x_{\text{th}}$  лежит в пределах 0,40÷0,52.

Высота лопаток  $\ell_1$  должна быть не менее 12÷14 мм.

Угол выхода из сопловой решетки  $\alpha_{12}$  выбирают небольшим, равным  $11^{\circ}$ ÷ $12^{\circ}$ ;

р - степень реактивности для активной ступени выбирают в пределах  $0.03 \div 0.07$ ;

 $\mu_1 = 0.96 \div 0.98 -$ коэффициент расхода сопловой решётки.

Рассчитанное по формуле (1.26) значение  $d_1$  должно лежать в пределах 0,8÷1 м. Этого добиваются методом последовательных приближений, меняя высоту лопаток  $\ell_1$  или вводя степень парциальности  $e$  <1. Возможно  $\ell_1$  определить из (1.26), задавшись целесообразным  $d_1 = 0.8 \div 1$  м.

Расчет первой нерегулируемой ступени турбины реактивного типа отличается от расчета активной турбины тем, что минимальную высоту сопловых лопаток принимают повышенной, т.е.  $\ell_1 \geq 20$ мм; ступень выполняется всегда с полным подводом пара (e=1); угол выхода из сопел  $\alpha_{12} = 15 \div 18^{\circ}$ ; степень реактивности  $\rho = 0.5$ ; отношение скоростей  $x_{\phi} = 0.56 \div 0.6$ .

После определения размеров последней и первой ступеней турбины определяется число ступеней турбины и осуществляется разбивка располагаемого теплоперепада по ступеням. Для этого строят специальную диаграмму, выбирая отрезок *а* на оси абсцисс (рис. 1.3). В начале этого отрезка по оси ординат откладывают диаметр  $d_1$  первой нерегулируемой ступени, а в конце отрезка – диаметр последней ступени турбины (или отсека проточной части турбины) *dz* .

Проводится кривая диаметров между  $d_1$  и  $d_2$ . В части высокого давления кривая диаметров близка к прямой с небольшим наклоном, так как диаметры от ступени к ступени здесь увеличиваются незначительно. В части низкого давления конденсационных турбин кривая диаметров имеет крутой подъем, обусловленный ростом удельных объемов пара и увеличением степеней реактивности.

На этой же диаграмме проводят кривую отношений скоростей ф  $\phi$ <sup>-</sup> $\frac{1}{c}$ *u*  $x_{\phi} = \frac{u}{g}$  для всех ступеней. Значения  $x_{\phi}$  назначают близкими к оптимальным из условия максимума относительного внутреннего КПД  $\eta_{oi}$  в пределах  $x_{\phi} = 0.4 \div 0.6$ . Для части высокого давления обычно ф *x* принимают постоянным вдоль проточной части. Для частей среднего и низкого давления отношение ф *x* увеличивается от ступени к ступени.

Далее по значению выбранного среднего диаметра ступени и отношению скоростей оценивают располагаемый теплоперепад ступени

$$
\overline{H}_0 = 0,5 \left( \frac{u}{x_{\Phi}} \right)^2 = \frac{\pi^2 d^2 n^2}{2x_{\Phi}^2} \ . \tag{1.27}
$$

Для  $n = 50c^{-1}$  формула (1.27) для располагаемого теплоперепада ступени по параметрам торможения преобразуется к виду

11

$$
\overline{H}_0 = 12.3 \left(\frac{d}{x_{\phi}}\right)^2. \tag{1.28}
$$

Для разбивки общего располагаемого теплоперепада всех нерегулируемых ступеней по отдельным ступеням необходимо определить располагаемый теплоперепад по статическим параметрам

$$
H_0 = \overline{H}_0 - \frac{c_0^2}{2},\tag{1.29}
$$

где энергия предыдущей ступени  $\frac{c_0^2}{2}$  обычно составляет 4%-8% от теплоперепада  $\overline{H}_0$ . Поэтому

$$
H_0 = (0.92 \div 0.96) \overline{H}_0, \tag{1.30}
$$

причем коэффициенты перед  $\overline{H}_0$  соответствуют: 0,92 - углу выхода из сопловой решетки  $\alpha_{12} = 16 \div 17^{\circ}$ , а 0,96 – углу  $\alpha_{12} = 12^{\circ}$ .

> $m = 5$ (для отрезков т-1)

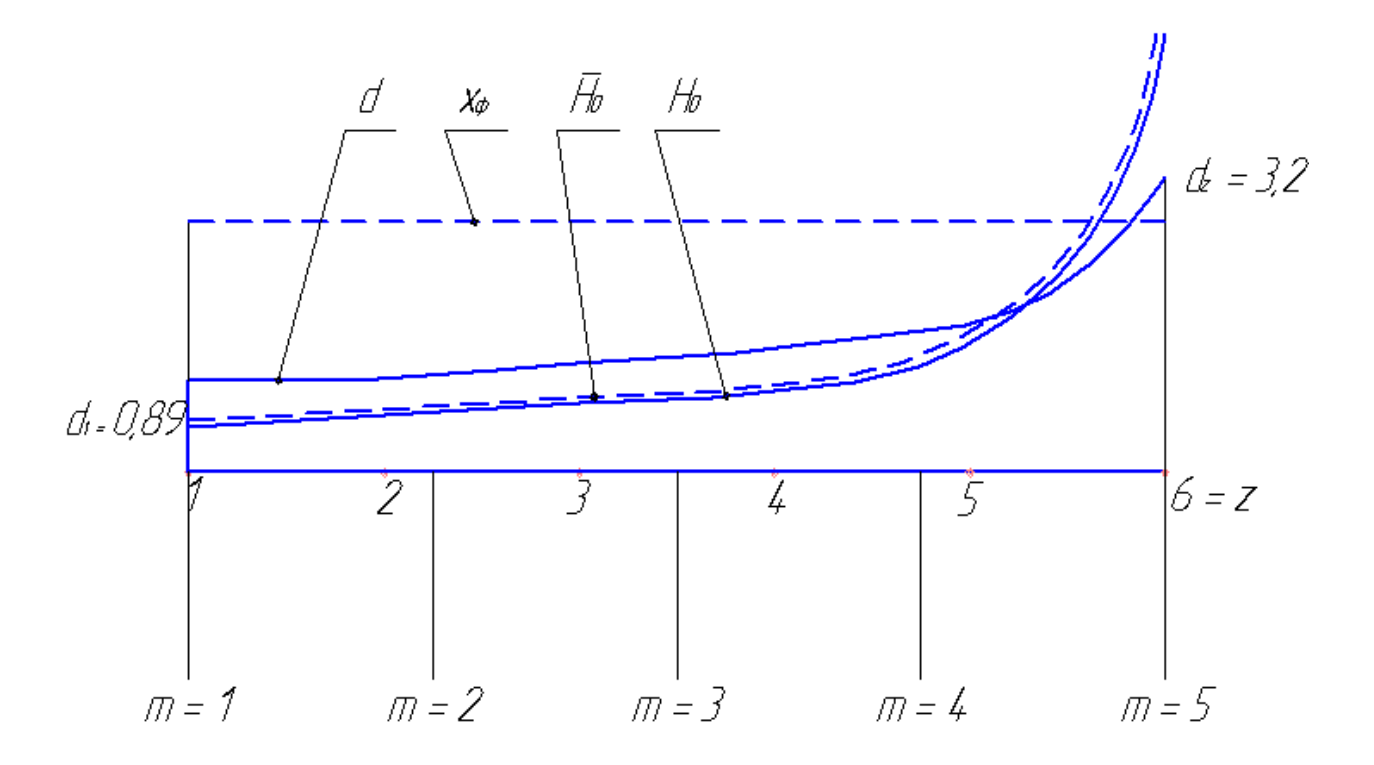

Рис. 1.3. Диаграмма для определения числа ступеней и распределения теплоперепада по ступеням

Так как в первой нерегулируемой ступени энергия выходной скорости в полости за регулирующей ступенью не используется, т.е.  $\frac{c_0^2}{2}$  = 0, то для этой ступени  $H_0 = \overline{H}_0$ . Это относится и к случаю дроссельного регулирования.

Таким образом, по значениям  $d$  и  $x_{\phi}$  можно из (1.27) и (1.30) определить располагаемые теплоперепады вдоль отрезка а для т сечений и нанести их линиями для  $\overline{H}_0$  и  $H_0$ . Затем определяется среднеинтегральное значение  $(H_0)_{cp}$  (площадь прямоугольника под линией  $(H_0)_{cp}$  равна площади под кривой  $H_0$ ) по формуле

$$
(H)_{cp} = \frac{\sum_{i=1}^{m} (H_0)_i}{m} \tag{1.31}
$$

Число ступеней z определится по формуле

$$
z = \frac{H_{0H}(1+q_t)}{(H_0)_{cp}} ,
$$
 (1.32)

где  $H_{0H}$  – располагаемый теплоперепад всех нерегулируемых ступеней, определяемый по состоянию пара в камере регулирующей ступени (перед соплами первой нерегулируемой ступени) и давлению из выхлопного патрубка;

 $q_t$  – коэффициент возврата теплоты, который изменяется в пределах 0,02÷0,1 в зависимости от  $H_0$  турбины, числа ее ступеней и ее КПД  $\eta_{oi}$ . Его можно определить по формуле

$$
q_t = k_t (1 - \eta_{oi}) H_0 \frac{z - 1}{z} \quad . \tag{1.33}
$$

Значение  $k_t$  равно 4,8 $\cdot 10^{-4}$  для группы ступеней, работающих в области перегретого пара, 2,8·10<sup>-4</sup> - для группы ступеней, работающих в области влажного пара,  $(3,2\div 4,8)\cdot 10^{-4}$  – для группы ступеней, часть которых работает в области перегретого пара, а часть - в области влажного ( $H_0$  здесь в кДж/кг).

После округления числа ступеней  $z$  до целого находят теплоперепад, приходящийся на каждую ступень, для чего отрезок а делят на  $z$ -1 частей и в точках деления по кривой  $H_0$  находят предварительное значение  $H'_0$  для каждой ступени. Затем уточняют значения теплоперепадов, для чего сумму  $\sum$  $=$  $\frac{1}{1}$ *z i*  $H_0'$ <sub>*i*</sub> 1  $(H'_0)_i$  сравнивают со значением  $H_{0H}$ (1+ $q_t$ ). Разность их

$$
\Delta = H_{0H}(1 + q_t) - \sum_{i=1}^{z} (H'_0)_i
$$
\n(1.34)

делят на число ступеней и отношение *z*  $\Delta$  добавляют к теплоперепаду  $(H'_0)_i$ .

Таким образом, найдены значения теплоперепадов *H*0 для всех *z* ступеней турбины.

Построение проточной части цилиндра турбины начинается с определения корневого диаметра для первой ступени  $d_{\kappa} = d_1 - \ell_1$ .

Периферийный диаметр первой ступени

$$
d_{\text{nl}} = d_1 + \ell_1. \tag{1.35}
$$

Для последней (*z*-ой) ступени

$$
d_{\kappa z} = d_z - l_z \tag{1.36}
$$

$$
d_{\text{nz}} = d_z + l_z \tag{1.37}
$$

Наносятся средние диаметры в *z* сечениях по схеме проточной части в соответствии со вспомогательной диаграммой на отрезке  $a(d_1, d_2, \ldots, d_{z-1}, d_z)$ .

Ширина каждой из *z* ступеней принимается порядка 150 мм, так как хорды стандартных профилей сопловых лопаток достигают 60 мм, а рабочих – 30 мм (см. Приложение, табл. П1.1). Кроме того, предусматриваются осевые зазоры.

Если имеет место большая разница в размерах диаметров предыдущей и последующей ступеней, то между этими ступенями предусматривается переходная полость.

После построения проточной части цилиндра турбины определяются аэродинамические характеристики ступеней. Для этого строятся треугольники скоростей по ступеням, начиная с первой ступени. Из предыдущего расчета для первой ступени цилиндра известны:

*G* – расход пара;

*n* – частота вращения ротора;

начальные параметры пара (обозначим здесь их с индексом 0):

*р*<sup>0</sup> – давление перед ступенью;

 $t_0$  – температура перед ступенью;

 $h_0$  – энтальпия перед ступенью (по  $p_0$  и  $t_0$ );

*с*<sup>0</sup> – скорость пара на входе в сопловую решетку (для первой ступени она равна нулю практически, как и для ступени за полостью перехода);

 $\alpha_0$  – направление входа пара (для первой ступени  $\alpha_0 = 90^\circ$ );

*d* – средний диаметр;

– степень реактивности;

 $= x_{\phi}$ ф *c u*  $\overline{\phantom{a}}$  $\overline{\phantom{a}}$  $\int$  $\setminus$  $\overline{\phantom{a}}$  $\overline{\phantom{a}}$  $\setminus$  $\bigg($ – отношение окружной скорости к фиктивной скорости

адиабатного истечения пара;

 $\overline{H}_0$  – располагаемый теплоперепад ступени по параметрам торможения.

По этим известным параметрам определяются последовательно: окружная скорость на среднем диаметре

$$
u = \pi dn, \tag{1.38}
$$

энтальпия торможения (для первой ступени  $c_0=0$ )

$$
\overline{h}_0 = h_0 + 0.5c_0^2, \qquad (1.39)
$$

фиктивная скорость

$$
c_{\phi} = \frac{u}{\frac{u}{c_{\phi}}}.
$$
 (1.40)

Уточняется располагаемый теплоперепад

$$
\overline{H}_0 = 0.5 \cdot c_\Phi^2 \cdot 10^{-3} \left[ \frac{\kappa \mu \kappa}{\kappa \Gamma} \right] \tag{1.41}
$$

Теоретическая энтальпия на выходе из ступени

$$
h_{2t} = \overline{h}_0 - \overline{H}_0. \tag{1.42}
$$

Располагаемый перепад ступени *H*<sup>0</sup> делится между сопловой и рабочей решеткой при помощи степени реактивности р. Для сопловой решетки

$$
H_{0c} = (1 - \rho)\overline{H}_0 , \qquad (1.43)
$$

для рабочей

$$
H_{0p} = \rho \overline{H}_0 \tag{1.44}
$$

Теоретическая скорость выхода пара из сопловой решетки

$$
c_{1t} = \sqrt{1 - \rho} \ c_{\Phi} \ . \tag{1.45}
$$

Для последующих расчетов необходимо по h-s диаграмме найти параметры пара в ступени.

Заторможенное давление перед ступенью  $\bar{p}_0$  определяется по уровню  $\overline{h}_0$  по вертикали от точки по статическим параметрам  $(h_0, p_0)$ на расстоянии

$$
\frac{c_0^2}{2} = \overline{h}_0 - h_0. \tag{1.46}
$$

Давление за сопловой решеткой  $p_1$  определяется по вертикали от  $\overline{h}_0$  отложением  $H_{0c}$ , а давление за рабочей  $p_2$  – отложением  $H_{0p}$ до пересечения с искомой изобарой, где найдем удельный объем пара  $v_{2t}$ . Рассчитывается отношение давлений  $\varepsilon_1 = p_1/\bar{p}_0$  и сопоставляется с критическим 0,545 (для выбора формулы расчета площади на выходе из сопловой решетки  $F_1$ ).

По принятому коэффициенту расхода  $\mu_1 = 0.97$  определяется площадь на выходе из сопловой решетки  $F_1$ 

$$
F_1 = \frac{G \cdot V_{1t}}{\mu_1 c_{1t}},\tag{1.47}
$$

а по принятому  $\alpha_{12} = 15^{\circ}$  определяется высота лопатки для  $e = 1$ 

$$
\ell_1 = \frac{F_1}{\pi d_1 e \cdot \sin \alpha_{13}}.\tag{1.48}
$$

Для выбора стандартного профиля сопловой решетки из табл. П1.1 предварительно определяется число Маха на выходе из нее

$$
M = \frac{c_{1t}}{\sqrt{kp_1v_{1t}}} \tag{1.49}
$$

и по углу  $\alpha_0$  и углу  $\alpha_{12}$  выбирается решетка типа С, для которой известны значения:

 $b_1$  – хорда профиля,

 $\overline{t}_{1\text{opt}} = \frac{t_1}{h}$  – оптимальный относительный шаг лопатки.

Число сопловых лопаток вычисляется по формуле (округляется до целого)

$$
z_{\rm c} = \frac{\pi d_1}{b_1 \bar{t}_1}.
$$
 (1.50)

Принимается толщина выходной кромки  $\Delta_{\text{kp}} = 0.8$  мм и определяется относительная ее величина

$$
\overline{\Delta}_{\text{kp}} = \frac{\Delta_{\text{kp}}}{b_1 \overline{t}_1 \cdot \sin \alpha_{13}}.
$$
 (1.51)

Относительная высота сопловых лопаток

$$
\overline{\ell}_1 = \frac{\ell_1}{b_1} \tag{1.52}
$$

Для расчета числа Рейнольдса определяется коэффициент кинематической вязкости  $v_1$  пара по давлению  $p_1$  и температуре  $t_1$  из рис.  $\Pi$ 1 (см. Приложение) или из [4], тогда

$$
\text{Re}_1 = \frac{c_{1t} \cdot b_1}{v_1}.
$$
\n(1.53)

По формулам [6] определяются уточненные значения коэффициента расхода µ<sub>1</sub> и коэффициента потерь  $\zeta_c$  сопловой решетки

$$
\mu_1 = 0.982 - 0.005 \frac{b_1}{\ell_1} + \Delta \mu_M + \Delta \mu_{Re} \quad , \tag{1.54}
$$

где

$$
\Delta \mu_M = 0.01 M^2 - 0.005 M^3, \qquad (1.55)
$$

$$
\Delta \mu_{\text{Re}} = -8 \text{Re}^{-0.5}.
$$
 (1.56)

Если коэффициент расхода  $\mu_1$  по формуле (1.54) отличается от ранее принятого предварительно для данной ступени, то производится пересчет площади с новым  $\mu_1$ 

$$
F_1 = \frac{G \cdot V_{1t}}{\mu_1 \cdot c_{1t}} \tag{1.57}
$$

а новая высота лопатки будет

$$
\ell_1 = \frac{F_1}{\pi d_1 e \cdot \sin \alpha_{13}} \tag{1.58}
$$

Относительная высота лопатки

$$
\bar{\ell}_1 = \frac{\ell_1}{b_1}.\tag{1.59}
$$

Далее для определения коэффициента потерь  $\zeta_c$  по формулам [6] находят поправки:

- поправка на профильные потери

$$
k^{\text{np}} = 3 - 13\sin\alpha_{12} + 21\sin^2\alpha_{12},\tag{1.60}
$$

- поправка на концевые потери

$$
k^{\text{KOHII}} = 1.5 - 2\sin\alpha_{13},\tag{1.61}
$$

- поправка на толщину выходной кромки

$$
\Delta \zeta_{\rm kp} = 0.15(\overline{\Delta}_{\rm kp} - 0.1),\tag{1.62}
$$

- поправка на число  $M$ :

решеток типа А

$$
\Delta \zeta_M = -0.04 M^2 + 0.05 M^3 , \qquad (1.63)
$$

решеток типа Б

$$
\Delta \zeta_M = 0.015 - 0.08M^2 + 0.06M^3 \quad , \tag{1.64}
$$

- поправка на число Re

$$
\Delta \zeta_{Re} = 5.8 \cdot 10^4 \,\text{Re}^{-5/4},\tag{1.65}
$$

- поправка на нерасчетный угол входа

$$
\Delta \zeta_{\text{bx}} = 0.3 \left( 1 + \frac{b_1}{2\ell_1} \right) \cdot \left[ \frac{\sin \left( \alpha_0 - \alpha_0^{\text{onr}} \right) \sin \alpha_{13}}{\sin \alpha_0 \sin \alpha_0^{\text{onr}}} \right],\tag{1.66}
$$

- поправка на наклон меридионального обвода

$$
\Delta \zeta_{\rm{mep}} = 0,1 \frac{\Delta \ell}{\ell} \, \text{tgv}_{\rm{n}}\,,\tag{1.67}
$$

где  $\frac{\Delta \ell}{\rho} = 0.01$  и  $v_{\text{n}}$  определяются проточной частью ступени;

- поправка на веерность

$$
\Delta \zeta_{\theta} = \frac{0.03}{1 + \frac{d_{\text{cp}}}{\ell_1}}.
$$
\n(1.68)

Определяется коэффициент потерь

$$
\zeta_c = 0.04k^{\text{np}} + 0.015 \frac{b_1}{\ell_1} k^{\text{KOHII}} + \Delta \zeta_{\text{kp}} + \qquad , \qquad (1.69)
$$

$$
+\Delta\zeta_{\rm M}+\Delta\zeta_{\rm Re}+\Delta\zeta_{\rm BX}+\Delta\zeta_{\rm Mep}+\Delta\zeta_{\theta}
$$

и коэффициент скорости

$$
\varphi = \sqrt{1 - \zeta_c} \qquad , \tag{1.70}
$$

а также действительная скорость выхода пара из сопловой решетки

$$
c_1 = \varphi c_{1t} \tag{1.71}
$$

Угол направления  $\alpha_1$  скорости  $c_1$  определяется по формуле  $(\text{для } M < 1)$ 

$$
\alpha_1 = \arcsin\left(\frac{\mu_1}{\varphi}\sin\alpha_{1_2}\right),\tag{1.72}
$$

или по формуле (при  $M > 1$ )

$$
\alpha_1 = \arcsin\left(\frac{\mu_1}{\varphi q_1} \sin \alpha_{13}\right),\tag{1.73}
$$

где приведенный расход *q*<sup>1</sup> определяется из таблиц газодинамических функций по отношению давлений 0 1 *p p* или по числу *M*1*<sup>t</sup>*

$$
q_1 = q\left(\frac{p_1}{p_0}\right) \quad \text{with} \quad q_1 = f(M_{1t}).
$$

По найденным  $c_1$ ,  $\alpha_1$  и окружной скорости *и* строится выходной треугольник скоростей.

Скорость входа пара в рабочую решетку определится как

$$
w_1 = \sqrt{c_1^2 + u^2 - 2uc_1 \cdot \cos \alpha_1} \,, \tag{1.74}
$$

а угол $\beta_1$ входа скорости  $w_1$  по формуле

$$
\beta_1 = \arccos\left(\frac{c_1 \cos \alpha_1 - u}{w_1}\right). \tag{1.75}
$$

Далее определяются параметры рабочей решетки.

Теоретическая относительная скорость выхода из рабочей решетки

$$
w_{2t} = \sqrt{w_1^2 + \rho c_{\Phi}^2} \,. \tag{1.76}
$$

Скорость звука на выходе из рабочей решетки определится по ранее найденным  $p_2$  и  $v_{2t}$ 

$$
a_2 = \sqrt{k p_2 v_{2t}} \t\t(1.77)
$$

и число Маха здесь

$$
M_{2t} = \frac{w_{2t}}{a_2}.
$$
 (1.78)

Для определения выходной площади рабочей решетки примем предварительно коэффициент расхода  $\mu_2 = 0.93$ , тогда

$$
F_2 = \frac{G \cdot V_{2t}}{\mu_2 \cdot w_{2t}}.
$$
\n(1.79)

Высота рабочей лопатки  $\ell_2$  принимается из ранее прорисованной проточной части цилиндра турбины с учетом перекрыши  $\Delta \ell = \ell_2 - \ell_1 = 3$  MM

$$
\ell_2 = \ell_1 + \Delta \ell. \tag{1.80}
$$

Угол выхода пара из рабочей решетки определится исходя из высоты лопатки  $\ell_2$  и среднего диаметра облопачивания ротора

$$
d_1^P = (d_1 + d_2) \cdot 0.5 , \qquad (1.81)
$$

где  $d_2$  – средний диаметр последующей ступени проточной части.

Эффективный угол выхода

$$
\beta_{23} = \arcsin\left(\frac{F_2}{\pi de \ell_2}\right). \tag{1.82}
$$

Угол разворота потока в рабочей решетке

$$
\Delta \beta = 180 - (\beta_1 + \beta_{23}).
$$
 (1.83)

По углу  $\beta_{2}$  и углу  $\beta_1$  и *М* выбирается из табл. П1.1 профилей решетка типа Р.

 $b_2$  – хорда профиля,

 $\overline{t}_{2opt} = \frac{t_2}{b_2}$  – относительный оптимальный шаг лопаток.

Число рабочих лопаток (округляется до целого)

$$
z_p = \frac{\pi d_1^p}{b_2 \bar{t}_2} \tag{1.84}
$$

Принимается толщина выходной кромки  $\Delta_{\text{kp,p}} = 1$  мм и определяется относительная ее величина

$$
\overline{\Delta}_{\text{kp.p}} = \frac{\Delta_{\text{kp.p}}}{b_2 \cdot \overline{t}_2 \cdot \sin \beta_{23}}.
$$
\n(1.85)

Относительная высота рабочих лопаток

$$
\bar{v}_2 = \frac{\ell_2}{b_2}.
$$
 (1.86)

Для расчета числа Рейнольдса определяется коэффициент кинематической вязкости пара  $v_2$  по давлению  $p_2$  и температуре  $t_2$  из рис. П1 или по [4], тогда

$$
\text{Re}_2 = \frac{w_{2t} \cdot b_2}{v_2}.
$$
 (1.87)

По формулам [6] уточняется значение коэффициента расхода  $\mu_2$  рабочей решетки

$$
\mu_2 = 0.965 - 0.01 \frac{b_2}{\ell_2} + \Delta \mu_M + \Delta \mu_{Re} + \Delta \mu_{\Delta \beta}, \qquad (1.88)
$$

где

$$
\Delta \mu_{\rm M} = 0.01 M^2 - 0.005 M^3, \qquad (1.89)
$$

$$
\Delta \mu_{\text{Re}} = -8 \text{Re}^{-\frac{1}{2}}.
$$
 (1.90)

$$
\Delta \mu_{\Delta \beta} = -0.02 + 0.027 \sin \Delta \beta \tag{1.91}
$$

Если коэффициент расхода  $\mu_2$  по формуле (1.88) отличается от ранее принятого предварительно для данной ступени, то производится пересчет площади с новым  $\mu_2$ 

$$
F_2 = \frac{G \cdot V_{2t}}{\mu_2 \cdot w_{2t}},\tag{1.92}
$$

а новая высота лопатки будет

$$
\ell_2 = \frac{F_2}{\pi d_1^p \cdot e \sin \beta_{23}}.
$$
 (1.93)

Относительная высота новой лопатки

$$
\bar{\ell}_2 = \frac{\ell_2}{b_2}.\tag{1.94}
$$

Далее для определения коэффициента потерь в рабочей решетке  $\zeta_p$  по формулам [6] находят поправки:

- поправка на профильные потери

$$
k^{\text{np}} = 1,841 - 1,584 \sin \Delta \beta + 0,62 \sin^2 \Delta \beta; \tag{1.95}
$$

- поправка на концевые потери

$$
k^{\text{KOHII}} = 1,87 - 1,15\sin\Delta\beta\tag{1.96}
$$

- поправка на толщину выходной кромки

$$
\Delta \zeta_{\rm kp} = 0.15(\overline{\Delta}_{\rm kp.p} - 0.1); \qquad (1.97)
$$

- поправка на число  $M$ :

решеток типа А

$$
\Delta \zeta_M = -0.04 M^2 + 0.05 M^3 ; \qquad (1.98)
$$

решеток типа Б

$$
\Delta \zeta_M = 0.015 - 0.08M^2 + 0.06M^3; \tag{1.99}
$$

- поправка на число Re

$$
\Delta \zeta_{\text{Re}} = 5.8 \cdot 10^4 \text{ Re}^{-5/4} ; \qquad (1.100)
$$

- поправка на нерасчетный угол входа

$$
\Delta \zeta_{\rm ex} = 0.3 \left( 1 + \frac{\mathbf{B}_2}{2\ell_2} \right) \cdot \left[ \frac{\sin \left( \beta_1 - \beta_1^{\rm out} \right) \sin \beta_{2\Im}}{\sin \beta_1 \sin \beta_1^{\rm out}} \right]^2; \tag{1.101}
$$

- поправка на наклон меридионального обвода

$$
\Delta \zeta_{\text{mep}} = 0,1 \frac{\Delta \ell}{\ell_2} \text{tgv}_n,\tag{1.102}
$$

где угол v определяется проточной частью ступени цилиндра турбины;

- поправка на веерность

$$
\Delta \zeta_{\theta} = \frac{0.06}{1 + d_1^p / \ell_2}.
$$
\n(1.103)

Определяется коэффициент потерь энергии  $\zeta_p$  при обтекании рабочей решетки

$$
\zeta_p = 0.08k^{\text{np}} + 0.026 \frac{b_2}{\ell_2} k^{\text{KOHII}} + \Delta \zeta_{\text{kp}} +
$$
  
+  $\Delta \zeta_{\text{M}} + \Delta \zeta_{\text{Re}} + \Delta \zeta_{\text{BX}} + \Delta \zeta_{\text{step}} + \Delta \zeta_{\theta}.$  (1.104)

Затем определяется коэффициент скорости рабочей решетки

$$
\Psi = \sqrt{1 - \zeta_p} \quad , \tag{1.105}
$$

и действительная относительная скорость выхода пара из рабочей решетки

$$
w_2 = \Psi \cdot w_{2t}, \qquad (1.106)
$$

а также угол направления этой скорости [6] (для  $M < 1$ )

$$
\beta_2 = \arcsin\left(\frac{\mu_2}{\psi}\sin\beta_{2\Im}\right) \tag{1.107}
$$

или по формуле (при  $M \ge 1$ )

$$
\beta_2 = \arcsin\left(\frac{\mu_2}{\Psi q_2}\sin\beta_{23}\right),\tag{1.108}
$$

где приведенный расход  $q_2$  определяется из таблиц газодинамических

функций по отношению давлений  $\frac{p_2}{\overline{p}_1}$  или по числу  $M_{2t}$ .

По найденным  $w_2$ ,  $\beta_2$  и окружной скорости и строится выходной треугольник скоростей для рабочей решетки (рис. 2.2)

Абсолютная скорость выхода пара

$$
c_2 = \sqrt{w_2^2 - u^2 - 2uc_2 \cos \alpha_2} \tag{1.109}
$$

где

$$
c_2 \cos \alpha_2 = \pm (w_2 \cos \beta_2 - u). \tag{1.110}
$$

В последней формуле принимается знак «-», если  $u > w_2 \cos\beta_2$ .

Угол направления скорости с определится как

$$
\alpha_2 = \arccos \frac{w_2 \cos \beta_2 - u}{c_2}.
$$
\n(1.111)

Если угол  $\alpha_2$  существенно отличается от 90° (оптимального значения), то следует уточнить ранее выбранное  $x_{\phi} = \frac{u}{c_{\phi}}$  по формуле

$$
\left(\frac{u}{c_{\phi}}\right)_{\text{onr}} \approx \frac{\varphi \cos \alpha_1}{2\sqrt{1-\rho}}.
$$
\n(1.112)

Формула (1.112) получена без учета дополнительных потерь от трения и результат следует снизить на 4 %.

Далее уточняются: *и* по формуле (1.40),  $d_1$  по (1.38),  $F_1$  по (1.57),  $\ell_1$  no (1.58),  $c_1$  no (1.71),  $w_1$  no (1.74),  $\beta_1$  no (75),  $w_{2t}$  no (1.76),  $F_2$  no (1.79),  $\ell_2$  no (1.80),  $d_1^p$  no (1.81),  $\beta_{23}$  no (1.82),  $w_2$  no  $(1.106), \beta_2$  no  $(1.107), c_2 \cos\alpha_2$  no  $(1.110), c_2$  no  $(1.109), \alpha_2$  no  $(1.111)$ .

Если значение  $\alpha_2$  близко к 90°, строятся треугольники скоростей окончательно. Далее определяются потери энергии в ступени: - в сопловой решетке

$$
\Delta H_{\rm c} = H_{0\rm c} \cdot \zeta_{\rm c};\tag{1.113}
$$

- в рабочей решетке

$$
\Delta H_{\rm p} = 0.5 \cdot W_{2t}^2 \cdot \zeta_{\rm p};\tag{1.114}
$$

- с выходной скоростью

$$
\Delta H_{\rm BC} = 0.5c_2^2. \tag{1.115}
$$

Относительный лопаточный КПД ступени

$$
\eta_{\text{o},\text{m}} = 1 - \frac{\Delta H_{\text{c}} + \Delta H_{\text{p}} + \Delta H_{\text{BC}}}{\overline{H}_0} \tag{1.116}
$$

или по иной формуле

$$
\eta_{0,\pi} = \frac{u(c_1 \cos \alpha_1 + c_2 \cos \alpha_2)}{\overline{H}_0}.
$$
\n(1.117)

Использованный теплоперепад в ступени

$$
H_{\rm u} = \overline{H}_0 \cdot \eta_{\rm o,n} \tag{1.118}
$$

Мощность на лопатках ступени

$$
N_{\rm H} = G \cdot H_{\rm H} \tag{1.119}
$$

#### 2. ПРИМЕР РАСЧЁТА СТУПЕНИ ТУРБИНЫ (АКТИВНОЙ) 2.1. Данные, необходимые для расчёта ступени турбины I ступень  $T_0$   $\sigma$   $T_1$

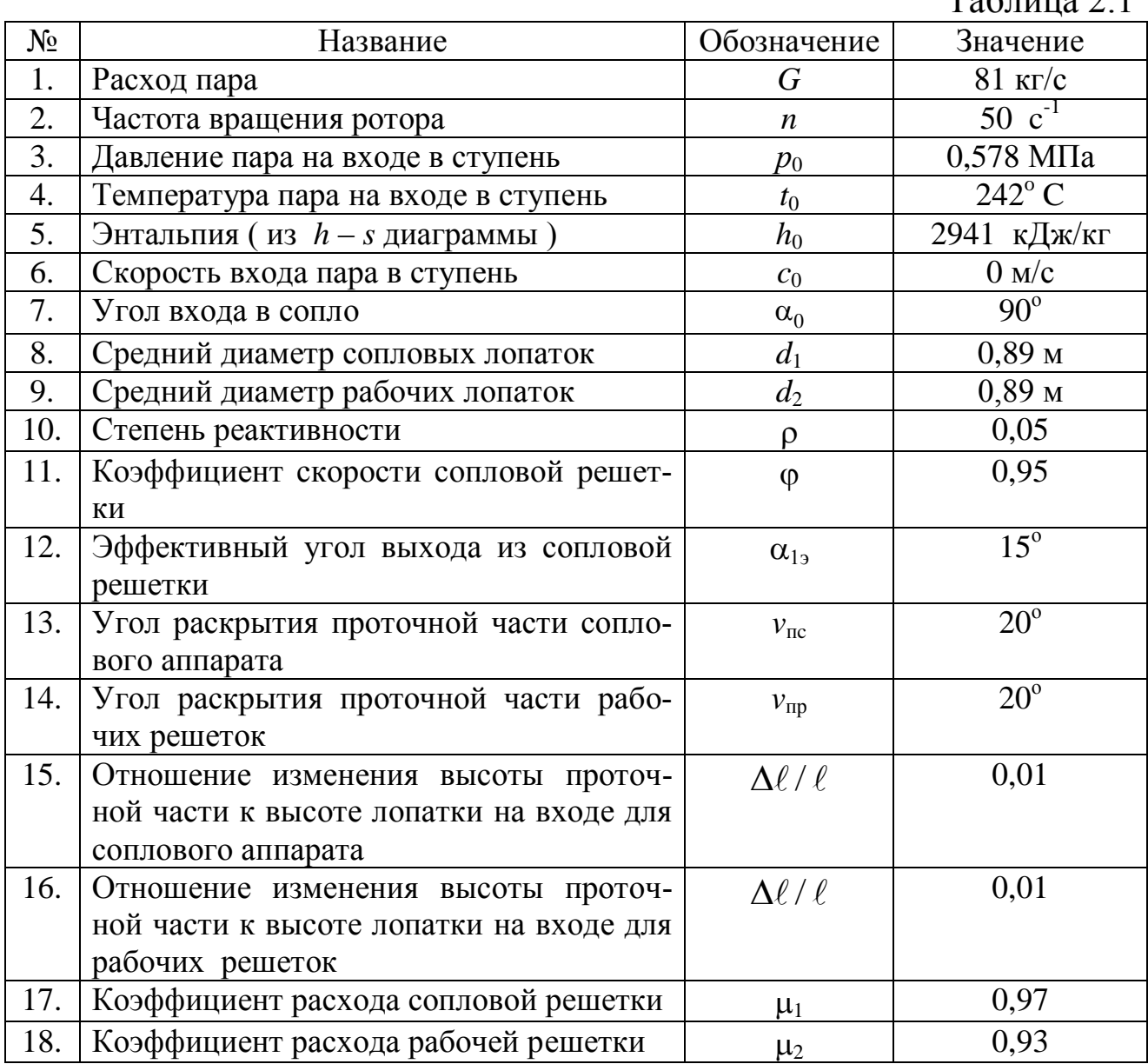

#### 2.2. Порядок расчёта ступени (пример для активной)

1) Определяется окружная скорость на среднем диаметре рабочих лопаток турбины

$$
u = \pi \cdot d_2 \cdot n = 3{,}14.0{,}89.50 = 140
$$
 m/c.

2) Отношение окружной скорости к фиктивной скорости адиабатного истечения

$$
\left(\frac{u}{c_{\phi}}\right)_{\text{onr}} = \frac{\varphi \cdot \cos \alpha_{12}}{2\sqrt{1-\rho}} = \frac{0.95 \cdot \cos 15^{\circ}}{2\sqrt{1-0.05}} = \frac{0.95 \cdot 0.966}{1.94935} = 0.47.
$$

Учитывая возможные дополнительные потери в решетках, принима $e<sub>M</sub>$ 

$$
\left(\frac{u}{c_{\phi}}\right)_{\text{onr}} \cong 0,455
$$

(снижение ~ на  $3\%$ ).

3) Фиктивная скорость

$$
c_{\phi} = u / \left(\frac{u}{c_{\phi}}\right)_{\text{onr}} = \frac{140}{0.455} = 308 \text{ m/c}.
$$

4) Располагаемый теплоперепад в ступени

$$
\overline{H_0} = 0.5 \cdot c_{\phi}^2 \cdot 10^{-3} = 47.2 \text{ K} \mu \text{K} / \text{K} \Gamma.
$$

5) Энтальпия торможения на входе в ступень

$$
\overline{h_0} = h_0 + 0.5c_0^2 = 2941 + 0 = 2941 \text{ KJ/K/T}.
$$

6) Теоретическая энтальпия пара на выходе из ступени

$$
h_{2t} = \overline{h_o} - \overline{H_0} = 2941 - 47,2 = 2893,8
$$
  $\kappa \overline{\mu}$  $\kappa$ / $\kappa$  $\Gamma$ .

7) Располагаемый теплоперепад в сопловой решетке

$$
\overline{H_{oc}} = (1 - \rho)\overline{H_0} = (1 - 0.05)47.2 = 44.9 \text{ kJ/K/Kr}.
$$

8) Теоретическая энтальпия пара на выходе из сопловой решетки

$$
h_{1t} = h_o - H_{0c} = 2941 - 44.9 = 2896.1 \text{ KJ/K/K}
$$

9) Располагаемый теплоперепад в рабочей решетке

$$
\overline{H_{\text{op}}} = \rho \cdot \overline{H_{\text{o}}} = 0.05 \cdot 47.2 = 2.4 \text{ KJ/K/Kr}.
$$

10) Теоретическая скорость выхода пара из сопловой решетки  $c_{1t} = \sqrt{1 - \rho} \cdot c_{\phi} = \sqrt{1 - 0.05} \cdot 308 = 300$  M/c.

По h - *s* диаграмме или по формулам для пара определяются параметры пара в ступени (рис. 2.1).

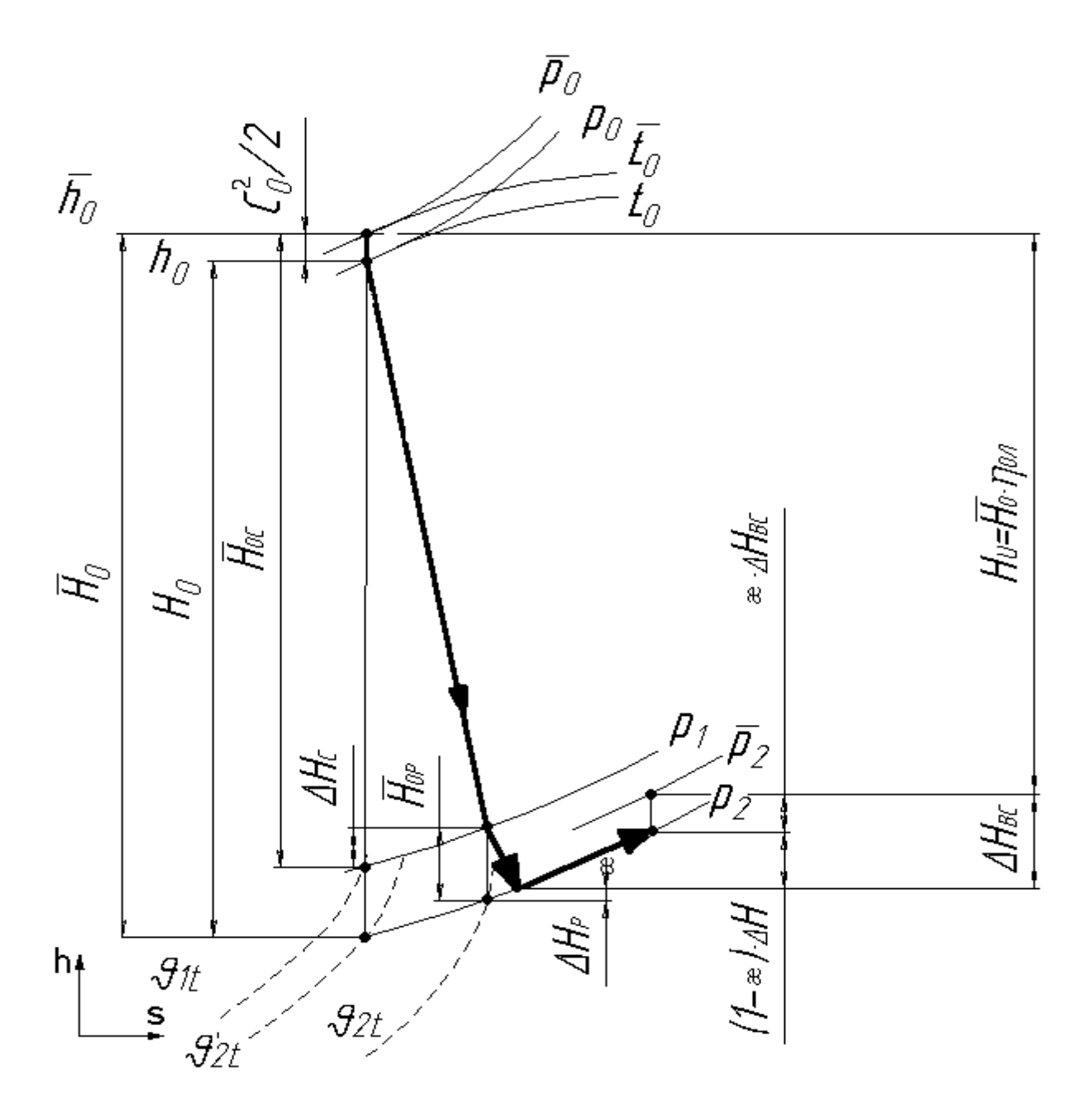

Рис. 2.1. Процесс расширения пара на активной ступени турбины

11) Откладывается вверх от уровня  $h_0$  из точки с  $t_0$  и  $p_0$  величина  $c_0^2/2$ и определяются параметры заторможенного пара  $\overline{p}_0$  и  $\overline{t}_0$ , соответствующие  $\overline{h_0} = h_0 + c_0^2/2$  (в данном примере  $c_0 = 0$ ), где энтропия  $s_0$ =7,168 кДж/кгК (по  $p_0$ и  $t_0$ ).

12) Отложив  $\overline{H_0}$  от  $\overline{h_0}$ , найдём точку, через которую проходит изобара  $p_2$  давления за рабочими лопатками ступени:  $p_2=0,472$  МПа. Удельный объём в этой точке  $v_{2t}^1$ =0,47 м<sup>3</sup>/кг, температура  $t_2$ =218°С, энтропия  $s_2 = s_0 = 7,168$  кДж/кгК (энтальпия  $h_{2t}^1 = 2894,8$  кДж/кг, найденная ранее, и  $s_0 = 7,168$  кДж/кгК= $s_2$  позволяют получить эти параметры по программе для ЭВМ).

13) Отложив  $\overline{H_{0c}}$  от  $\overline{h_0}$ , найдём точку, через которую проходит изобара  $p_1$  давления за сопловыми лопатками ступени:  $p_1=0,477$  МПа. Удельный объём в этой точке  $v_{1t}$ =0,466 м<sup>3</sup>/кг, температура  $t_1$ =219°С, кДж/кгК (найденная ранее  $s_1 = s_0 = 7.168$ ЭНТРОПИЯ энтальпия  $h_{1t}$ =2897,1 кДж/кг и энтропия  $s_0$ =7,168 кДж/кгК= $s_1$  позволяют получить эти параметры по программе для ЭВМ).

Коэффициент использования скорости с выхода из ступени х принят равным 1, т. е. рассчитанная в дальнейшем скорость выхода из ступени  $c_2$  и энергия  $\Delta H_{\text{BC}}$  полностью используются в следующей ступени турбины, (1-  $\chi$ ) определяет лишь подогрев пара.

14) Оценивается отношение давлений на сопловой решетке и сопоставляется с критическим  $\varepsilon_{\text{kp}} \approx 0,545$ 

$$
\varepsilon_1 = \frac{p_1}{p_0} = \frac{0,477}{0,578} = 0,825 > 0,545.
$$

Следовательно, режим истечения пара из сопловой решетки докритический (дозвуковой) и площадь выхода пара из сопловой решетки определяется (предварительно принять коэффициент расхода  $\mu_1$ =0,97) по формуле:

$$
F_1 = \frac{G \cdot v_{1t}}{\mu \cdot {}_{1} \cdot c_{1t}} = \frac{81 \cdot 0.466}{0.97 \cdot 300} = 0.13 \text{ m}^2.
$$

15) По принятому углу выхода пара из сопловой решетки  $\alpha_{12} \approx 15^{\circ}$ определяется высота лопатки для степени парциальности  $e=1$ 

$$
\ell_1 = \frac{F_1}{\pi \cdot d_1 \cdot e \cdot \sin \alpha_{12}} = \frac{0.13}{3.14 \cdot 0.89 \cdot 1 \cdot \sin 15^\circ} = 0.18 \text{ m}.
$$

16) Число Маха на выходе из сопловой решетки

$$
M_{1t} = \frac{c_{1t}}{\sqrt{k \cdot p_1 \cdot v_{1t}}} = \frac{300}{\sqrt{1,3 \cdot 0,477 \cdot 10^6 \cdot 0,466}} = 0,56 \text{ (00399 KOBoe)}.
$$

17) По табл. П1.1 в качестве прототипа выбран профиль С-90-15А по  $M_{1t}$ ,  $\alpha_0 = 90^\circ$ ,  $\alpha_{12} = 15^\circ$ . Параметры его:

- хорда  $b_1 = 51, 5$  мм;

- оптимальный относительный шаг  $\bar{t}_{1 \text{on} \tau} = \frac{t_1}{h} = 0.73$ , а

$$
t_1 = \bar{t}_{1 \text{onT}} \cdot b_1 = 0.73 \cdot 51.5 = 37.6 \text{mm};
$$

- толщина выходной кромки  $\Delta_{\text{kp.c}} = 0.8$  мм.

Тогла относительной форме толщина  $\overline{B}$ кромки  $\overline{\Delta}_{\text{kp.c}} = \frac{\Delta_{\text{kp.c}}}{b_1 \cdot \overline{t_1} \cdot \sin \alpha_{12}} = \frac{0.8}{51.5 \cdot 0.73 \cdot 0.259} = 0.075$  *M* BHCOTA лопатки  $\overline{\ell}_1 = \frac{\ell_1}{b_1} = \frac{180}{51.5} = 3.5$ .

18) Число сопловых лопаток  $z_c = \frac{\pi d_1}{b_1 \cdot t_1} = \frac{3,14 \cdot 0,89}{0,0515 \cdot 0,8} = 74,4$ ,

принимается  $z_c = 74$  лопатки.

По давлению  $p_1 = 0.477$  МПа и температуре  $t_1 = 219$ °C определяется по рис. П1 коэффициент кинематической вязкости  $v_1 = 8 \cdot 10^{-5}$ м<sup>2</sup>/с и рассчитывается число Рейнольдса Re<sub>1</sub>

$$
\text{Re}_1 = \frac{c_{1t} \cdot b_1}{v_1} = \frac{300 \cdot 0.0515}{8 \cdot 10^{-5}} = 1.93 \cdot 10^5.
$$

20) Для уточнения коэффициента расхода  $\mu_1$ (по формуле в строке 12 [6]) найдем:

$$
\Delta \mu_M = 0.01 M_{1t}^2 - 0.005 M_{1t}^3 = 0.01 \cdot 0.56^2 - 0.005 \cdot 0.56^3 = 0.0023,
$$
  

$$
\Delta \mu_{Re} = -8 \cdot Re^{-0.5} = -\frac{8}{\sqrt{1.93 \cdot 10^5}} = -0.018,
$$

тогда

$$
\mu_1 = 0.982 - 0.005 \frac{b_1}{\ell_1} + \Delta \mu_M + \Delta \mu_{\text{Re}} =
$$
  
= 0.982 - 0.005 \frac{51.5}{180} + 0.0023 - 0.018 = 0.965.

Поскольку  $\mu_1$  оказалось иным, чем было предварительно принято при подсчете  $F_1$  и  $\ell_1$ , то производим пересчет.

21) 
$$
F_1 = \frac{G \cdot v_{1t}}{\mu_1 \cdot c_{1t}} = \frac{81 \cdot 0,466}{0,965 \cdot 300} = 0,1304 \text{ m}^2.
$$
  
22)  $\ell_1 = \frac{F_1}{\pi \cdot d_2 \cdot e \cdot \sin \alpha_{19}} = \frac{0,1304}{3,14 \cdot 0,89 \cdot 1 \cdot 0,259} = 0,18014 \text{ m}$ 

(принято  $\ell_1$ =180 мм, т.е. сохраним это значение  $\ell_1$ ).

23)Для определения коэффициента потерь  $\zeta_c$  (по формуле строки 1 [6]) найдем:

$$
k^{\text{np}} = 3,00 - 13 \cdot \sin \alpha_{13} + 21 \cdot \sin^2 \alpha_{13} = 3 - 13 \cdot \sin 15^\circ + 21 \cdot \sin^2 15^\circ = 1,04;
$$
  
\n
$$
k^{\text{KOHII}} = 1,500 - 2,00 \cdot \sin \alpha_{13} = 1,5 - 2 \sin 15^\circ = 0,98;
$$
  
\n
$$
\Delta \zeta_{\text{kp}} = 0,15(\overline{\Delta_{\text{kp}}} - 0,1) = 0,15(0,075 - 0,1) = -0,004;
$$
  
\n
$$
\Delta \zeta_M = -0,004 M_{1t}^2 + 0,05 M_{1t}^3 = -0,004 \cdot 0,56^2 + 0,05 \cdot 0,56^3 =
$$
  
\n
$$
= -0,01254 + 0,0088 = -0,00376
$$
  
\n
$$
\Delta \zeta_{\text{Re}} = 5,8 \cdot 10^4 \cdot \text{Re}^{-5/4} = 5,8 \cdot 10^4 \cdot (1,93 \cdot 10^5)^{-5/4} = 0,01434;
$$
  
\n
$$
\Delta \zeta_{\text{Bx}} = 0 \text{ (Tak kak } \alpha_0 = \alpha_0^{\text{ot}} = 90^\circ),
$$
  
\n
$$
\Delta \zeta_{\text{mep}} = 0,1 \frac{\Delta \ell}{\ell} t g v_{\text{n}} = 0,1 \cdot 0,01 \cdot \text{tg } 20^\circ = 0,00036;
$$
  
\n
$$
\Delta \zeta_{\theta} = \frac{0,03}{1 + \frac{d_1}{\ell_1}} = \frac{0,03}{1 + 0,89} = 0,005;
$$

тогда коэффициент потерь определится в виде

$$
\varphi = \sqrt{1 - \zeta_c} = \sqrt{1 - 0.053} = 0.973.
$$

- Скорость действительная выхода пара из сопловой решетки  $25)$  $c_1 = \varphi \cdot c_{1t} = 0.973.300 = 292$  M/c.
- Угол  $\alpha_1$  направления скорости  $c_1$ 26)

$$
\alpha_1 = \arcsin(\frac{\mu_1}{\phi}\sin \alpha_{19}) = \arcsin((0.965/0.973)\sin 15^\circ) = \arcsin(0.2567 = 0.1655)
$$

 $=14,85^{\circ}$ .

По  $c_1, \alpha_1, u$  строится входной треугольник скоростей, из кото-27) рого графически определяется значение относительной скорости

 $w_1$  входа потока в рабочую решетку и угол  $\beta_1$  ее направления  $(pnc. 2.2)$ 

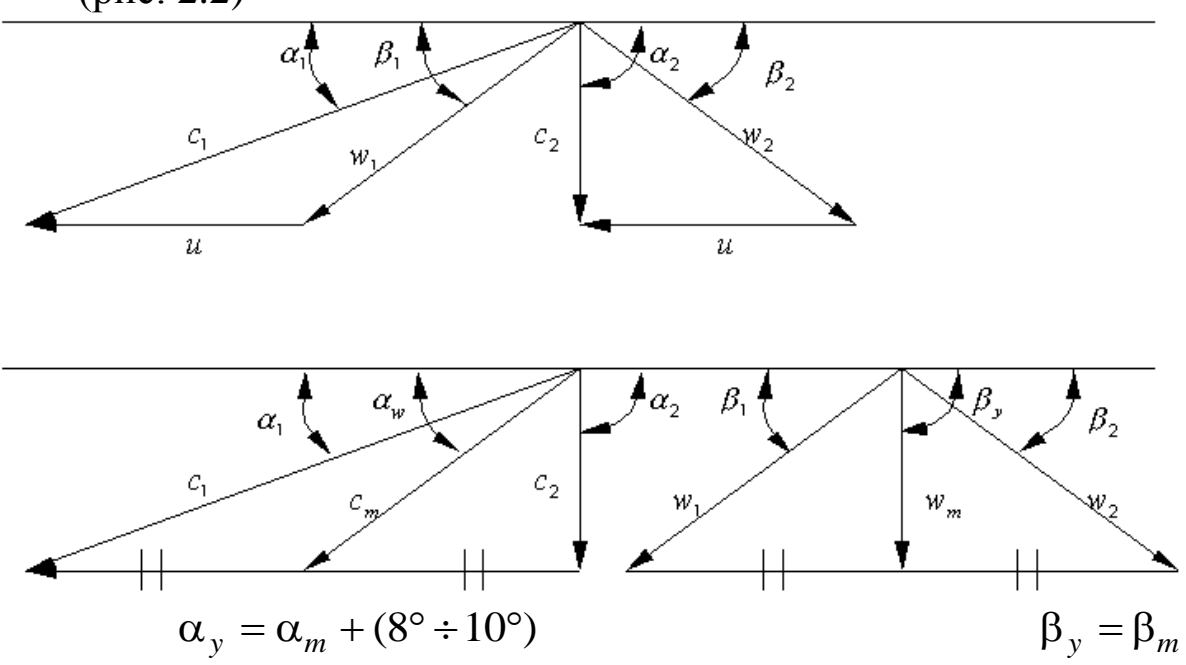

Рис. 2.2

Возможно рассчитать  $w_1$  теоретически

$$
w_1 = \sqrt{c_1^2 + u^2 - 2uc_1 \cos\alpha_1} =
$$
  
=  $\sqrt{292^2 + 140^2 - 2.140.292 \cdot \cos 14.85^\circ} = 161 \text{ m/c},$   
a также и угол β<sub>1</sub> возможно теоретически определить по формуле

$$
\beta_1 = \arccos\left(\frac{c_1 \cos \alpha_1 - u}{w_1}\right) = \arccos\left(\frac{292 \cdot \cos 14,85^\circ - 140}{161}\right) = \arccos 0,8835 = 27,85^\circ.
$$

28) Теоретическая относительная скорость выхода потока из решетки  $w_{2t} = \sqrt{w_1^2 + \rho c_0^2} = \sqrt{161^2 + 0.05 \cdot 308^2} = 175 \text{ m/c}.$ 

29) Скорость звука на выходе из рабочей решетки

$$
a_2 = \sqrt{kp_2 \mathbf{v}_{2t}} = \sqrt{1,3 \cdot 0,472 \cdot 10^6 \cdot 0,47} = 537 \,\text{m/c}.
$$

30)Число Маха

$$
M_{2t} = \frac{w_{2t}}{a_2} = \frac{175}{537} = 0,323.
$$

31) Задавшись предварительно коэффициентом расхода рабочей решетки  $\mu_2$ =0,93, определим площадь выхода из рабочей решетки

$$
F_2 = \frac{G \cdot v_{2t}}{\mu_2 w_{2t}} = \frac{81 \cdot 0.47}{0.93 \cdot 175} = 0.234 \text{ m}^2.
$$

32) Выбрав перекрышу  $\Delta \ell = \ell_2 - \ell_1 = 3$  мм, определим высоту рабочей решетки  $\ell_2 = \ell_1 + 3 = 180 + 3 = 183$  мм.

33) Эффективный угол выхода из рабочей решетки

$$
\beta_{2\Im} = \arcsin\left(\frac{F_2}{\pi \cdot d_2 \cdot e \cdot \ell_2}\right) = \arcsin\left(\frac{0,234}{\pi \cdot 0,89 \cdot 1 \cdot 0,183}\right) = 27.1^\circ.
$$

34) Поворот потока в рабочей решетке

 $\Delta \beta = 180^\circ - (\beta_1 + \beta_2) = 180^\circ - (27.85^\circ + 27.5^\circ) \approx 125^\circ$ .

Близок к полученным расчётом параметрам профиль рабочей решетки Р-35-25А (табл. П1.1)

Параметры профиля:

 $b_2$ =25,4мм – хорда;

 $\bar{t}_{20III}$ =0,6 – оптимальный относительный шаг,

 $t_2 = \bar{t}_{20\Pi T} \cdot b_2 = 0.6 \cdot 25.4 = 15.24 \text{ mm};$ 

 $\Delta_{\text{KD,D}} = 0.8 \text{ MM} - \text{толщинa } \text{BLXO}\xspace$ дной кромки.

Тогда в относительной форме толщина кромки

$$
\overline{\Delta}_{\text{kp.p}} = \frac{\Delta_{\text{kp.p}}}{b_2 \cdot \overline{t}_2 \cdot \sin \beta_{23}} = \frac{0.8}{25.4 \cdot 0.6 \cdot \sin 27.5^\circ} = 0.114,
$$

и высота лопатки

$$
\overline{\ell_2} = \frac{\ell_2}{b_2} = \frac{183}{25,4} = 7,2.
$$

35) Число рабочих лопаток

$$
z_{\rm P} = \frac{\pi \cdot d_2}{b_2 \cdot \overline{t}_2} = \frac{\pi \cdot 0.89}{0.0254 \cdot 0.6} = 183.37.
$$

Принимается  $z_P = 183$  лопатки.

36) По давлению  $p_2 = 0.472$ МПа и температуре  $t_2 = 218$ °С определяется коэффициент кинематической вязкости  $v_2 = 8 \cdot 10^{-6}$ м<sup>2</sup>/с и рассчитывается число Рейнольдса Re<sub>2</sub>

Re<sub>2</sub> = 
$$
\frac{w_{2t} \cdot b_2}{v_2}
$$
 =  $\frac{173.3 \cdot 0.0254}{8 \cdot 10^{-6}}$  = 5.5 \cdot 10<sup>5</sup>.

37) Для уточнения коэффициента расхода  $\mu_2$  (по формуле строки 12 [6]) найдём:

$$
\Delta\mu_M = 0.01 \cdot M_{2t}^2 - 0.005 \cdot M_{2t}^3 = 0.01 \cdot 0.323^2 - 0.005 \cdot 0.323^2 = 0.0008;
$$
  
\n
$$
\Delta\mu_{Re} = -8 \text{Re}_2^{-0.5} = \frac{-8}{\sqrt{550000}} = \frac{-8}{234.5} = -0.011;
$$
  
\n
$$
\Delta\mu_{\Delta\beta} = -0.02 + 0.027 \cdot \sin \Delta\beta = -0.02 + 0.027 \cdot \sin 121^\circ = 0.002.
$$
  
\nTor<sub>4</sub>

$$
\mu_2 = 0.965 - 0.01 \frac{b_2}{\ell_2} + \Delta \mu_M + \Delta \mu_{\text{Re}} + \Delta \mu_{\Delta \beta} =
$$
  
= 0.965 - 0.01 \frac{25.4}{183} + 0.0008 - 0.011 + 0.002 = 0.9334

Уточнённое значение  $\mu_2$  практически совпало с ранее принятым 0,93, значит,  $F_2$ ,  $\ell_2$ ,  $\overline{\ell}_2$  сохраняются.

38) Для определения коэффициента потерь  $\zeta_P$  воспользуемся формулой из [6] (строка 1). Найдём:

$$
k^{\text{np}} = 1,841 - 1,584 \cdot \sin \Delta \beta + 0,62 \cdot \sin^2 \Delta \beta =
$$
  
= 1,841 - 1,584 \cdot \sin 125^\circ + 0,62 \cdot \sin^2 125^\circ = 0,96;  

$$
k^{\text{KOHII}} = 1,87 - 1,15 \cdot \sin \Delta \beta = 1,87 - 1,15 \cdot \sin 125^\circ = 0,93;
$$
\Delta \zeta_{\text{kp}} = 0,15(\overline{\Delta}_{\text{kp.p}} - 0,1) = 0,15(0,12 - 0,1) = 0,00225;
$$
$$

$$
\Delta \zeta_M = -0,04 M_{2t}^2 + 0,05 M^3 = -0,04 \cdot 0,323^2 + 0,05 \cdot 0,323^3 = -0,0025,
$$
  
\n
$$
\Delta \zeta_{\text{Re}} = 5,8 \cdot 10^4 \cdot \text{Re}_2^{-\frac{5}{4}} = \frac{5,8 \cdot 10^4}{(5,5 \cdot 10^4)^{1,25}} = 0,0038;
$$
  
\n
$$
\Delta \zeta_{\text{bx}} = 0 \quad (\beta_1 = \beta_1^{\text{opt}}, \text{ tak как попarka } \text{6yqert профилиров释});
$$
  
\n
$$
\Delta \zeta_{\text{mep}} = 0,1 \cdot \frac{\Delta l}{l_2} \cdot \text{tgv}_n = 0,1 \cdot 0,01 \cdot \text{tg20}^\circ = 0,00036;
$$
  
\n
$$
\Delta \zeta_{\Theta} = \frac{0,03}{1 + \frac{d_2}{l_2}} = \frac{0,03}{1 + \frac{0,89}{0,183}} = 0,011.
$$

Тогда коэффициент потерь рабочей решетки

$$
\zeta_P = 0.08 \cdot k^{\text{np}} + 0.026 \cdot \frac{b_2}{l_2} \cdot k^{\text{KOHII}} + \Delta \zeta_{\text{kp}} +\n+ \Delta \zeta_{\text{M}} + \Delta \zeta_{\text{Re}} + \Delta \zeta_{\text{Bx}} + \Delta \zeta_{\text{Mep}} + \Delta \zeta_{\Theta} =\n= 0.08 \cdot 0.96 + 0.026 \cdot \frac{25.4}{183} \cdot 0.085 + 0.00225 +\n+ (-0.0025) + 0.0038 + 0 + 0.00036 + 0.011 = 0.09.
$$

 $+(-0,0025) + 0,0038 + 0 + 0,00036$ <br>39) Коэффициент скорости рабочей решетки

$$
\psi = \sqrt{1 - \zeta_P} = \sqrt{1 - 0.09} = 0.95.
$$

40) Действительная скорость выхода пара из рабочей решетки в относительном движении

$$
w_2 = \Psi \cdot w_{2t} = 0.95 \cdot 175 = 164 \text{ m/c}.
$$

41) Угол  $\beta_2$  направления скорости  $w_2$ 

$$
\beta_2 = \arcsin\left(\frac{\mu_2}{\psi}\sin\beta_{23}\right) = \arcsin\left(\frac{0.93}{0.95}\sin 27.5^\circ\right) = \arcsin 0.4667 = 27.5^\circ.
$$

42) По  $w_2$ ,  $\beta_2$ , и строится выходной треугольник скоростей и определяются  $c_2$  и  $\alpha_2$ .

43) Возможно определить  $c_2$  и  $\alpha_2$  аналитически, из формул

$$
c_2 \cdot \cos \alpha_2 = w_2 \cdot \cos \beta_2 - u = 164 \cdot 0,8846 - 140 = 6 \text{ m/c}.
$$
  
\n44)  $c_2 = \sqrt{w_2^2 - u^2 - 2 \cdot u(c_2 \cdot \cos \alpha_2)} = \sqrt{159,5^2 - 140^2 - 2 \cdot 140(1)} = 77 \text{ m/c}.$   
\n45)  $\alpha_2 = \arccos\left(\frac{w_2 \cdot \cos \beta_2 - u}{c_2}\right) = \arccos\left(\frac{159,5 \cdot 0,8846 - 140}{75,6}\right) = \arccos(0,0132) = 85^\circ.$ 

Угол  $\alpha_2$  близок к 90°, следовательно,  $\frac{u}{c_{\phi}}$  выбрано близким к оптимальному. Строятся совмещённые треугольники скоростей.

46) Потери энергии в сопловой решетке

 $\Delta H_c = \overline{H}_{0c} \cdot \zeta_c = 43.9 \cdot 0.053 = 2.4 \text{ KJ/Kr}.$ 

47) Потери энергии в рабочей решетке

$$
\Delta H_p = \frac{w_{2t}^2}{2} \cdot \zeta_p = \frac{175^2}{2 \cdot 1000} \cdot 0.09 = 1.5 \text{ kJ/K/Kr}.
$$

48) Потери с выходной скоростью с, (входная для следующей ступени)

$$
\Delta H_{\text{B.c}} = 0.5 \cdot c_2^2 = \frac{0.5 \cdot 77^2}{1000} = 2.89 \text{ KJ/K/T}.
$$

49) Относительный лопаточный КПД ступени

$$
\eta_{\text{o}.\text{n}} = 1 - \frac{\Delta H_{\text{c}} + \Delta H_{\text{p}} + \Delta H_{\text{B}.\text{c}}}{H_0} = 1 - \frac{2,4 + 1,5 + 2,89}{47,4} = 0,86
$$

или по иной формуле

$$
\eta_{0,\pi} = \frac{u \cdot (c_1 \cdot \cos \alpha_1 + c_2 \cdot \cos \alpha_2)}{\overline{H}_0} =
$$
  
= 
$$
\frac{140 \cdot (292 \cdot \cos 14,85^\circ + 77 \cdot \cos 85^\circ)}{47,4 \cdot 1000} =
$$
  
= 
$$
\frac{140 \cdot (292 \cdot 0,9666 + 77 \cdot 0,01)}{47,4 \cdot 1000} = 0,85.
$$

50) Использованный теплоперепад в ступени

$$
H_{\rm H} = H_0 \cdot \eta_{\rm 0.0} = 46,2 \cdot 0,85 = 39,3 \text{ K} \mu \text{K} / \text{K} \text{C}.
$$

51) Мощность на лопатках ступени

 $N_u = G \cdot H_u = 81 \cdot 39,3 = 3200 \text{ kBr}.$ 

52) Энтальпия пара на выходе из ступени (необходима для расчета следующей)

 $h_2 = h_{1t} + \Delta H_c = \overline{H}_{op} + \Delta H_p = 2897,1 + 2,3267 - 2,3 + 2,327 = 2900 \text{ KJ/K/KT}.$ 

# 2.3. Построение профилей решеток и проточной части ступени

# 2.3.1. Построение сопловой решетки

1) Из треугольника абсолютных скоростей определяется угол направления вектора осредненной скорости  $\bar{c}_m$  (рис. 2.2) [6]. Конец вектора  $\overline{c}_m$  находится в середине отрезка между концами векторов  $\overline{c}_1$  и  $\overline{c}_2$ . Угол установки соплового профиля  $\alpha_y$  на  $8 \div 10^\circ$  больше угла  $\alpha_m$ 

 $\alpha_m = 29^\circ$ ,  $\alpha_v = 29^\circ + 8^\circ = 37^\circ$ .

2) Ширина сопловой решетки

 $B_1 = b_1 \cdot \sin \alpha_v = 51.5 \cdot \sin 37^\circ = 51.5 \cdot 0.6 = 31 \text{ mm}.$ 

3) Шаг лопаток сопловой решетки

$$
t_1 = \bar{t}_1 \cdot b_1 = 0,73 \cdot 51,5 = 37,6
$$
 mm

4) Выбирается относительная толщина профиля

$$
\overline{c} = \frac{C_{\text{max}}}{b_1} = (0.1 \div 0.2)
$$
, 1.07 mm

тогда максимальная толщина профиля

$$
C_{\text{max}} = c \cdot b_1 = 0.15 \cdot 51.5 \approx 7.7 \text{ MM}
$$

5) Радиус скругления выходной кромки (полутолщина  $\frac{\Delta}{2}$ )

 $r_2 = (0.03 \div 0.1) \cdot C_{\text{max}}$ , принято  $r_2 = 0.05C_{\text{max}} = 0.05 \cdot 7.7 \approx 0.4 \text{ mm}$  $(4T<sub>0</sub>)$ соответствует принятому  $\Delta_{\text{kp.c}}$ ).

6) Определяется размер горла решетки

$$
O_1 = t_1 \cdot \sin \alpha_{12} = 37.6 \cdot \sin 15^\circ = 37.6 \cdot 0.259 = 9.74 \text{ MM}
$$

7) Радиус входной кромки

 $r_1 = (0.12 \div 0.25) \cdot C_{\text{max}}$ ,

принято  $r_1 = 0.15 \cdot C_{\text{max}} = 0.15 \cdot 7.7 \approx 1.2 \text{ mm}$ 

8) Размер  $r_2 + O_1$ , необходимый для построения спинки профиля, равен

 $0.4 + 9.74 = 10.1$  MM.

9) Выбирается угол отгиба выходного участка спинки профиля

 $\delta_{\eta} = (8 \div 15^{\circ})$ , но не более 15°. Принят  $\delta_{\eta} = 12^{\circ}$ .

10) Оптимальный угол входа  $\alpha_0^{onr} = 90^\circ$ .

11) Угол заострения входной кромки  $\varphi_1 = 10 \div 30^\circ$ . Принят  $\varphi_1 = 20^\circ$ .

12) Угол заострения выходной кромки  $\varphi_2 \leq 3^\circ$ .

13) Выбирается расстояние  $x_c$  от центра радиуса  $r_1$  до центра окружности С<sub>тах</sub> по направлению линии установки профиля (под углом  $\alpha_{v}$ )

 $x_c = (0.25 \div 0.3) \cdot b_1$ , принято, что  $x_c = 0.28 \cdot b_1 = 0.28 \cdot 51.5 \approx 14.4$  мм.

Выбирается масштаб для построения решетки профилей. Выбран масштаб 5:1. Проводятся две горизонтальные линии (АВ и CD) на расстоянии ширины решетки  $B_1$  в выбранном масштабе.

14) Под углом  $\alpha_v$  к линиям АВ и СD проводится линия установки профиля.

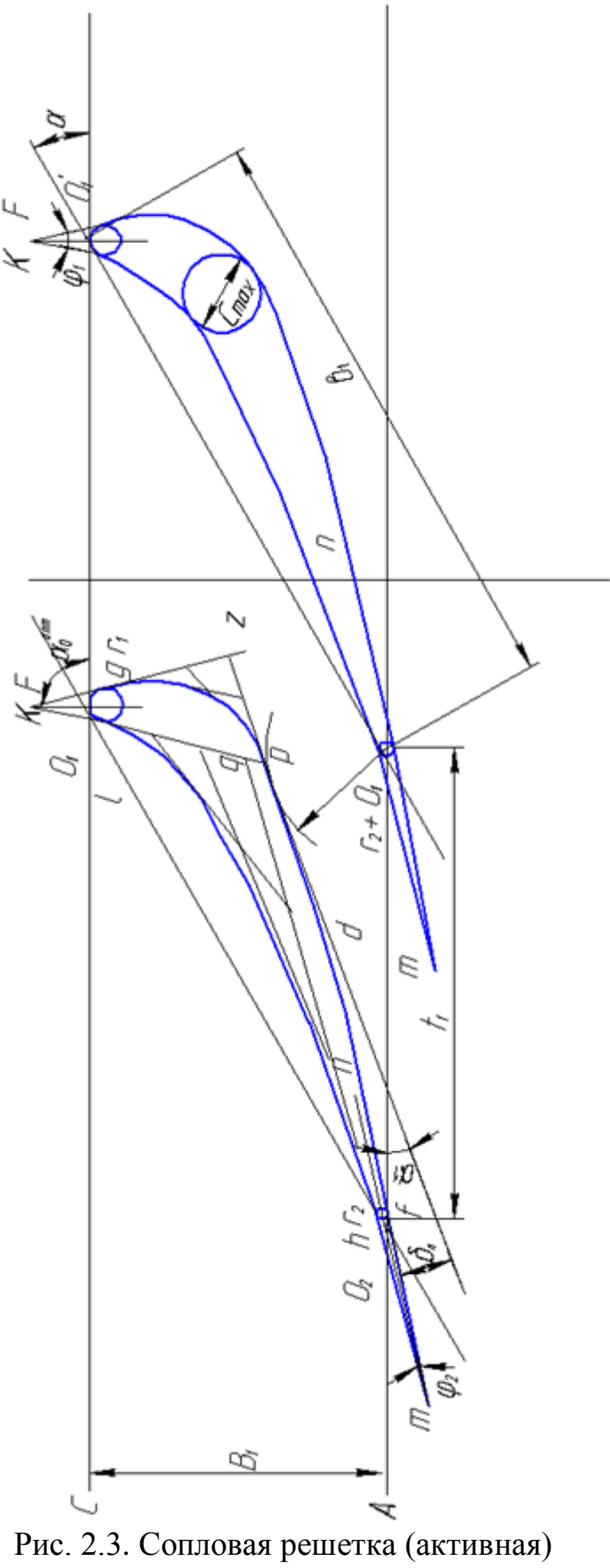
15) На расстоянии шага 1 *t* проводится вторая линия установки про- $\phi$ иля под углом  $\alpha_{y}^{\,}$ .

16) Наносятся радиусом  $r_2$  две окружности, касающиеся линии АВ и линий установки профиля с центрами  $o_2$  и  $o_2'$ .

17) Наносятся радиусом 1 *r* две окружности, касающиеся линии СD и линий установки профиля с центрами  $o_1$  и  $o'_1$ .

18) Через центры  $o_2$  и  $o'_2$  проводят линии *m*-*n* под углом  $\alpha_1$  к AB (осевые линии выходных кромок – касательные к скелетной линии профиля).

19) Под углом 2 2 к прямым *m*-*n* проводят касательные к окружности, очерчивающей выходную кромку*, mf* и *mh*. Точки *f* и *h* являются конечными точками выпуклой и вогнутой поверхностей профиля.

20) Радиусом  $r_2 + o_1$  ( $o_1$  – размер горла) из точки  $o'_2$  проводится дуга окружности, ограничивающая величину выходного сечения межлопаточного канала.

21) Проводится касательная к окружности радиуса  $r_2 + o_1$  под углом  $\delta_{\scriptscriptstyle\rm I\hspace{-1pt}I}$  к линии *f-m*. (Эта касательная будет под углом  $\alpha_{\scriptscriptstyle 1}$  –  $\frac{\varphi}{2}$  +  $\delta_{\scriptscriptstyle \rm I\hspace{-1pt}I}$  $+\delta$  $\varphi$  $\alpha_1 - \frac{\Psi}{2} + \delta_{\pi}$  к линии AB). Касание дуги в точке Р, дуга спинки профиля должна пройти че-

рез точку Р.

22) Через центры  $o_1$  и  $o'_1$  окружностей входной кромки проводят под углом  $\alpha_0^{onr}$  к линии CD линии  $o_1F$  и  $o'_1F'$ .

23) К окружности радиуса 1 *r* проводят касательные под углом 2  $\frac{\varphi_1}{2}$  K линиям  $o_1F$  и  $o'_1F'$ . Касательные пересекаются в точке К. Точки касания *g* и *l* с окружностью радиуса 1 *r* являются начальными точками контуров выпуклой и вогнутой поверхностей профиля.

Таким образом, скругления входной кромки, выходной кромки и геометрии узкого сечения о<sub>1</sub> определены.

### **2.3.2. Построение профиля сопловой лопатки дугами парабол**

- 1) Продолжаются до взаимного пересечения в точках *z* и *d* касательная в точке *p* и линии *kg* и *mf.*
- 2) Отрезок *gz* и отрезок *zp* делятся на одинаковое число (равных в своем отрезке) частей и точки деления соединяются последовательно друг с другом. Огибающая проведенных соединяющих линий и является искомой параболической дужкой между точками *g* и *p* выпуклой части профиля.
- 3) Аналогично, отрезки *pd* и *df* делятся на одинаковое число равных частей и соответственные точки деления соединяются последовательно друг с другом. Огибающая этих соединяющих линий является искомой параболой между точками *p* и *f* выпуклой части профиля.
- 4) Для получения линии вогнутой части профиля предварительно проводится окружность  $C_{\text{max}}$  на расстоянии  $x_C$  от центра радиуса 1 *r* в направлении линии установки профиля и касающаяся линии выпуклой поверхности. Затем проводится касательная к окружности  $C_{\text{max}}$ , параллельная линии установки профиля и касающаяся этой окружности в точке *М*. Пересечение этой касательной с продолжением линии *kl* дает точку *q*. Линии *lq* и *Mq* делятся на равное число отрезков и точки деления соответственно соединяются. Огибающая соединяющих линий есть парабола между точками *l* и *M*. Пересечение касательной к точке *М* с продолжением линии *mh* дает точку *W*. Линии *MW* и *hW* делятся на равное число отрезков, аналогично предыдущим, соответственные точки деления соединяются линиями друг с другом. Огибающая линий соединения является параболой между точками *М* и *h*. Профиль одной лопатки построен, а соседние получатся нанесением соответственных точек линий профиля на расстоянии шага сопловых лопаток 1 *t* с последующим обводом этих точек.

#### **2.3.3. Построение кромок и узкого сечения рабочей решетки**

1) Из треугольника относительных скоростей (рис. 2.2) определяется угол  $\beta_y = \beta_m$  направления вектора осредненной скорости

 $\overline{w}_m$ . Конец вектора  $\overline{w}_m$  находится в середине отрезка между концами векторов  $\overline{w}_1$  и  $\overline{w}_2$ . Угол установки профиля рабочей лопатки  $\beta_v = \beta_m$ :  $\beta_m = 88^\circ$ .

2) Ширина рабочей решетки

 $B_2 = b_2 \sin \beta_y = 25.4 \sin 88^\circ = 24.5 \cdot 0.9994 \approx 25.4 \text{ mm}.$ 

- 3) Шаг лопаток рабочей решетки  $t_2 = \bar{t}_2 \cdot b_2 = 0.6 \cdot 25.4 = 15.2 \text{ mm}.$
- 4) Выбирается относительная толщина профиля предварительно  $\bar{c} = \frac{C_{\text{max}}}{h_0} = (0.15 \div 0.4)$  принято  $\bar{c} = 0.3$ ,

тогда максимальная толщина профиля (предварительная для выбора радиусов  $r_1$  и  $r_2$ )

$$
C_{\text{max}} = \overline{c} \cdot b_2 = 0.3.25,4 = 7,6 \text{ mm}.
$$

5) Радиус скругления выходной кромки (полутолщина  $\frac{\Delta}{2}$ )

 $r_2 = (0.05 \div 0.12)C_{\text{max}}$ . Принято  $r_2 = 0.053C_{\text{max}} = 0.053 \cdot 7.6 = 0.4 \text{ mm}$  (что соответствует принятому  $\Delta_{\text{KD,D}}$ )

- 6) Определяется размер горла решетки  $O_2 = t_2 \sin \beta_{2,3} = 15.2 \sin 27.5^\circ = 15.2 \cdot 0.46173 = 7.0 \text{ mm}.$
- 7) Радиус входной кромки  $r_1 = (0.06 \div 0.15)c_{\text{max}}$ ,

принято  $r_1 = 0.07 \cdot C_{\text{max}} = 0.07 \cdot 7.6 = 0.5 \text{ mm}.$ 

- 8) Размер  $r_2 + O_2$ , необходимый для построения спинки профиля, равен  $0.4 + 7.0 = 7.4$  мм.
- 9) Выбирается угол отгиба выходного участка спинки профиля  $\delta_{\rm n} = (8^\circ \div 15^\circ)$ , но не более 15<sup>o</sup>. Принят  $\delta_{\rm n} = 10^\circ$ .

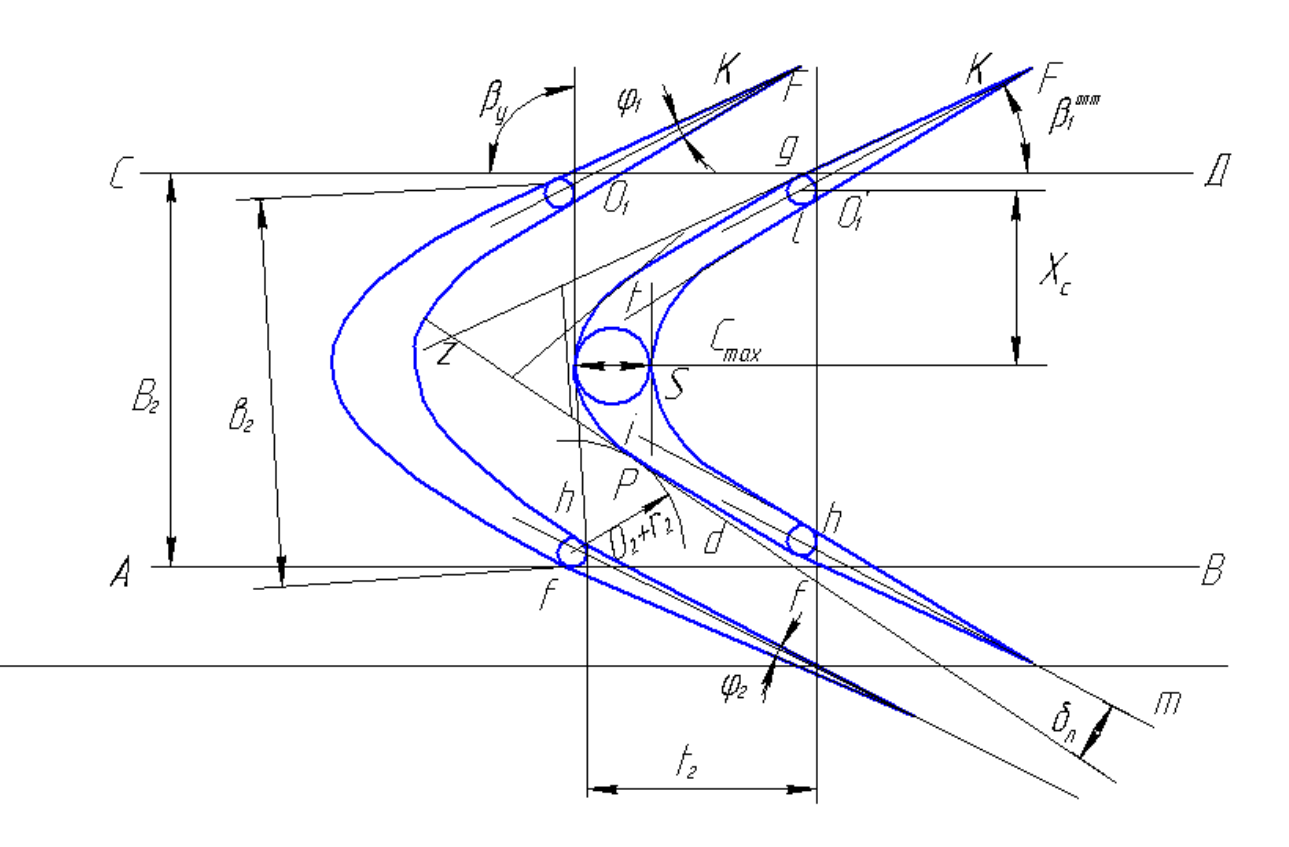

Рис. 2.4. Рабочая решетка активной ступени

Оптимальный угол входа  $\beta_1^{onr} = 27,85^\circ$  $10)$ 

Угол заострения входной кромки  $\varphi = 10^{\circ} \div 20^{\circ}$ . 11)

Принят  $\varphi_1 = 10^\circ$ .

- Угол заострения выходной кромки  $\varphi_2 \leq 3^\circ$ .  $12)$
- Выбирается расстояние  $x_c$  от центра радиуса  $r_1$  до центра  $13)$ окружности с<sub>тах</sub> по направлению линии установки профиля (под углом  $\beta_v$ )

 $x_C = (0.25 \div 0.5)b_2$ , обычно для активных решеток  $x_C \approx 0.5b_2$ .

При этом желательно, чтобы  $x_c$  соответствовало касанию окружности с<sub>тах</sub> линии спинки лопатки на максимальном удалении от линии установки профиля. Т.е., x<sub>c</sub> определится после нанесения линии спинки профиля

В выбранном для построения сопловой решетки масштабе 14) проводятся две горизонтальные линии (АВ и CD) на расстоянии ширины рабочей решетки  $B_2$ .

- 15) Под углом β<sub>у</sub> к линиям *AB* и *CD* проводятся две линии установки профиля на расстоянии шага  $t_2^+$  .
- 16) Наносятся радиусом  $r_2$  две окружности, касающиеся линии *AB* и линии установки профиля с центрами  $o_2$  и  $o'_2$ .
- 17) Наносятся радиусом 1 *r* две окружности, касающиеся линии CD и линии установки профиля с центрами  $o_1$  и  $o'_1$ .
- 18) Через центры  $o_2$  и  $o'_2$  проводят под углом  $\beta_2$  линии *m-n* (осевые линии выходных кромок – касательные к скелетной линии профиля).
- 19) Под углом  $\frac{\varphi_2}{2}(\varphi_2 \leq 3^\circ)$  $\frac{\mu_2}{2}(\varphi_2 \leq$  $\frac{\varphi_2}{2}(\varphi_2$  ≤ 3°) к прямым *m-n* проводят касательные к окружности, очерчивающей входную кромку *mf* и *mh*. Точки *f* и *h* являются конечными точками выпуклой и вогнутой поверхностей профиля.
- 20) Радиусом  $r_2 + o_2(o_2 -$ размер горла) из точки  $o_2$  проводится дуга окружности, ограничивающая величину выходного сечения межлопаточного канала.
- 21) Проводится касательная к окружности радиуса  $r_2 + o_2$  под углом л к линии *fm.* (Эта касательная будет под углом л 2  $2^{-}$   $\frac{1}{2}$  $+\delta$  $\varphi$  $\beta_2 - \frac{\varphi_2}{2} + \delta_{\pi}$  к линии *AB*). Касание дуги и касательной – в точке

p, т.е. линия спинки профиля должна пройти через точку p.

- 22) Через центры  $o_1$  и  $o'_1$  окружностей входной кромки проводят под углом  $\beta_1^{\text{onr}}$  к линии CD линии  $o_1F$  и  $o'_1F$ .
- 23) К окружностям радиуса r<sub>1</sub> проводят касательные под углом 2  $\frac{\varphi_1}{2}$  к линиям  $o_1F$  и  $o'_1F'$ . Касательные пересекаются в точке *K*. Точки касания *g* и *l* с окружностью радиуса  $r_1$  являются начальными точками контуров выпуклой и вогнутой поверхностей профиля.

Таким образом, округления входной и выходной кромок и геометрия узкого сечения  $O_2$  определены.

### 2.3.4. Построение профиля рабочей лопатки дугами парабол

- 1) Продолжаются до взаимного пересечения в точках Z и d касательной к окружности в точке р и линий кg и mf.
- 2) Отрезки gZ и Zp делятся на одинаковое число (равных в своем отрезке) частей и точки деления соединяются последовательно друг с другом. Огибающая проведенных соединяющих линий и является искомой параболической дужкой между точками g и р выпуклой части профиля.
- 3) Аналогично отрезки *pd и df* делятся на одинаковое число равных частей и соответственные точки деления соединяются последовательно друг с другом. Огибающая этих соединяющих линий является искомой параболой между точками р и f выпуклой части профиля.
- 4) Из центра радиуса r<sub>1</sub>' соседней лопатки проводится дуга окружности, касающаяся спинки профиля, из которой определится радиус  $r_1 + o'_2$  и проходное сечение  $o'_2$  входа в рабочую решетку, которое должно быть больше выходного сечения  $o_2$  во избежание диффузорности в межлопаточном канале.
- 5) Наносится ряд дуг радиусом  $o_2$  с центрами на построенной дуге выпуклой части профиля.
- 6) Простраивается выпуклая линия профиля соседней лопатки на расстоянии шага  $t_2$  от уже построенной дуги по точкам.
- 7) Уточняется размер  $c_{\text{max}}$  на расстоянии  $x_c$ , принимаемый как расстояние от максимального удаления выпуклости новой дуги соседней лопатки до огибающей ряда дуг радиуса  $o_2$  за вычетом расстояния, примерно равного 0,5( $o'_{2}$  -  $o_{2}$ ). Такой выбор  $c_{\text{max}}$  обеспечит конфузорность межлопаточного канала от входа, где сечение  $o'_2$ , до выхода, где сечение  $o_2$ , а внутри канала размеры сечений промежуточные между  $o'_2$  и  $o_2$  Для реактивных решеток такого уточнения  $c_{\text{max}}$  не требуется.
- 8) Для получения вогнутой части профиля проводится окружность  $c_{max}$ , касающаяся выпуклой линии спинки лопатки на максимальном удалении от линии установки профиля.
- 9) Параллельно линии установки профиля проводится касательная к окружности с<sub>тах</sub> с касанием в точке s, через которую должна пройти линия вогнутой части профиля. Пересечение этой касательной с продлением линий kl и mh дает точки t и i. Отрезки tl и ts делят на

равные части и соответственные точки деления соединяют линиями. Аналогично отрезки *is* и *ih* делятся на равные части и соответственные точки деления соединяются линиями. Огибающая этих линий есть кривая вогнутой части профиля. Профиль одной рабочей лопатки построен, а соседние получаются нанесением соответственных точек линий профиля на расстоянии шага рабочих лопаток  $t_2$ .

Строится геометрия проточной части ступени турбины по высотам лопаток  $\ell_1$ ,  $\ell_2$  и ширине решеток  $B_1$ ,  $B_2$  с наложением профилей на соответствующую ширину решетки. Расстояние между сопловой и рабочей решетками принимается примерно равным полуширине рабочей решетки  $\approx 0.5B_2$ .

## **3. ПРИМЕР РАСЧЕТА СТУПЕНИ ТУРБИНЫ (РЕАКТИВНОЙ) 3.1. Данные, необходимые для расчёта реактивной ступени турбины**

II ступень

|              |                                      |                        | Таблица 3.1              |
|--------------|--------------------------------------|------------------------|--------------------------|
| $N_{\Omega}$ | Название                             | Обозначение            | Значение                 |
| 1.           | Расход пара                          | $\, G \,$              | $81$ KF/ $c$             |
| 2.           | Частота вращения ротора              | $\boldsymbol{n}$       | 50 $c^{-1}$              |
| 3.           | Давление пара на входе в ступень     | $p_0$                  | $0,472$ M <sub>IIa</sub> |
| 4.           | Температура пара на входе в ступень  | $t_{0}$                | $218^{\circ}$ C          |
| 5.           | Энтальпия (из $h - s$ диаграммы)     | $h_0$                  | 2900 кДж/кг              |
| 6.           | Скорость входа пара в ступень        | $c_0$                  | 75,6 м/с                 |
| 7.           | Угол входа в сопло                   | $\alpha_0$             | $90^\circ$               |
| 8.           | Средний диаметр сопловых лопаток     | $d_1$                  | $1,1 \text{ M}$          |
| 9.           | Средний диаметр рабочих лопаток      | $d_2$                  | $1,1 \text{ M}$          |
| 10.          | Степень реактивности                 | $\rho$                 | 0,4                      |
| 11.          | Коэффициент скорости сопловой ре-    | $\varphi$              | 0,97                     |
|              | шетки                                |                        |                          |
| 12.          | Эффективный угол выхода из сопловой  | $\alpha_{13}$          | $\overline{16^{\circ}}$  |
|              | решетки                              |                        |                          |
| 13.          | Угол раскрытия проточной части со-   | $v_{\rm nc}$           | $10^{\circ}$             |
|              | плового аппарата                     |                        |                          |
| 14.          | Угол раскрытия проточной части рабо- | $v_{\text{np}}$        | $10^{\circ}$             |
|              | чих решеток                          |                        |                          |
| 15.          | Отношение изменения высоты проточ-   | $\Delta \ell$ / $\ell$ | 0,01                     |
|              | ной части к высоте лопатки на входе  |                        |                          |
|              | для соплового аппарата               |                        |                          |

Окончание таблины 3 1

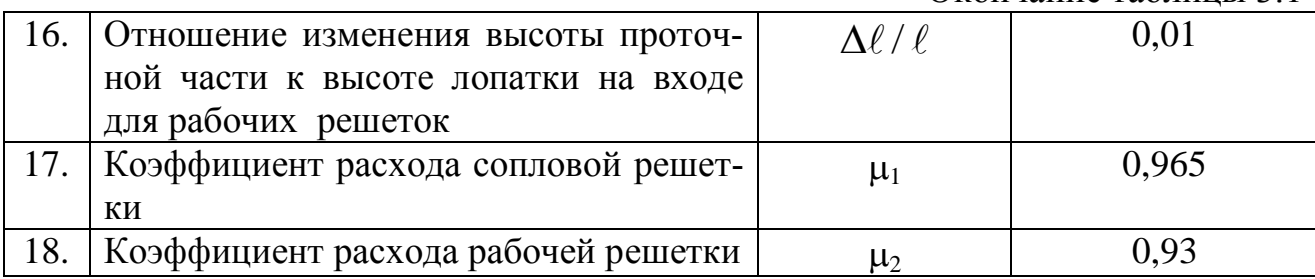

### 3.2. Порядок расчета ступени (пример для реактивной ступени)

Расчет данной ступени проводится на основании расчета предыдущей ступени турбины и получения параметров на входе.

1) Определяется окружная скорость на среднем диаметре рабочих лопаток турбины

 $u = \pi d_2 n = 3{,}14.1,1.50=173$  M/c.

2) Отношение окружной скорости к скорости фиктивного адиабатного истечения

$$
\left(\frac{u}{c_{\Phi}}\right)_{\text{onr}} = \frac{\varphi \cdot \cos \alpha_{12}}{2\sqrt{1-\rho}} = \frac{0.97 \cdot \cos 16^{\circ}}{2\sqrt{1-0.4}} = \frac{0.97 \cdot 0.96}{1.55} = 0.6.
$$

С учетом возможных дополнительных потерь в решетках принимается

$$
\left(\frac{u}{c_{\Phi}}\right)_{\text{onr}} \cong 0.58.
$$

3) Фиктивная скорость

$$
c_{\Phi} = \frac{u}{\left(\frac{u}{c_{\Phi}}\right)_{\text{onr}}} = \frac{173}{0.58} = 298 \text{ m/c}.
$$

4) Располагаемый теплоперепад в ступени

$$
\overline{H}_0 = 0.5 \cdot c^2 \phi \cdot 10^{-3} = 0.5 \cdot 298^2 \cdot 10^{-3} = 44.5 \text{ KJ/K/T}.
$$

5) Энтальпия торможения на входе в ступень

$$
\overline{h}_0 = h_0 + 0.5 \cdot c^2_0 = 2900 + 2.86 \approx 2902.86 \text{ KJ/K/r}.
$$

6) Теоретическая энтальпия пара на выходе из ступени

$$
h_{2t} = \overline{h_0} - \overline{H_0} = 2902,86-44,5=2858,36 \text{ KJ/K/T}
$$

# 7) Располагаемый теплоперепад в сопловой решетке  $H_{0C} = (1 - \rho) \overline{H_0} = (1 - 0.4)44.5 = 26.7$  k $\overline{\text{L}}$  k/kr.

8) Теоретическая энтальпия пара на выходе из сопловой решетки

 $h_{1t}$ =  $h_0$  –  $H_{0c}$ =2902,86-26,7=2876,16 кДж/кг.

9) Располагаемый теплоперепад в рабочей решетке

 $H_{0p} = \rho \cdot \overline{H_0} = 0.4.44, 5 = 17.8$   $\text{K} \mu \text{K} / \text{K} \Gamma$ .

10) Теоретическая скорость выхода пара из сопловой решетки

 $c_{1t} = \sqrt{1-\rho} \cdot c_{\phi} = \sqrt{1-0.4} \cdot 298 = 231$  M/c.

По *h* – *s* диаграмме или по формулам для пара (из расчета на ЭВМ [4]) определяются параметры пара в ступени (рис. 3.1):

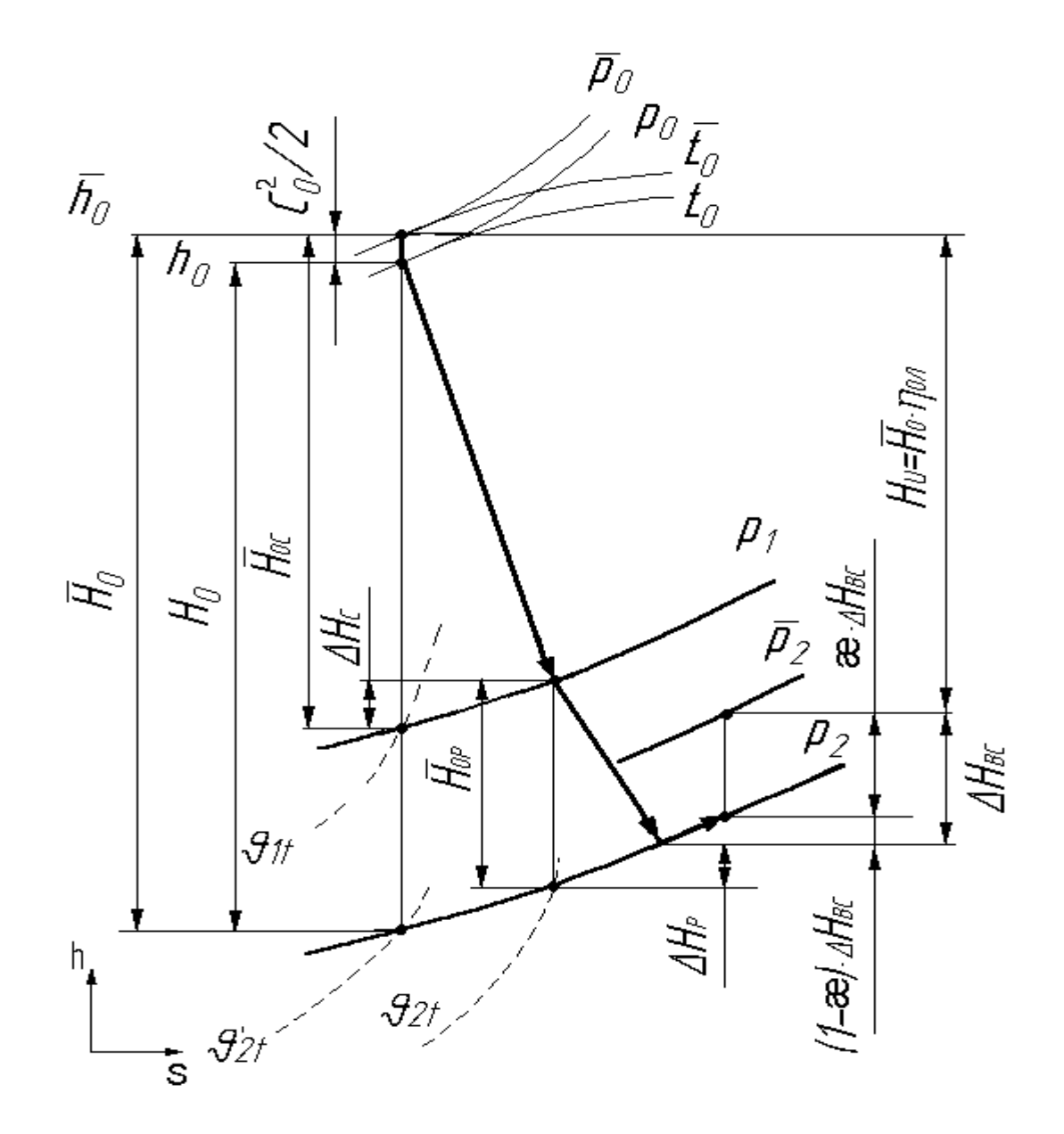

Рис. 3.1

11) Откладывается вверх от уровня  $h_0$  из точки с  $t_0$  и  $p_0$  величина  $c_0^2/2$ и определяются параметры заторможенного пара  $\overline{p}_0$  и  $\overline{t}_0$ , соответствующие  $\overline{h_0} = h_0 + c_0^2/2$  (в данном примере  $c_0 = 75.6$  м/с  $\boldsymbol{M}$  $\bar{h}_0$  = 2902,86), где энтропия  $s_0$ =7,2671 кДж/(кг·К) (по  $p_0$  и  $t_0$ ).

12) Отложив  $\overline{H_0}$  от  $\overline{h_0}$ , найдём точку, через которую проходит изобара  $p_2$  давления за рабочими лопатками ступени:  $p_2=0,32$  МПа. Удельный объём в этой точке  $v'_{2t} = 0.665$  м<sup>3</sup>/кг, температура  $t_2 = 197$ °С, энтропия  $s_2 = s_0 = 7,2671$  кДж/(кг·К) (энтальпия  $h'_{2t} = 2858,36$  кДж/кг, найденная ранее, и  $s_0 = 7.2671$  Дж/кгК= $s_2$  позволяют получить эти параметры по программе для ЭВМ [4]).

13) Отложив  $H_{0c}$  от  $h_0$ , найдём точку, через которую проходит изобара  $p_1$  давления за сопловыми лопатками ступени:  $p_1 = 0.348$  МПа.  $v_{1} = 0.625$   $\mu^3/\text{kr}$ , температура  $\bf{B}$ этой точке Удельный объём  $t_1 = 206,4$ °С, энтропия  $s_1 = s_0 = 7,2671$  кДж/(кг·К) (найденная ранее энтальпия  $h_{1t} = 2876.16 \text{ kJ/K/K}$ г и энтропия  $s_0 = 7.267 \text{ kJ/K/(kF-K)} = s_1 \text{ to} 380$ ляют получить эти параметры по программе для ЭВМ [4]).

Коэффициент использования скорости  $c_2$  выхода из ступени  $\chi$ принят равным 1, т.е. рассчитанная в дальнейшем скорость выхода из ступени  $c_2$  и энергия  $\Delta H_{\text{B,C}}$  полностью используются в следующей ступени турбины. Величина (1-  $\chi$ ) определяет лишь подогрев пара из-за трения.

14) Оценивается отношение давлений на сопловой решетке и сопоставляется с критическим  $\epsilon_{\text{kp}} \approx 0,545$ 

$$
\varepsilon_1 = \frac{p_1}{p_0} = 0,348/0,472 = 0,73 > 0,545.
$$

Следовательно, режим истечения пара из сопловой решетки докритический (дозвуковой) и площадь выхода пара из сопловой решетки определяется (предварительно принят коэффициент расхода  $\mu_1 = 0.965$ ) по формуле:

$$
F_1 = \frac{G \cdot v_{1t}}{\mu_1 \cdot c_{1t}} = 81 \cdot 0,625/0,965 \cdot 231 = 0,227 \text{ m}^2.
$$

15) По принятому углу выхода пара из сопловой решетки  $\alpha_{12} \approx 16^{\circ}$ определяется высота лопатки для степени парциальности e=1

$$
\ell_1 = \frac{F_1}{\pi \cdot d_2 \cdot e \cdot \sin \alpha_{12}} = 0.227/3,14 \cdot 1,1 \cdot 1 \cdot 0.2756 = 0.238 \text{ m}.
$$

16) Число Маха на выходе из сопловой решетки

$$
M_{1t} = \frac{c_{1t}}{\sqrt{k \cdot p_1 \cdot V_{1t}}} = 231/\sqrt{1,3 \cdot 0,348 \cdot 0,625} = 0,435 \text{ (дозвуково)}.
$$

17) По  $M_{1t}$ ,  $\alpha_0 = 90^\circ$ ,  $\alpha_{12} = 16^\circ$  выбран профиль С-90-18А по табл. П1.1 в качестве прототипа. Параметры его:

- хорда  $b_1$ =47,1 мм;

- оптимальный относительный шаг  $\bar{t}_{1 \text{on} \tau} = \frac{t_1}{b_1} = 0.75$ , a шаг

$$
t_1 = \bar{t}_{10\pi\pi} \cdot b_1 = 0.75 \cdot 47, 1 = 35, 3 \text{ mm};
$$

- толщина выходной кромки  $\Delta_{\text{KD.C}}$ =0,6 мм.

Тогда в относительной форме толщина кромки

$$
\overline{\Delta}_{\text{kp.c}} = \frac{\Delta_{\text{kp.c}}}{b_1 \cdot \overline{t_1} \cdot \sin \alpha_{19}} = 0,6/47,1 \cdot 0,75 \cdot 0,2756 = 0,0616
$$

и высота лопатки 
$$
\overline{\ell}_1 = \frac{\ell_1}{b_1} = 238/47, 1 = 5.
$$

18) Число сопловых лопаток

$$
z_c = \frac{\pi \cdot d_1}{b_1 \cdot \overline{t_1}} = (3, 14 \cdot 1, 1)/(0, 0471 \cdot 0, 75) = 97,8
$$

(принимается z<sub>c</sub>=98 лопаток).

19) По давлению  $p_1$ =0,348 МПа и температуре  $t_1$ =206,4°С определяется по рис. П1 (см. приложение) коэффициент кинематической вяз-<br>кости  $v_1$ =1,2·10<sup>-5</sup> м<sup>2</sup>/с и рассчитывается число Рейнольдса Re<sub>1</sub>

Re<sub>1</sub> = 
$$
\frac{c_{1t} \cdot b_{1t}}{v_1}
$$
 = 231.0,0471/1,2.10<sup>-5</sup>=9,1.10<sup>5</sup>

20) Для уточнения коэффициента расхода  $\mu_1$  (по формуле в строке 12 [6]) найдем:

$$
\Delta \mu_{\rm M} = 0.01 M^2_{1t} - 0.005 M^3_{1t} = 0.01 \cdot 0.435^2 - 0.005 \cdot 0.435^3 = 0.0015,
$$
  
\n
$$
\Delta \mu_{\rm Re} = -8 \cdot \text{Re}^{-0.5} = -8 / \sqrt{9.1 \cdot 10^5} = -0.0084,
$$

тогда

$$
\mu_1 = 0.982 - 0.005 \frac{b_1}{\ell_1} + \Delta \mu_M + \Delta \mu_{Re} =
$$
  
= 0.982-0.005 \cdot 47.1/237+0.0015-0.0084=0.974.

Поскольку  $\mu_1$  оказалось иным, чем было предварительно принято при подсчете  $F_1$  и  $\ell_1$ , то производим пересчет:

21) 
$$
F_1 = \frac{G \cdot V_{1t}}{\mu_1 \cdot c_{1t}} = 81 \cdot 0,625/0,974 \cdot 231 = 0,225 \text{ m}^2.
$$
  
\n22)  $\ell_1 = \frac{F_1}{\pi \cdot d_2 \cdot e \cdot \sin \alpha_{19}} = 0,225/3,14 \cdot 1,1 \cdot 1 \cdot \sin 16^\circ = 0,225/(3,14 \cdot 1,1 \cdot 1 \cdot 0,2756) = 0,2363 \text{ m}.$ 

23) Для определения коэффициента потерь  $\zeta_c$  (по формуле в строке 1 [6]) найдем:

$$
k^{\text{np}} = 3,00 - 13 \cdot \sin \alpha_{13} + 21 \cdot \sin^2 \alpha_{13} = 3 \cdot 13 \cdot \sin 16^\circ + 21 \cdot \sin^2 16^\circ = 1,01;
$$
  
\n
$$
k^{\text{nonH}} = 1,500 - 2,00 \cdot \sin \alpha_{13} = 1,5 \cdot 2 \cdot \sin 16^\circ = 0,95;
$$
  
\n
$$
\Delta \zeta_{\text{kp}} = 0,15(\overline{\Delta_{\text{kp}}} - 0,1) = 0,15(0,0616-0,1) = -0,0051;
$$
  
\n
$$
\Delta \zeta_M = -0,004 M_{1t}^2 + 0,05 M_{1t}^3 = -0,04 \cdot 0,435^2 + 0,05 \cdot 0,435^3 = -0,0035;
$$
  
\n
$$
\Delta \zeta_{\text{Re}} = 5,8 \cdot 10^4 \cdot \text{Re}^{-5/4} = 5,8 \cdot 10^4 (9,1 \cdot 10^5)^{-5/4} = 0,0367;
$$
  
\n
$$
\Delta \zeta_{\text{BE}} = 0 \quad (\beta^{\text{onT}} = \beta_{1,} \text{ Tak K} \text{AR Ionaarka } 6 \text{YJ} = \text{npophunipobars});
$$
  
\n
$$
\Delta \zeta_{\text{mep}} = 0,1 \frac{\Delta l}{l} \text{tgv}_n = 0,1 \cdot 0,01 \text{tg} 10^\circ = 0,000176;
$$
  
\n
$$
\Delta \zeta_0 = \frac{0,03}{1 + \frac{d_1}{l}} = 0,03/1 + 1,1/0,241 = 0,0054.
$$

Тогда коэффициент потерь определится в виде

$$
\zeta_c = 0.04\kappa^{np} + 0.015 \frac{b_1}{\ell_1} \cdot k^{k} + \Delta \zeta_{kp} + \Delta \zeta_{M} +
$$
  
+  $\Delta \zeta_{Re} + \Delta \zeta_{bx} + \Delta \zeta_{mep} + \Delta \zeta_{\theta} =$   
= 0.04 \cdot 1.01 + 0.015 \cdot 1/5 \cdot 0.95 + (-0.0051) +  
+ (-0.0035) + 0.036 + 0 + 0.000176 + 0.0054 = 0.04112.

- 24) Коэффициент скорости сопловой решетки  $\varphi = \sqrt{1-\zeta_c} = \sqrt{1-0.04112} = 0.98.$
- 25) Скорость действительная выхода пара из сопловой решетки  $c_1 = \varphi \cdot c_{1t} = 0.98 \cdot 231 = 226$  M/c.
- 26) Угол  $\alpha_1$  направления скорости  $c_1$

 $\alpha_1 = \arcsin(\frac{\mu_1}{\omega} \sin \alpha_{12}) = \arcsin((0.9656/0.96) \sin 16^\circ) = \arcsin(0.269 = 15.7^\circ).$ 

27) По  $c_1, \alpha_1, u$  строится входной треугольник скоростей, из которого графически определяется значение относительной скорости  $w_1$ входа потока в рабочую решетку и угол  $\beta_1$  ее направления  $(pnc. 3.2)$ 

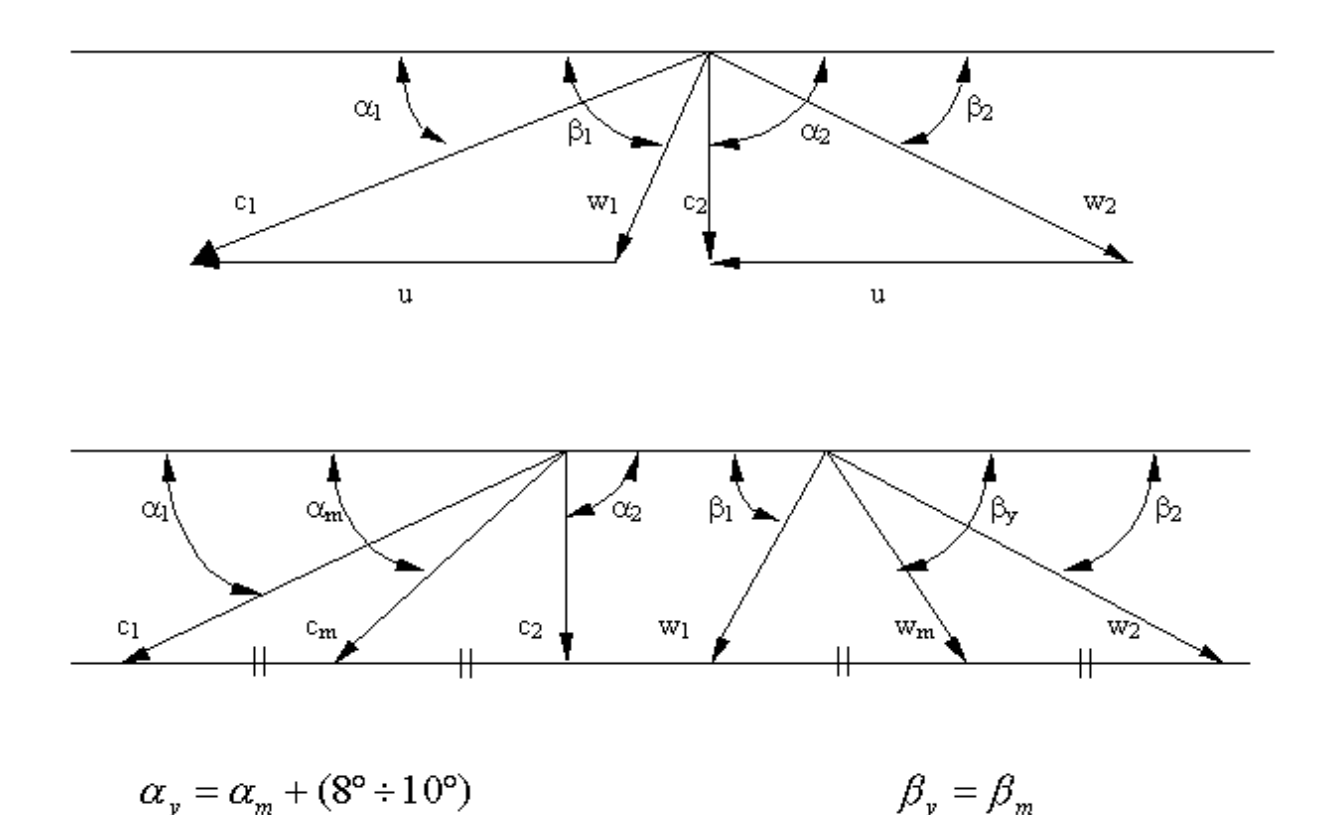

Рис. 3.2

Возможно рассчитать  $w_1$  теоретически  $w_1 = \sqrt{c_1^2 + u^2 - 2uc_1 \cos \alpha_1}$  $=\sqrt{226^2+173^2-2\cdot 173\cdot 226\cdot \cos 15,7^{\circ}}$  = 76 M/c,

а также теоретически определить по формуле угол  $\beta_1$ 

$$
\beta_1 = \arccos\left(\frac{c_1 \cos \alpha_1 - u}{w_1}\right) =
$$
  
=  $\arccos\left(\frac{226 \cdot \cos 15.7^\circ - 173}{76}\right) = \arccos 0.5864 = 54.1^\circ.$ 

28) Теоретическая относительная скорость выхода потока из решетки

$$
w_{2t} = \sqrt{w_1^2 + \rho c^2 \phi} = \sqrt{76^2 + 0.4 \cdot 298^2} = 203 \text{ m/c}.
$$

29) Скорость звука на выходе из рабочей решетки

$$
a_2 = \sqrt{k p_2 v_{2t}} = \sqrt{1,3 \cdot 0,32 \cdot 10^6 \cdot 0,665} = 526 \,\mathrm{m/c}.
$$

30)Число Маха

$$
M_{2t} = \frac{w_{2t}}{a_2} = \frac{203}{526} = 0,386
$$

31) Задавшись предварительно коэффициентом расхода рабочей решетки  $\mu_2$ =0,93, определим площадь выхода из рабочей решетки

$$
F_2 = \frac{G \cdot V_{2t}}{\mu_2 w_{2t}} = \frac{81 \cdot 0.665}{0.93 \cdot 203} = 0.285 \text{ m}^2.
$$

32)Выбрав перекрышу  $\Delta \ell = \ell_{2} - \ell_{1} = 3$  мм, определим высоту рабочей решетки

 $\ell_2 = \ell_1 + 3 = 241 + 3 = 244$  MM.

33) Эффективный угол выхода из рабочей решетки

$$
\beta_{2,3} = \arcsin\left(\frac{F_2}{\pi \cdot d_2 \cdot e \cdot \ell_2}\right) = \arcsin\left(\frac{0,285}{\pi \cdot 1,1 \cdot 1 \cdot 0,244}\right) = \arcsin(0,3381) = 19,8^\circ.
$$

34) Поворот потока в рабочей решетке

 $\Delta \beta = 180^\circ - (\beta_1 + \beta_2) = 180^\circ - (54.1^\circ + 19.8^\circ) \approx 106^\circ$ .

Близок к полученным расчётом параметрам стандартный профиль рабочей решетки Р-35-25А (табл. П1.1, приложение).

Параметры профиля:

 $b_2 = 25,4$  мм – хорда;

 $\bar{t}_{2\text{opt}}$ =0,6 – оптимальный относительный шаг,

a mar  $t_2 = t_{2opt} \cdot b_2 = 0.6 \cdot 25.4 = 15.24$  MM;

 $\Delta_{KP,P} = 0.8$ мм – толщина выходной кромки.

Тогда в относительной форме толщина кромки

$$
\overline{\Delta}_{\text{KP.P.}} = \frac{\Delta_{\text{KP.P.}}}{b_2 \cdot \overline{t}_2 \cdot \sin \beta_{23}} = \frac{0.8}{25.4 \cdot 0.6 \cdot \sin 19.8^\circ} = 0.153,
$$

а высота лопатки

$$
\overline{\ell_2} = \frac{\ell_2}{b_2} = \frac{244}{25,4} = 9,6.
$$

35) Число рабочих лопаток

$$
z_{\rm P} = \frac{\pi \cdot d_2}{b_2 \cdot \bar{t}_2} = \frac{3,14 \cdot 1,1}{0,0254 \cdot 0,6} = 226,6
$$

(принимается  $z_p = 227 \text{ nonarrow}$ ).

36) По давлению  $p_2 = 0.32$  МПа и температуре  $t_2 = 197$ °C определяется (по [4])  $v_2 = 1.3 \cdot 10^{-5}$ м<sup>2</sup>/с и рассчитывается число Рейнольдса Re<sub>2</sub>

Re<sub>2</sub> = 
$$
\frac{w_{2t} \cdot b_2}{v_2}
$$
 =  $\frac{203 \cdot 0.0261}{1.3 \cdot 10^{-5}}$  = 3.97 \cdot 10<sup>5</sup>.

37) Для уточнения коэффициента расхода  $\mu_2$  (по формуле в строке 12 [6]) найдём:

$$
\Delta \mu_M = 0.01 \cdot M_{2t}^2 - 0.005 \cdot M_{2t}^3 = 0.01 \cdot 0.386^2 - 0.005 \cdot 0.386^3 = 0.0012
$$
  
\n
$$
\Delta \mu_{Re} = -8 \text{Re}_2^{-0.5} = -\frac{8}{\sqrt{397000}} = -0.002
$$
  
\n
$$
\Delta \mu_{Re} = -0.02 + 0.027 \cdot \sin A B = -0.02 + 0.027 \cdot \sin 106^\circ = 0.046
$$

 $\Delta \mu_{\Delta \beta} = -0.02 + 0.027 \cdot \sin \Delta \beta = -0.02 + 0.027 \cdot \sin 106^{\circ} = 0.046.$ 

Тогда

$$
\mu_2 = 0.965 - 0.01 \frac{b_2}{l_2} + \Delta \mu_M + \Delta \mu_{Re} + \Delta \mu_{\Delta \beta} =
$$
  
0.965 - 0.01 \cdot  $\frac{25.4}{244} + 0.0012 - 0.002 + 0.046 = 0.96$ 

Поскольку  $\mu_2$  оказалось иным, чем было предварительно принято при подсчете  $F_2$  и  $\ell_2$ , то произведем пересчет.

$$
F_2 = \frac{G \cdot V_{2t}}{\mu_2 \cdot w_{2t}} = \frac{81 \cdot 0,665}{0,96 \cdot 203} = 0,276 \text{ m}^2,
$$
  

$$
\ell_2 = \frac{F_2}{\pi \cdot d_2 \cdot e \cdot \sin \beta_{29}} = \frac{0,276}{3,14 \cdot 1,1 \cdot 1 \cdot \sin 19,8^{\circ}} = 0,234 \text{ m}.
$$

Это значение  $\ell_2$  оказалось меньше  $\ell_1 = 0.241$  м, что неприемлемо. Следует пересчитать угол  $\beta_{22}$  с новым  $F_2$ , сохранив  $\ell_2$ =0,244 м >  $\ell_1$ .

$$
\beta_{29} = \arcsin\left(\frac{F_2}{\pi \cdot d_2 \cdot e \cdot l_2}\right) = \arcsin\left(\frac{0,276}{3,14 \cdot 1,1 \cdot 1 \cdot 0,234}\right) = 19,5^{\circ},
$$

 $\Delta \beta \cong 106^\circ$ .

38) Для определения коэффициента потерь  $\zeta_p$  (по формуле в строке 1, [6]) найдём:

$$
k^{\text{np}} = 1,841 - 1,584 \cdot \sin \Delta \beta + 0,62 \cdot \sin^2 \Delta \beta =
$$
  
\n
$$
= 1,841 - 1,584 \cdot \sin 106^\circ + 0,62 \cdot \sin^2 106^\circ = 0,891
$$
  
\n
$$
k^{\text{nonu}} = 1,87 - 1,15 \cdot \sin \Delta \beta = 1,87 - 1,15 \cdot \sin 106^\circ = 0,765;
$$
  
\n
$$
\Delta \zeta_{\text{kp}} = 0,15(\overline{\Delta}_{\text{kp.p}}-0,1) = 0,15 \cdot (0,155 - 0,1) = 0,00825;
$$
  
\n
$$
\Delta \zeta_M = -0,04M_{2t}^2 + 0,05M^{3} = -0,04 \cdot 0,386^2 + 0,05 \cdot 0,386^3 = -0,006;
$$
  
\n
$$
\Delta \zeta_{\text{Re}} = 5,8 \cdot 10^4 \cdot \text{Re}_2^{-\frac{5}{4}} = \frac{5,8 \cdot 10^4}{397000^{1,25}} = 0,026;
$$
  
\n
$$
\Delta \zeta_{\text{ax}} = 0 \quad (\beta_1 = \beta_1^{\text{onr}}, \text{rank} \text{ kRM} \text{ nonarra} \text{ 6y}_{\text{APT} \text{ 1p} \text{o} \text{p} \text{0} \text{m} \text{1p} \text{o} \text{B} \text{a} \text{m} \text{b} \text{c} \text{B});
$$
  
\n
$$
\Delta \zeta_{\text{mp}} = 0,1 \cdot \frac{\Delta l}{l_2} \cdot \text{tgv}_n = 0,1 \cdot 0,01 \cdot \text{tg} 10 = 0,000176;
$$
  
\n
$$
\Delta \zeta_0 = \frac{0,03}{1 + \frac{d_2}{l_2}} = \frac{0,03}{1 + \frac{1,1}{0,244}} = 0,0055.
$$

Тогда коэффициент потерь рабочей решетки

$$
\zeta_P = 0.08 \cdot k^{\text{np}} + 0.026 \cdot \frac{b_2}{l_2} \cdot k^{\text{KOH}} +
$$
  
+  $\Delta \zeta_{\text{kp}} + \Delta \zeta_{\text{M}} + \Delta \zeta_{\text{Re}} + \Delta \zeta_{\text{Bx}} + \Delta \zeta_{\text{Mep}} + \Delta \zeta_{\Theta} =$   
= 0.08 \cdot 0.891 + 0.026 \cdot \frac{26.1}{244} \cdot 0.765 +  
+ 0.008250 + (-0.006) + 0 + 0 + 0.000176 + 0.0055 = 0.095  
39)Kozophunu +  $\gamma$ 

40) Действительная скорость выхода пара из рабочей решетки в относительном движении

$$
w_2 = \psi \cdot w_{2t} = 0.95 \cdot 203 = 192.8
$$
 m/c.

41) Угол  $\beta_2$  направления скорости  $w_2$ 

$$
\beta_2 = \arcsin\left(\frac{\mu_2}{\psi}\sin\beta_{23}\right) = \arcsin\left(\frac{0.95}{0.95}\sin 19.5\right) = \arcsin 0.3338 = 19.7^\circ.
$$

42) По  $w_2$ ,  $\beta_2$ , и строится выходной треугольник скоростей и определяется  $c_2$  и  $\alpha_2$ .

43) Возможно определить  $c_2$  и  $\alpha_2$  аналитически, из формул  $c_2 \cdot \cos \alpha_2 = w_2 \cdot \cos \beta_2 - u = 195.7 \cdot \cos 19.7 - 173 = 8.86$  M/c.

44) 
$$
c_2 = \sqrt{w_2^2 - u^2 - 2 \cdot u(c_2 \cdot \cos \alpha_2)} =
$$
  
\n $= \sqrt{195.7^2 - 173^2 - 2 \cdot 173 \cdot 11.5} = 65.6 \text{ m/c}.$   
\n45)  $\alpha_2 = \arccos\left(\frac{w_2 \cdot \cos \beta_2 - u}{c_2}\right) = \arccos\left(\frac{192.8 \cdot 0.943 - 173}{65.6}\right) = 82^\circ.$ 

Угол  $\alpha_2$  отличается от 90°, следовательно,  $\frac{u}{c_{\phi}}$  выбрано не равным оптимальному, но допустимым. Угол входа  $\alpha_0 \Box$  в следующую сту-

пень будет равен 82°.

46) Потери энергии в сопловой решетке

 $\Delta H_c = \overline{H}_{oc} \cdot \zeta_c = 26.7 \cdot 0.0411 = 1.1 \text{ KJ/K/K}$ r.

47) Потери энергии в рабочей решетке

$$
\Delta H_p = \frac{w_{2t}^2}{2} \cdot \zeta_p = \frac{203^2}{2 \cdot 1000} \cdot 0,095 = 1,96 \text{ kJ/K}
$$

48) Потери с выходной скоростью  $c_2$  (входная для следующей ступени)

$$
\Delta H_{\text{B.c}} = 0.5 \cdot c_2^2 = \frac{0.5 \cdot 65.6^2}{1000} = 2.15 \text{ KJ/K/KT}.
$$

49) Относительный лопаточный КПД ступени

$$
\eta_{o,\pi} = 1 - \frac{\Delta H_c + \Delta H_p + \Delta H_{B,c}}{\overline{H}_0} = 1 - \frac{1,1 + 1,96 + 2,15}{44,5} = 0,883
$$

или по иной формуле

$$
\eta_{o,\pi} = \frac{u \cdot (c_1 \cdot \cos \alpha_1 + c_2 \cdot \cos \alpha_2)}{\overline{H}_0} =
$$
  
= 
$$
\frac{173 \cdot (226 \cdot \cos 15.7^\circ + 66.2 \cdot \cos 80^\circ)}{44.5 \cdot 1000} = 0.882.
$$

50) Использованный теплоперепад в ступени

 $H_{\text{H}} = \overline{H}_0 \cdot \eta_{\text{o}} = 44.5 \cdot 0.882 = 39.1 \text{ KJ/K}$ KT

51) Мощность на лопатках ступени

 $N_{\rm H} = G \cdot H_{\rm H} = 81.39$ , 1 = 3167 kBT.

52) Энтальпия пара на выходе из ступени (необходима для расчета следующей ступени)

$$
h_2 = h_{1t} + \Delta H_c - H_{\text{op}} + \Delta H_p = 2876,16+1,1-1,96+2,19=2861 \text{ KJ/K}
$$

## **3.3. Построение профилей решеток и проточной части ступени (реактивной)**

**3.3.1. Построение кромок и узкого сечения сопловой решетки** 

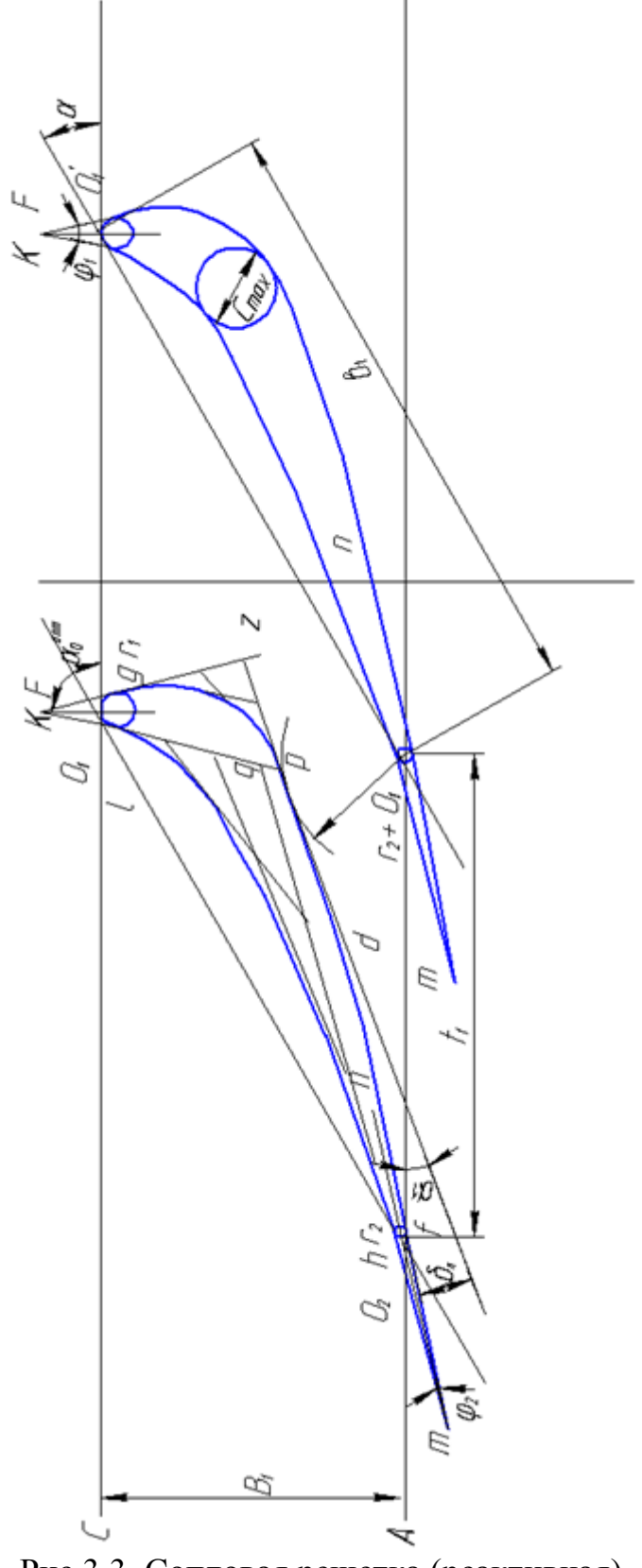

Рис.3.3. Сопловая решетка (реактивная)

1) Из треугольника абсолютных скоростей (рис. 3.2) определяется угол  $\alpha_m$  направления вектора осредненной скорости  $\overline{c}_m$ . Конец вектора  $\bar{c}_m$  находится в середине отрезка между концами векторов  $\bar{c}_1$  и  $\bar{c}_2$ . Угол установки соплового профиля  $\alpha_v$  на 8÷10° больше угла  $\alpha_m$ :

 $\alpha_v = 30^\circ + 9^\circ = 39^\circ.$  $\alpha_m = 30^\circ$ ,

2) Ширина сопловой решетки

$$
B_1 = b_1 \cdot \sin \alpha_y = 47, 1 \cdot \sin 39^\circ = 47, 1 \cdot 0, 63 = 29, 64 \text{ mm}.
$$

3) Шаг лопаток сопловой решетки  $t_1 = \bar{t}_1 \cdot b_1 = 0.75.47, 1 = 35.3$  мм. 4) Выбирается относительная толщина профиля

 $\overline{C}_{\text{max}} = \frac{C_{\text{max}}}{h} = (0, 1 \div 0, 2), \text{ принято } \overline{C}_{\text{max}} = 0, 17,$ 

 $C_{\text{max}} = \overline{C}_{\text{max}} \cdot b_1 = 0.17.47, 1 = 8 \text{ mm}.$ 

5) Радиус скругления выходной кромки (полутолщина  $\Delta/2$ )

 $r_2 = (0.05 \div 0.1) \cdot C_{\text{max}}$ , принято:  $r_2 = 0.0375 \cdot 8 = 0.3$  мм.<br>6) Определяется размер горла решетки

, 
$$
\overline{O}
$$

$$
o_1 = t_1 \cdot \sin \alpha_{12} = 35,3 \cdot \sin 16^\circ = 35,3 \cdot 0,2756 = 9,73 \text{ mm}.
$$

7) Радиус входной кромки

 $r_1=(0,12...0,25)C_{\text{max}},$ 

 $r_1=0.15$  C<sub>max</sub> = 0.15 · 3.8 = 0.6 мм. принято

8) Размер  $r_2 + o_1$ , необходимый для построения спинки профиля,  $r_2 + o_1 = 0.3 + 9.73 = 10.03$  MM. равен

9) Выбирается угол отгиба выходного участка спинки профиля

 $\delta_{\rm n} = (8 \div 15^{\rm o})$ , но не более 15<sup>°</sup>. Принят  $\delta_{\rm n} = 8^{\rm o}$ 

10) Оптимальный угол входа  $\alpha_o^{onr} = 90^\circ$ .

11) Угол заострения входной кромки  $\varphi_1 = 10 \div 30^\circ$ . Принят  $\varphi_1 = 20^\circ$ 

12) Угол заострения выходной кромки  $\varphi_2 \leq 3^\circ$ .

13) Выбирается расстояние  $x_c$  от центра радиуса  $r_1$  до центра окружности с<sub>тах</sub> по направлению линии установки профиля (под углом  $\alpha_{v}$ )

$$
x_c = (0.25 \div 0.5) \cdot b_2
$$
, принят  $x_c = 0.25 \cdot b_2 = 0.25 \cdot 47.1 \approx 14$  mm.

Выбирается масштаб для построения решетки профилей. Выбран М=5:1. Проводятся две горизонтальные линии (AB и CD) на расстоянии ширины решетки  $B_1$  в выбранном масштабе.

14) Под углом  $\alpha_y$  к линиям АВ и CD проводится линия установки профиля.

15) На расстоянии шага 1 *t* проводится вторая линия установки про- $\phi$ иля под углом  $\alpha_{y}^{\,}$ .

16) Наносятся радиусом  $r_2$  две окружности, касающиеся линии АВ и линий установки профиля, с центрами  $o_2$  и  $o'_2$ 

17)Наносятся радиусом 1 *r* две окружности, касающиеся линии СD и линий установки профиля с центрами *о*<sub>1</sub> и от

18) Через центры  $o_2$  и  $o'_2$  проводят линии *m-n* под углом  $\alpha_1$  к AB (осевые линии выходных кромок – касательные к скелетной линии профиля).

19)Под углом 2 2 к прямым *m-n* проводят касательные к окружности,

очерчивающий выходную кромку, *mf* и *mh*. Точки *f* и *h* являются конечными точками выпуклой и вогнутой поверхностей профиля.

20) Радиусом  $r_2 + o_1$  ( $o_1$  – размер горла) из точки  $o'_2$  проводится дуга окружности, ограничивающая величину выходного сечения межлопаточного канала.

21) Проводится касательная к окружности радиуса  $r_2 + o_1$  под углом  $\delta_{\pi}$  к линии *f-m*. (эта касательная будет под углом  $\alpha_1 - \frac{\varphi}{2} + \delta_{\pi}$  $+\delta$  $\varphi$  $\alpha_1 - \frac{\Psi}{2} + \delta_{\pi}$  K

линии AB). Касание дуги в точке Р, дуга спинки профиля должна пройти через точку Р.

22) Через центры  $o_1$  и  $o'_1$  окружностей входной кромки проводят под углом  $\alpha_0^{onr}$  к линии CD линии  $o_1F$  и  $o'_1F'$ .

23) К окружности радиуса 1 *r* проводят касательные под углом 2  $\frac{\varphi_1}{2}$  K линиям  $o_1F$  и  $o'_1F'$ . Касательные пересекаются в точке *К*. Точки касания *g* и *l* с окружностью радиуса 1 *r* являются начальными точками контуров выпуклой и вогнутой поверхностей профиля.

Таким образом, скругления входной кромки, выходной кромки и геометрии узкого сечения о<sub>1</sub> определены.

### **3.3.2. Построение профиля сопловой решетки**

1) Продолжаются до взаимного пересечения в точках *z* и *d* касательная в точке *p* и линии *kg* и *mf.*

2) Отрезок *gz* и отрезок *zp* делятся на одинаковое число (равных в своем отрезке) частей и точки деления соединяются последовательно друг с другом. Огибающая проведенных соединяющих линий и является искомой параболической дужкой между точками *g* и *p* выпуклой части профиля.

3) Аналогично, отрезки *pd* и *df* делятся на одинаковое число равных частей и соответственные точки деления соединяются последовательно друг с другом. Огибающая этих соединяющих линий является искомой параболой между точками *p* и *f* выпуклой части профиля.

4) Для получения линии вогнутой части профиля предварительно проводится окружность  $c_{\text{max}}$  на расстоянии  $x_c$  от центра радиуса  $r_1$ 

в направлении линии установки профиля и касающаяся линии выпуклой поверхности. Затем проводится касательная к окружности  $c_{\text{max}}$ , параллельная линии установки профиля и касающаяся этой окружности в точке *М*. Пересечение этой касательной с продолжением линии *kl* дает точку *q*. Линии *lq* и *Mq* делятся на равное число отрезков и точки деления соответственно соединяются. Огибающая соединяющих линий есть парабола между точками *l* и *M*. Пересечение касательной к точке *М* с продолжением линии *mh* дает точку *W*. Линии *MW* и *hW* делятся на равное число отрезков, аналогично предыдущим, соответственные точки деления соединяются линиями друг с другом. Огибающая линий соединения является параболой между точками *М* и *h*. Профиль одной лопатки построен, а соседние получатся нанесением соответственных точек линий профиля на расстоянии шага сопловых лопаток 1 *t* с последующим обводом этих точек.

### **3.3.3. Построение кромок и узкого сечения профиля рабочей решетки**

1) Из треугольника относительных скоростей (рис. 3.2) определяется угол  $(\beta_y = \beta_m)$ , определяющий направление вектора осредненной скорости  $\overline{w}_m$ . Конец вектора  $\overline{w}_m$  находится в середине отрезка между концами векторов  $\overline{w}_1$  и  $\overline{w}_2$ . Угол установки профиля рабочей лопатки  $(\beta_v = \beta_m)$ :

$$
\left(\beta_{y}=65=\beta_{m}\right).
$$

2) Ширина рабочей решетки

 $B_2 = b_2 \sin \beta_y = 25.4 \cdot \sin 44^\circ = 25.4 \cdot 0.695 = 17.65$  MM.

3) Шаг лопаток рабочей решетки

 $t_2 = \bar{t}_2 \cdot b_2 = 0.6 \cdot 25.4 = 15.2$  MM.

Выбирается относительная толщина профиля предварительно  $4)$  $\overline{c} = \frac{C_{\text{max}}}{b_2} = (0.15 \div 0.3)$ , принято  $\overline{c} = 0.15$ ,

тогда максимальная толщина профиля (предварительная для выбора радиусов  $r_1$  и  $r_2$ )

$$
C_{\text{max}} = \overline{c} \cdot b_2 = 0,15 \cdot 25,4 = 3,8 \text{ mm}.
$$

5) Радиус скругления выходной кромки (полутолщина  $\frac{\Delta}{2}$ )

 $r_2 = (0.05 \div 0.12) \cdot C_{\text{max}}$ , принято  $r_2 = 0.08 \cdot \overline{C}_{\text{max}} = 0.11 \cdot 3.8 = 0.4$  мм, (что соответствует принятому  $\Delta_{\text{KD,D}}$ ).

6) Определяется размер горла решетки

$$
o_2 = t_2 \sin \beta_{23} = 15,2 \cdot \sin 19,3^{\circ} = 15,2 \cdot 0,33 = 5 \text{ mm}.
$$

Радиус входной кромки  $r_1 = (0.06 \div 0.15) \cdot C_{\text{max}}$ , 7)

принято  $r_1 = 0.1 \cdot C_{\text{max}} = 0.1 \cdot 5 = 0.5$  мм.

Размер  $r_2 + o_2$ , необходимый для построения спинки профиля, 8) pabel  $0.4 + 5 = 5.4$  MM.

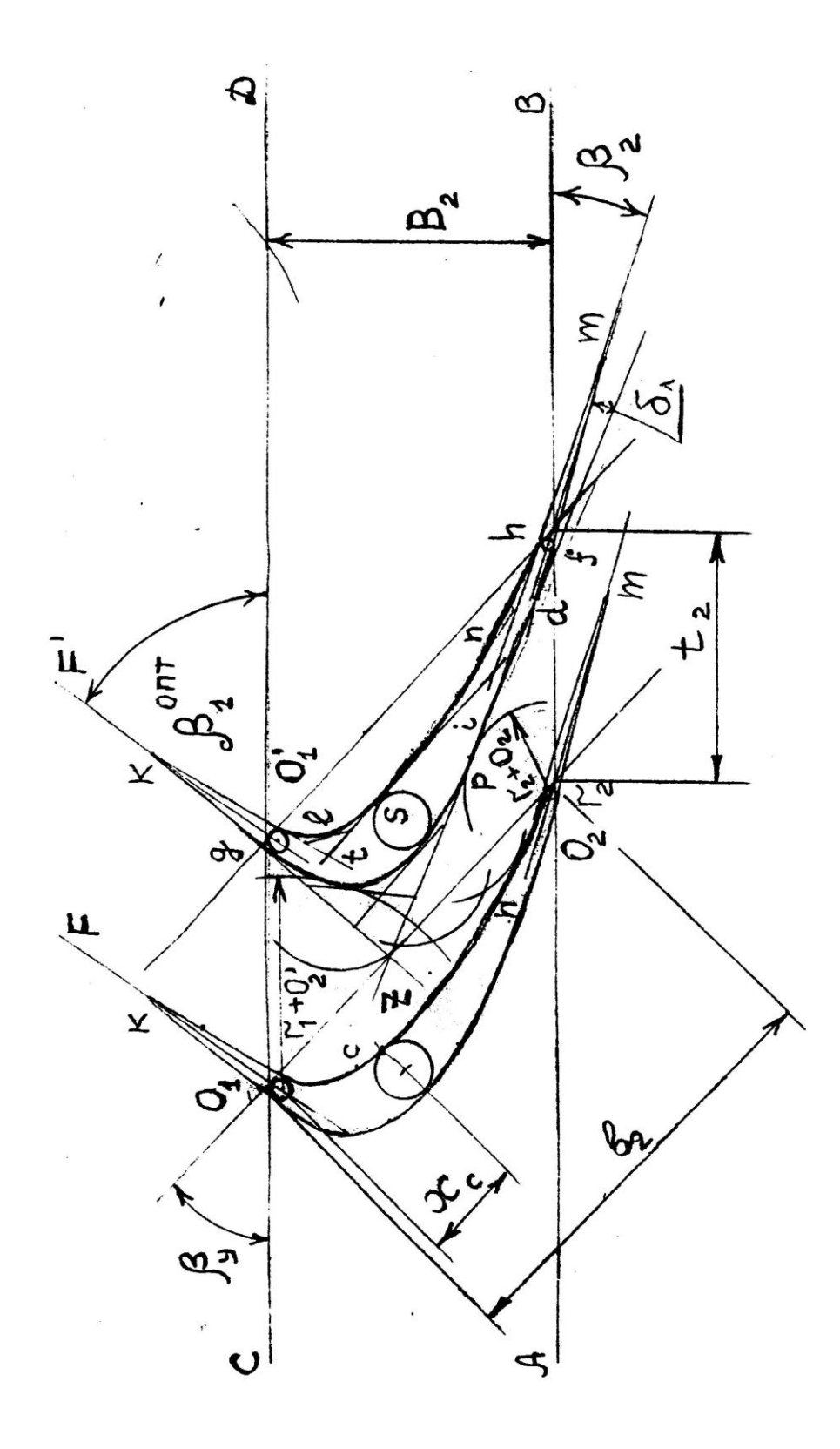

Рис. 3.4. Рабочая решетка реактивной ступени

9) Выбирается угол отгиба выходного участка спинки профиля  $\delta_{\text{n}} = (8^{\circ} \div 15^{\circ})$ , но не более 15<sup>o</sup>. Принят  $\delta_{\text{n}} = 10^{\circ}$ .

10) Оптимальный угол входа  $\beta_1^{\text{onr}} = 27,85^{\circ}$ .

11) Угол заострения входной кромки  $\varphi = 10^{\circ} \div 20^{\circ}$ . Принят  $\varphi_1 = 10^{\circ}$ .

12) Угол заострения выходной кромки  $\varphi_2 \leq 3^\circ$ .

13) Выбирается расстояние  $x_c$  от центра радиуса  $r_1$  до центра окружности  $c_{\text{max}}$  по направлению линии установки профиля (под углом  $\beta_y$ )

 $x_C = (0.25 \div 0.5) b_2$ , обычно для активных решеток  $x_C \approx 0.5 b_2$ .

При этом желательно, чтобы  $x_c$  соответствовало касанию окружности с<sub>тах</sub> линии спинки лопатки на максимальном удалении от линии установки профиля. Т.е.,  $x_C$  определится после нанесения линии спинки профиля.

14) В выбранном для построения сопловой решетки масштабе проводятся две горизонтальные линии (*AB* и *CD*) на расстоянии ширины рабочей решетки  $B_2$ .

15) Под углом β<sub>у</sub> к линиям *AB* и *CD* проводятся две линии установки профиля на расстоянии шага  $t_2$ .

16) Наносятся радиусом 2 *r* две окружности, касающиеся линии *AB* и линии установки профиля, с центрами  $o_2$  и  $o_2'$ .

17) Наносятся радиусом 1 *r* две окружности, касающиеся линии *CD* и линии установки профиля с центрами  $o_1$  и  $o'_1$ .

18) Через центры  $o_2$  и  $o'_2$  проводят под углом  $\beta_2$  линии *m-n* (осевые линии выходных кромок – касательные к скелетной линии профиля).

19) Под углом  $\frac{\varphi_2}{2} (\varphi_2 \leq 3^\circ)$  $\frac{\rho_2}{2}(\varphi_2 \leq$  $\varphi$ к прямым *m*-*n* проводят касательные к окружности, очерчивающей входную кромку *mf* и *mh*. Точки *f* и *h* являются конечными точками выпуклой и вогнутой поверхностей профиля.

20) Радиусом  $r_2 + o_2$  ( $o_2$  – размер горла) из точки  $o_2$  проводится дуга окружности, ограничивающая величину выходного сечения межлопаточного канала.

21) Проводится касательная к окружности радиуса  $r_2 + o_2$  под углом  $\delta_{\rm n}$  к линии *fm* (эта касательная будет под углом  $\beta_2 - \frac{\varphi_2}{2} + \delta_{\rm n}$ 2  $2^{-\frac{1}{2}}$  $+\delta$  $\varphi$  $\beta_2 - \frac{\Psi_2}{2} + \delta_{\pi}$  к линии *АВ*). Касание дуги и касательной в точке *p*, т.е. линия спинки профиля должна пройти через точку *p*.

22) Через центры  $o_1$  и  $o'_1$  окружностей входной кромки проводят под углом  $\alpha_0^{\text{onr}}$  к линии *CD* линии  $o_1F$  и  $o'_1F$  .

23) К окружностям радиуса 1 *r* проводят касательные под углом 2  $\overline{\varphi_1}$ к линиям  $o_1F$  и  $o'_1F'$ . Касательные пересекаются в точке  $K$ . Точки касания *g* и *l* с окружностью радиуса  $r_1$  являются начальными точками контуров выпуклой и вогнутой поверхностей профиля.

Таким образом, скругления входной и выходной кромок и геометрия узкого сечения *о*<sub>2</sub> определены.

## **3.3.4. Построение профиля рабочей лопатки дугами парабол**

1) Продолжаются до взаимного пересечения в точках *Z* и *d* касательная к окружности в точке *р* и линии *кg* и *mf*.

2) Отрезки *gZ* и *Zp* делятся на одинаковое число (равных в своем отрезке) частей и точки деления соединяются последовательно друг с другом. Огибающая проведенных соединяющих линий и является искомой параболической дужкой между точками *g* и *р* выпуклой части профиля.

3) Аналогично отрезки *pd* и *df* делятся на одинаковое число равных частей и соответственные точки деления соединяются последовательно друг с другом. Огибающая этих соединяющих линий является искомой параболой между точками *p* и *f* выпуклой части профиля.

4) Из центра радиуса *r* <sup>1</sup> соседней лопатки проводится дуга окружности, касающаяся спинки профиля, из которой определится радиус *r*1*+о* <sup>2</sup> и проходное сечение *о* <sup>2</sup> входа в рабочую решетку, которое должно быть больше выходного сечения *о*<sup>2</sup> во избежание диффузорности в межлопаточном канале.

5) Наносится ряд дуг радиусом *о*<sup>2</sup> с центрами на построенной дуге выпуклой части профиля.

6) Выстраивается выпуклая часть профиля соседней лопатки на расстоянии шага  $t_2$  от уже построенной дуги по точкам.

61

7) Уточняется размер  $c_{\text{max}}$  на расстоянии  $x_c$ , принимаемый как расстояние от максимального удаления выпуклости новой дуги соседней лопатки до огибающей ряда дуг радиуса *о*<sup>2</sup> за вычетом расстояния, примерно равного 0,5(*о* <sup>2</sup> *– о*2). Такой выбор *c*max обеспечит конфузорность межлопаточного канала от входа, где сечение *о* <sup>2</sup>, до выхода, где сечение *о*2, а внутри канала размеры сечений промежуточные между *о* <sup>2</sup> и *о*2. Для реактивных решеток такого уточнения *c*max не требуется.

8) Для получения вогнутой части профиля проводится окружность *c*max, касающаяся выпуклой линии спинки лопатки на максимальном удалении от линии установки профиля.

9) Параллельно линии установки профиля проводится касательная к окружности *cmax* с касанием в точке *s*, через которую должна пройти линия вогнутой части профиля. Пересечение этой касательной с продлением линий *kl* и *mh* дает точки *t* и *i*. Отрезки *tl* и *ts* делят на равные части и соответственные точки деления соединяют линиями. Аналогично отрезки *is* и *ih* делятся на равные части и соответственные точки деления соединяются линиями. Огибающая этих линий есть кривая вогнутой части профиля. Профиль одной рабочей лопатки построен, а соседние получаются нанесением соответственных точек линий профиля на расстоянии шага рабочих лопаток *t*<sub>2</sub>

Строится геометрия проточной части ступени турбины по высотам лопаток  $l_1$ ,  $l_2$  и ширине решеток  $B_1$ ,  $B_2$  с наложением профилей на соответствующую ширину решетки (рис. П3, см. Приложение). Расстояние между сопловой и рабочей решетками принимается примерно равным полуширине рабочей решетки ( $\approx 0.5 B_2$ ).

### **4. РАСЧЕТ КОНДЕНСАТОРА ТУРБИНЫ**

1. Расход отработавшего пара  $G_k$  через конденсатор ранее определен по (1.15). Тепловой баланс поверхностного конденсатора определится формулой (рис. 4.1)

$$
G_k(h_k - h'_k) = W(t_{2B} - t_{1B})c_B,
$$
\n(4.1)

где кг  $k(h_k - h'_k) \approx 2200 \frac{k\pi}{m}$  – это теплота фазового превращения воды  $(h_k$  – энтальпия пара на входе в конденсатор;  $h'_k = c_{\text{B}} t'_k$  – энтальпия конденсата при его температуре *t <sup>k</sup>* на выходе из конденсатора). Температура  $t'$ <sub>k</sub> определяется по температуре  $t_{\text{n}}$  насыщенного пара на входе в конденсатор при давлении  $p_k \cong p_{\Pi}$  смеси воздуха и пара и его переохлаждении  $\Delta t_k = 0 \div 5^{\circ}C$  из-за уменьшения парциального давления пара ( $p_{\Pi}$ ) в паровоздушной смеси от входа, где  $p_k \cong p_{\Pi}$ , до давления на выходе ( $p'_{k} = p'_{n} + p'_{n}$ )

$$
t'_{k} = t_{\mathrm{n}} - \Delta t_{k},\tag{4.2}
$$

 $c_{\rm B} = 4.19 \frac{\text{K/1K}}{\text{K}}$  – теплоемкость воды;  $(t_{2B} - t_{1B}) = \Delta t_B$  – подогрев охлаждающей воды от температуры  $t_{1B}$  на входе в конденсатор до температуры  $t_{2B}$  на выходе. Для одноходовых конденсаторов  $\Delta t_{\rm B}^1 = 6...7$ °C; для двухходовых -  $\Delta t_{\rm B}^2 = 7...9$ °C; для трех- и четырехходовых  $-\Delta t_{\rm B}^3 = 10...12^{\circ}\rm C$ .

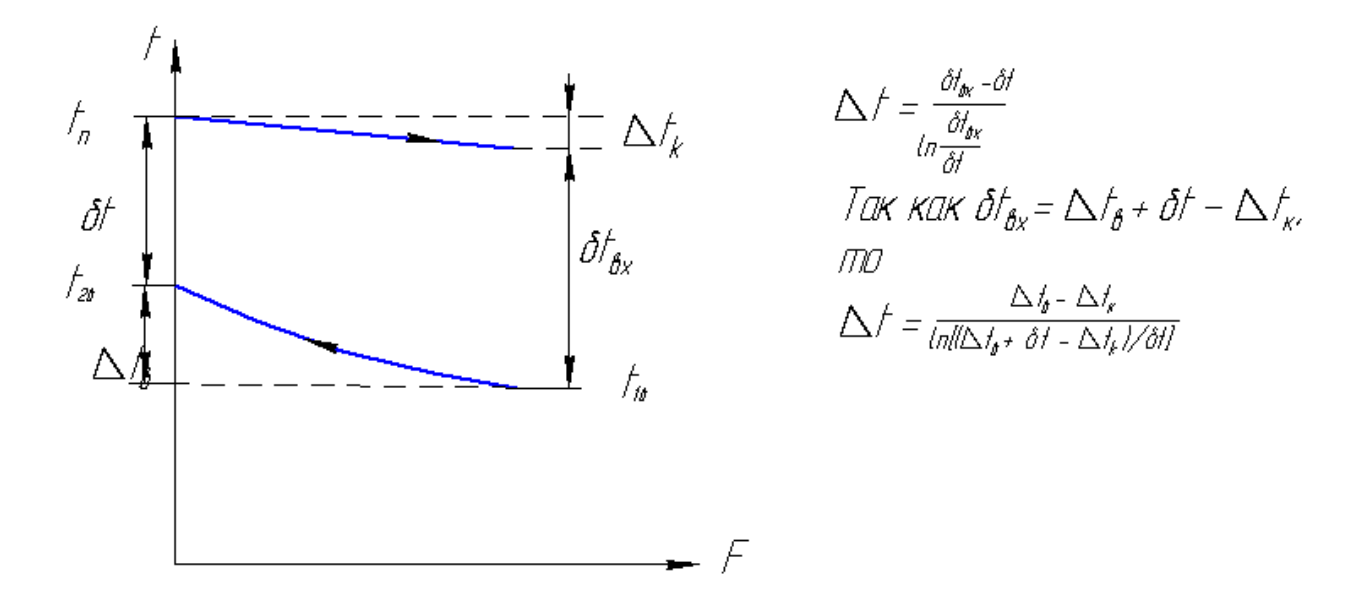

Рис. 4.1. К расчету конденсатора

Температура охлаждающей воды при входе в конденсатор  $t_{1B}$ принимается равной 10°,12°,15°,20° и 25°С в зависимости от географического местонахождения и системы водоснабжения электростан-ЦИИ.

В зависимости от температуры охлаждающей воды принимают расчетное абсолютное давление отработавшего пара  $p_k$ :

- для  $t_{1B} = 10^{\circ} \text{C} \rightarrow p_k = 2.8 \div 3.4 \text{ k}$ Па,

- для  $t_{1B} = 15^{\circ}C \rightarrow p_k = 3.8 \div 4.8 \text{ k}$ Па,
- для  $t_{1B} = 20^{\circ} \div 25^{\circ} \text{C} \rightarrow p_k = 5.9 \div 6.8 \text{ k} \text{Hz}.$

Расход охлаждающей воды *W* определяется из предварительно задаваемой кратности охлаждения в зависимости от числа ходов воды в трубках.

$$
m = \frac{W}{G_k} = \frac{(h_k - h'_k)}{C_{\rm B} \cdot \Delta t_{\rm B}} \tag{4.3}
$$

Оптимальная кратность охлаждения находится в следующих пределах:

 $-$  для одноходовых конденсаторов  $m = 80 \div 120$ ;

 $-$  для двухходовых конденсаторов  $m = 60 \div 70$ ;

 $-$  для трех- и четырехходовых конденсаторов  $m = 40 \div 50$ . Тогда

$$
W = mG_k. \t\t(4.4)
$$

Теплота, передаваемая от пара воде, определит площадь теплообменной поверхности *Fk*

$$
Q = G_k (h_k - h'_k) = G_k \cdot 2200 = \overline{k} \cdot \Delta \overline{t} \cdot F_k \tag{4.5}
$$

как

$$
F_k = \frac{Q}{\overline{k} \cdot \overline{\Delta} t},\tag{4.6}
$$

где среднелогарифмический температурный напор определяется по формуле

$$
\Delta \bar{t} = \frac{\delta t_{\text{B}x} - \delta t}{\ln(\delta t_{\text{B}x} / \delta t)} \,. \tag{4.7}
$$

Так как

$$
\Delta \delta t_{\text{bx}} = \Delta t_{\text{b}} + \delta t - \Delta t_{k},\tag{4.8}
$$

то

$$
\Delta \bar{t} = \frac{\Delta t_{\rm B} - \Delta t_k}{\ln[\Delta t_{\rm B} + \delta t - \Delta t_k) / \delta t]},
$$
\n(4.9)

в которой  $\delta t = t_{\rm n} - t_{\rm 2B}$  – температурный напор на выходе из теплообменника охлаждающей воды (обычно  $\delta t = 5$ °C ÷  $10$ °C )

Коэффициент теплопередачи *k* возможно определить по формуле Бермана Л.Д.

$$
\bar{k} = 4070a \left(\frac{1,1\omega_{\rm B}}{d_2^{0,25}}\right)^x \times \left[1 - \frac{0,42\sqrt{a}}{10^3} (35 - t_{\rm IB})^2\right] \Phi_z \cdot \Phi_d ,\qquad(4.10)
$$

где а - коэффициент чистоты, учитывающий влияние загрязнения поверхности (a=0,65÷0,85; x=0,12a(1+0,15 $t_{1B}$ ));  $\omega_B$  – скорость охлаждающей воды в трубках  $(\omega_{B} = 1.5 \div 2.5)$ м/с;  $d_2$  – внутренний диаметр трубок, мм;  $t_{1B}$  - температура охлаждающей воды при входе в конденсатор, °C; Ф<sub>z</sub> - коэффициент, учитывающий влияние числа ходов воды z в конденсаторе;  $\Phi_z = 1 + (z-2)(1-t_{1B}/35) \cdot 10^{-1}$ ;  $\Phi_d$  – коэффициент, учитывающий влияние паровой нагрузки конденсатора  $d_k = G_k/F_k$ ;

 $d_k^{\,\rm{HOM}}$ от номинальной  $\Phi_d = 1$  при паровых нагрузках ДО  $d_k^{\text{rp}} = (0.9 - 0.12t_{1B}) \times d_k^{\text{HOM}}$ ; если  $d_k < d_k^{\text{rp}}$ , то  $\Phi_d = \delta(2 - \delta)$ , здесь  $\delta = d_k / d_k^{\text{rp}}.$ 

Заканчивается тепловой расчет определением основных геометрических размеров конденсатора (длины и числа конденсаторных трубок, диаметра трубной доски) и определением его парового и гидравлического сопротивления. На рис. 4.2 приведена конструкция конденсатора.

Количество трубок в конденсаторе

$$
n = 4Wz(\pi d_2^2 \omega_{\rm B}).\tag{4.11}
$$

Длина конденсаторных трубок (рис. 4.3) равна расстоянию между трубными досками

$$
L = F_k / (\pi d_2^2 \omega_{\rm B}). \tag{4.12}
$$

Условный диаметр трубной доски (рис. 4.4)

$$
D_{y} = d_{1} \sqrt{n/u_{\text{rp}}}\,. \tag{4.13}
$$

Отношение  $LD_v$  должно находиться в пределах 1,5-2,5. В формулах (4.11)-(4.13) приняты следующие обозначения:  $d_1$  и  $d_2$  – наружный и внутренний диаметр конденсаторных трубок, м (наиболее часто применяют трубки диаметром  $d_1/d_2$  мм; 16/14, 19/17, 24/22, 25/23, 28/26, 30/28);  $W$  – расход охлаждающей воды,  $M^3/c$ ;  $\omega_B$  – скорость охлаждающей воды в трубках, м/с (принимается в пределах 1,5-2,5 м/с); z - число ходов охлаждающей воды (принимается в зависимости от конструктивных и экономических соображений, условий водоснабжения, мощности установки, кратности охлаждения и других факторов); и<sub>тр</sub> - коэффициент использования трубной доски, принимаемый для конденсаторов современных турбин равным 0,22-0,32.

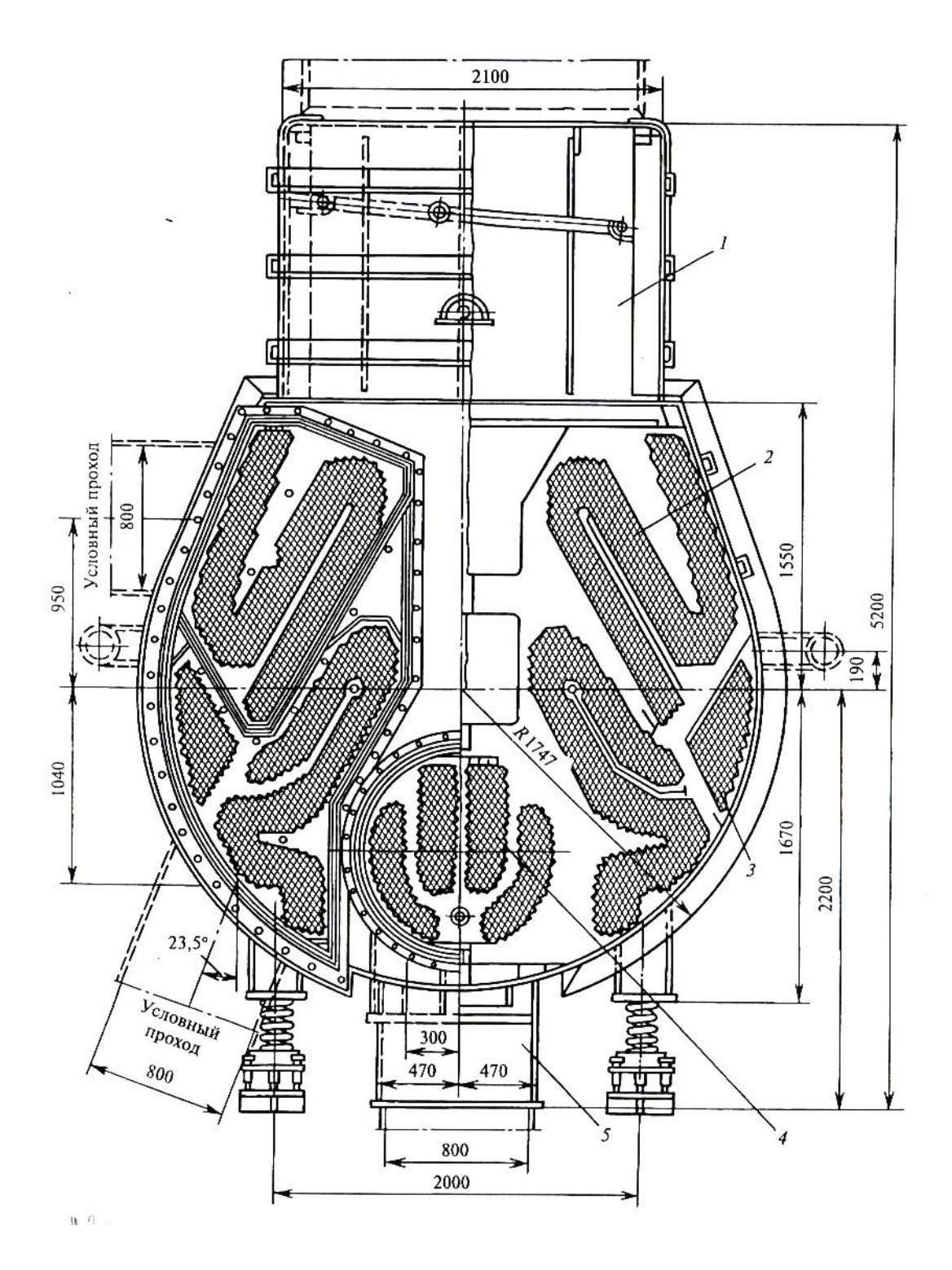

Рис. 4.2. Конденсатор типа К2-3000-2 турбины Т-50-12,8 1 – горловина конденсатора; 2 – основной трубный пучок; 3 – воздухоохладитель;4 – встроенный теплофикационный пучок; 5 – конденсатосборник

Гидравлическое сопротивление конденсатора  $H_{\kappa}$ Па (разность давлений охлаждающей воды на входе и выходе из конденсатора) состоит из сопротивлений течения воды в трубках *h*<sup>1</sup> , на входе и выходе из трубок  $h_2$  и водяных камер  $h_3$ ;

$$
H_{\rm K} = z(h_{1} + h_{2}) + h_{3} = z \left( \lambda \frac{L}{d_{2}} + \xi \right) \frac{\rho_{\rm B} \omega_{\rm B}^{2}}{2} + \frac{\rho_{\rm B} \omega_{\rm B,B}^{2}}{2} , \qquad (4.14)
$$

где – коэффициент трения при движении воды в трубках  $(\lambda=0.25\div0.037)$ ;  $\xi$  – коэффициент, учитывающий способ крепления конденсаторных трубок в трубной доске  $(\xi=1,0\div 1,5)$ ;  $\rho_B$  – плотность охлаждающей воды, кг/м<sup>3</sup>;  $\omega_{\text{\tiny B,B}}$  – скорость воды в входных и выходных патрубках, примерно равная  $(0,15\div0,03)\omega_{\rm B}$ , м/с.

Гидравлическое сопротивление конденсаторов турбин высокого давления составляет 25-40 кПа, а для турбин мощностью 300 МВт и выше – 35-40 кПа.

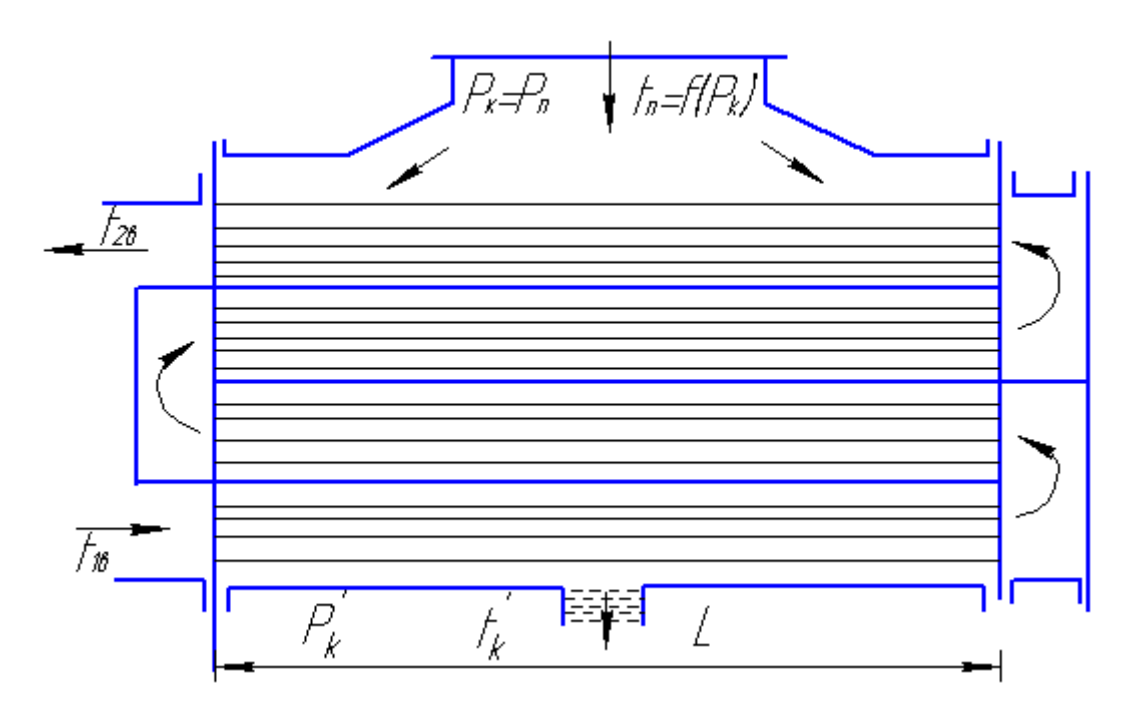

Рис. 4.3. К расчету конденсатора

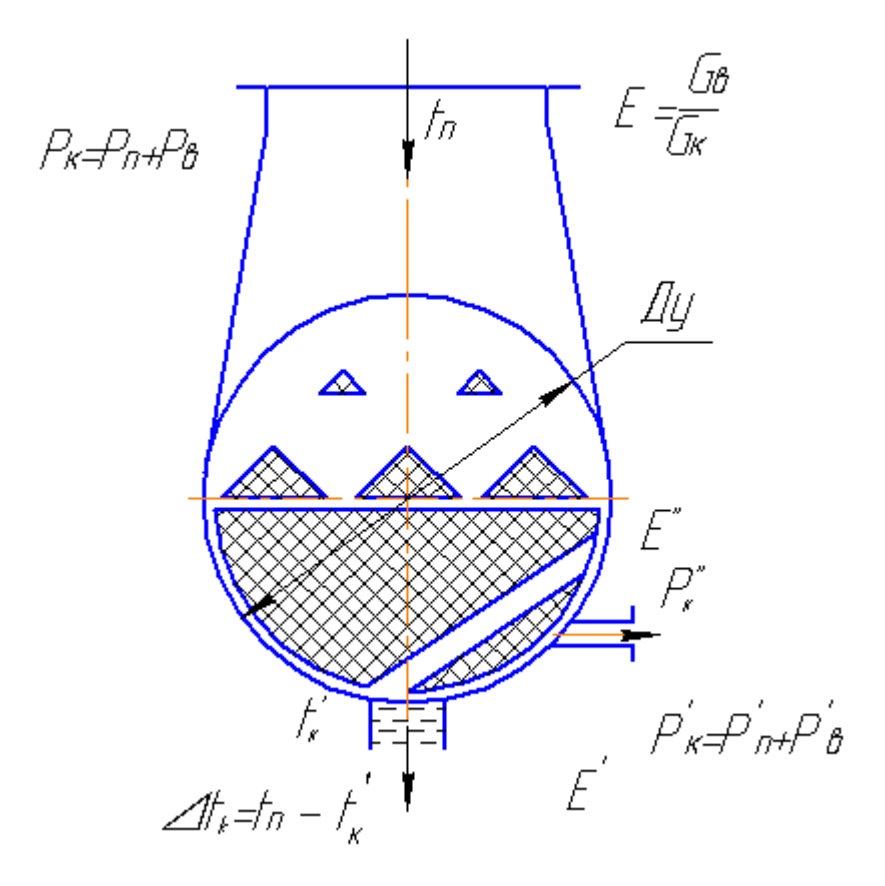

Рис. 4.4. К расчету конденсатора

Паровое сопротивление конденсатора  $\Delta p_k$  из-за сложного характера течения пара в межтрубном пространстве, сопровождающегося процессами конденсации, определить аналитически сложно. Оно может быть оценено лишь приблизительно на основании экспериментальных данных, получаемых на однотипных конденсаторах. Паровое сопротивление зависит от конструкции трубного пучка, скорости пара в межтрубном пространстве, гидродинамики потока и других факторов. В конденсаторах современных мощных турбин  $(N_{\rm g} = 160 \div 1200$ паровое сопротивление составляет 270-410 Па.

### **5. ПРИМЕР РАСЧЕТА ТУРБИНЫ С ДРОССЕЛЬНЫМ РЕГУЛИРОВАНИЕМ**

#### **5.1. Расчетные параметры**

Формулы и пояснения к ним соответствуют настоящей методике теплового расчета турбины, изложенной выше в части 1. Исходные данные представлены в разделе 1.3.

$$
p'_0 = p_0 - \Delta p_{p,k} = 23.5 - 1.17 = 22.33 \text{ M} \text{a}, \tag{5.1}
$$

$$
p_1 = 0.25 \cdot p_0 = 0.25 \cdot 23.5 = 5.88 \text{ M} \text{ and } , \tag{5.2}
$$

$$
p_{\text{nn}} = p_1 - \Delta p_{\text{nn}} = 5,88 - 0,38 = 5,5 \text{ M} \Pi \text{a} \,. \tag{5.3}
$$

По *p*<sup>0</sup> и *t*<sup>0</sup> из диаграммы *h-s* находим энтальпию пара перед турбиной *h*<sub>0</sub> =3379 кДж/кг.

$$
H_0^{\text{IIBZ}} = \frac{k}{k-1} p_0 v_0 \left[ 1 - \left( \frac{p_1}{p'_0} \right)^{\frac{k-1}{k}} \right] = \frac{1,3}{0,3} 23,5 \cdot 10^6 \cdot 0,0145 \times \left[ 1 - \left( \frac{5,88}{22,33} \right)^{\frac{0,3}{1,3}} \right] = 390 \left[ \frac{\text{kX}}{\text{KT}} \right].
$$
\n(5.4)

$$
H_i^{\text{IIBJ}} = H_0^{\text{IIBJ}} \cdot \eta_{0i}^{\text{IIBJ}} = 390 \cdot 0,88 = 344 \text{ kJx/kr}, \qquad (5.5)
$$

$$
h_1 = h_0 - H_i^{\text{IBJ}} = 3379 - 344 = 3035 \text{ kJ/K/Kr}, \qquad (5.6)
$$

$$
h_{\text{III}} \text{ onpegensercs no } t_{\text{III}} \text{ u } p_{\text{III}} \left( h_{\text{III}} = 3530 \text{ kJx/kr} \right),
$$
  

$$
p_2' = p_2 - \Delta p_2 = 0.59 - 0.012 = 0.578 \text{ M} \text{ a}
$$
 (5.7)

$$
H_0^{\text{IICA}} = \frac{k}{k-1} p_{\text{nn}} v_{\text{nn}} \left[ 1 - \left( \frac{p_2}{p_{\text{nn}}} \right)^{\frac{k-1}{k}} \right] =
$$
  
= 4,3333 \cdot 5,5 \cdot 10^6 \cdot 0,067 \left[ 1 - \left( \frac{1,3}{5,5} \right)^{0,231} \right] = 64,4 \,\kappa \text{A} \times \text{K}.

$$
H_i^{\text{IICJ}} = H_0^{\text{IICJ}} \cdot \eta_{0i}^{\text{IICJ}} = 644 \cdot 0.915 = 589 \text{ KJ/K/r}, \tag{5.8}
$$

$$
h_2 = h_{\text{nn}} - H_i^{\text{IICJ}} = 3530 - 589 = 2941 \text{ KJ/K/K}
$$
 (5.9)

$$
\text{W3 } h_k \text{ , } \text{Haŭqehhoro no } p_k \text{ , } H_0^{\text{LIHJI}} = h_2 - h_k = 2941 - 2131 = 810 \text{ KJ/Kr} \text{ , } \\
H_i^{\text{LIHJI}} = H_0^{\text{LIHJI}} \cdot \eta_{0i}^{\text{LIHJI}} = 810 \cdot 0.78 = 632 \text{ KJ/Kr} \text{ , } \tag{5.10}
$$

$$
h_k = h_2 - H_i^{\text{IIF}} = 2941 - 632 = 2309 \text{ KJ/K/KT}, \qquad (5.11)
$$

$$
h_{\text{II.B.}} = t_{\text{II.B.}} \cdot c_{p\text{B}} = 270 \cdot 4{,}19 = 1131 \text{ K}{\text{J}}\text{K}/\text{K}\text{F} \,, \tag{5.12}
$$

$$
\overline{H}_i = \eta_{ip} [(h_0 - h_{\text{m.B.}}) + (h_{\text{nm}} - h_1)] =
$$
  
= 0,46[(3379 - 1131) + (3530 - 3035)] =  
= 0,46(2248 + 495) = 1262 \text{ kJx/kr}. (5.13)

$$
G = \frac{N_3}{\overline{H}_i \cdot \eta_{\rm m} \cdot \eta_{\rm 3f}} = \frac{100000}{1262 \cdot 0.995 \cdot 0.98} = 81 \text{ kr/c} \,. \tag{5.14}
$$

$$
G_k = \frac{N_3}{(\overline{H}_k - i'_k) \cdot \eta_{\rm m} \cdot \eta_{\rm 3} r} \left(\frac{1}{\eta_{\rm ip}} - 1\right) =
$$
  
= 
$$
\frac{100000}{(2309 - 100) \cdot 0,995 \cdot 0,98} \left(\frac{1}{0,46} - 1\right) = 55 \text{ kT/c}.
$$
 (5.15)

$$
t'_{\kappa} = t_{\rm n} - 4^{\circ}\text{C} = 30 - 4 = 26^{\circ}\text{C} ,
$$
  
\n
$$
i'_{\kappa} = t'_{\kappa} \cdot c_{p} = 26 \cdot 4,19 = 108 \text{ K}{\text{L}}\text{K}/{\text{K}}\text{C} .
$$
\n(5.16)

### 5.2. Пример расчета числа ступеней, диаметров и теплоперепадов по ступеням цилиндра низкого давления

Определяем выходную площадь

$$
\Omega = \frac{G_k \cdot v_k}{c_z \cdot \sin \alpha_z} = \frac{55 \cdot 35}{245 \cdot 1} = 8 \text{ m}^2,
$$
\n(5.17)

где  $c_z \approx \sqrt{2.30000} = 245 \text{ m/c}$  из потерь с выходной скоростью  $c_z^2/2 \approx 30000 \text{ Jx/kr}$ .

Выбираем один цилиндр низкого давления  $i = 1$ , так как  $\Omega \le 11 \text{ m}^2$ .

$$
d_z = \sqrt{\frac{\Omega \cdot \theta}{i \cdot \pi}} = \sqrt{\frac{8 \cdot 4}{1 \cdot 3,14}} = 3,2 \text{ M},\tag{5.18}
$$

где  $\theta = \frac{d_z}{\ell_z}$  принято равным 4.

$$
\ell_z = \frac{d_z}{\theta} = \frac{3.2}{4} = 0.8 \tag{5.19}
$$

 $v_{1t}$  определяем исходя из принимаемого  $H_{0c}^1 \approx 40000 \frac{\mu}{\mu}$ ;  $v_{1t} = 0.475$  м<sup>3</sup>/кг (при h<sub>2</sub>=2941 кДж/кг удельный объем v=0.45 м<sup>3</sup>/кг; при  $h_t = h_2 - H_{0c}^1 = 2941 - 40 = 2901$  кДж/кг –  $v = 0.475$  м<sup>3</sup>/кг).

 $x_{\phi} = \frac{u}{c_{\phi}}$  принято 0,5;  $\ell_1$  принято 200 мм (0,2 м);  $\alpha_{13}$  принят 15<sup>°</sup>

(мощность большая); р принято равным 0,05;  $\mu_2$  принято равным 0,97.

$$
d_1 = \frac{1}{\pi} \sqrt{\frac{Gv_{1t} \cdot x_{\phi}}{\mu_1 n \sqrt{1 - \rho} \sin \alpha_{13} e \ell_1}} =
$$
  
= 
$$
\frac{1}{3,14} \sqrt{\frac{81 \cdot 0,475 \cdot 0,5}{0,97 \cdot 50 \sqrt{1 - 0,05} \cdot 1 \cdot 0,2}} = 0,89 \text{ m}.
$$
 (5.20)

 $\ell_1$  можно определить, предварительно задавшись  $d_1 = 0.8 \div 1$  м.

Располагаемые теплоперепады в течениях по отрезку а

$$
m = 1, (d_1^m = 0.89 \,\mathrm{m}), \tag{5.21}
$$

$$
\overline{H}_0^1 = 12,3 \left(\frac{d_1}{x_\phi}\right)^2 = 12,3 \left(\frac{0,89}{0,5}\right)^2 = 40 \frac{\text{K/L/K}}{\text{KT}} ,\qquad (5.22)
$$

$$
H_0^1 = \overline{H}_0^1 \t\t(5.23)
$$

$$
m = 2, \quad (d_2^m = 1,1), \tag{5.24}
$$

$$
\overline{H}_0^2 = 12,3 \left(\frac{d_1}{x_\phi}\right)^2 = 12,3 \left(\frac{1,1}{0,5}\right)^2 = 59,5 \frac{\text{K/LK}}{\text{kT}},\tag{5.25}
$$

$$
H_0^2 = 0.96 \cdot 59.5 = 57.15 \frac{\text{K/LK}}{\text{KT}} , \qquad (5.26)
$$
  

$$
m = 3, (d_3^m = 1.3),
$$

$$
\overline{H}_0^3 = 12,3 \left(\frac{d_3}{x_\phi}\right)^2 = 12,3 \left(\frac{1,3}{0,5}\right)^2 = 83,2 \frac{\text{K}\cancel{I}\cancel{I}\cancel{K}}{\text{KT}},
$$
\n(5.27)

$$
H_0^3 = 0.96 \cdot 83.2 = 79.82 \frac{\text{K/LK}}{\text{KT}} ,
$$
  
\n
$$
m = 4, \quad (d_4^m = 1.6),
$$
\n(5.28)

$$
\overline{H}_0^4 = 12,3 \left(\frac{d_4}{x_\phi}\right)^2 = 12,3 \left(\frac{1,6}{0,5}\right)^2 = 126 \frac{\text{K/LW}}{\text{KT}},
$$
\n(5.29)

$$
H_0^4 = 0.96 \cdot 126 = 121 \frac{\text{kA}}{\text{kT}} \text{ m}
$$
  

$$
m = 5, \ (d_5^m = 3.2), \tag{5.30}
$$

$$
\overline{H}_{0}^{5} = 12,3\left(\frac{d_{5}}{x_{\psi}}\right)^{2} = 12,3\left(\frac{3,2}{0,5}\right)^{2} = 504 \frac{k\overline{L}k}{kT}, \qquad (5.31)
$$
\n
$$
H_{0}^{5} = 0.96 \cdot 504 = 484 \frac{k\overline{L}k}{kT},
$$
\n
$$
(H_{0})_{cp} = \frac{\sum_{i=1}^{m} (H_{0}^{i})}{m} = \frac{40 + 57,15 + 79,82 + 121 + 484}{5} = 156,4 k\overline{L}k/kT. (5.32)
$$
\n
$$
\text{Uucno cyyneneñ LHHJ onpegenum, nphh B: } k_{t} = 4 \cdot 10^{-4};
$$
\n
$$
z \approx 5 \text{ (npejabapuren bto); a } \eta_{0i} = 0,78 \text{ (nphh Bto plane)};
$$
\n
$$
H_{0i} = H_{0}^{HH} = 810 k\overline{L}k/kr \text{ (nonyyeneo panee)}
$$
\n
$$
q_{t} = k_{t}(1 - \eta_{0i})H_{0i} \frac{z - 1}{z} = 4 \cdot 10^{-4}(1 - 0,78) \cdot 810 \cdot \frac{4}{5} = 0,057, \qquad (5.33)
$$
\n
$$
z = \frac{H_{0i}(1 + q_{t})}{(H_{0})_{cp}} = \frac{810(1 + 0,057)}{156,4} = 5,5.
$$
\n
$$
\text{Принимаем } z = 6.
$$
\n
$$
(H_{0}^{i})_{1} = 40 k\overline{L}k/kr
$$
\n
$$
(H_{0}^{i})_{2} = 60 k\overline{L}k/kr
$$
\n
$$
(H_{0}^{i})_{3} = 70 k\overline{L}k/kr
$$
\n
$$
(H_{0}^{i})_{6} = 484 k\overline{L}k/kr
$$
\n
$$
\sum_{i=1}^{n} (H_{i})_{i} = 874 k\overline{L}k/kr
$$

$$
\sum_{i=1}^{Z} (H_0)_i - 874 \text{ KJAK/KI}
$$
\n
$$
\Delta = H_{0H} (1 + q_t) - \sum_{i=1}^{Z} (H'_0)_i =
$$
\n
$$
= 810(1 + 0.057) - 874 = 856 - 874 = -18 \text{ KJ/K/KI}
$$
\n
$$
\frac{\Delta}{z} = \frac{-18}{6} = -3,
$$
$$
(H_0)_1 = (H'_0)_1 + \frac{\Delta}{z} = 40 - 3 = 37 \text{ kJx/kr},
$$
  
\n
$$
(H_0)_2 = 60 - 3 = 57 \text{ kJx/kr},
$$
  
\n
$$
(H_0)_3 = 70 - 3 = 67 \text{ kJx/kr},
$$
  
\n
$$
(H_0)_4 = 80 - 3 = 77 \text{ kJx/kr},
$$
  
\n
$$
(H_0)_5 = 140 - 3 = 137 \text{ kJx/kr},
$$
  
\n
$$
(H_0)_6 = 484 - 3 = 481 \text{ kJx/kr}.
$$

Суммарно 819 кДж/кг.

Средние диаметры ступеней:  $d_1 = 0.87$  м;  $d_2 = 1$  м;  $d_3 = 1.2$  м;  $d_4 = 1.4$  м;  $d_5 = 1.8$  м;  $d_6 = 3.2$  м.

# **5.3. Построение проточной части ЦНД**

$$
d_{\kappa} = d_1 - \ell_1 = 0.89 - 0.2 = 0.69 \text{ m}, \qquad (5.34)
$$

$$
d_{\text{m1}} = d_1 + \ell_1 = 0.89 + 0.2 = 1.09 \text{ m},\tag{5.35}
$$

$$
d_{\text{Hz}} = d_z + \ell_z = 3.2 + 0.8 = 4 \text{ m},\tag{5.36}
$$

$$
\frac{d_1}{\ell_1} = \frac{0.89}{0.2} = 4.45 , \quad \ell_1 = 0.2 \text{ m},
$$

$$
\frac{d_z}{\ell_z} = \frac{3.2}{0.8} = 4 , \qquad \ell_z = 0.8 \text{ m}.
$$

Задаем *i*  $d_i$  $\ell$ , плавно меняя от 4,45 до 4  $(i = 2,..., z - 1)$  $\frac{u_2}{a} = 4.4 \rightarrow \ell_2 = \frac{u_2}{\ell_1} = \frac{1}{\ell_2} = 0.23 \text{ m}$ 4,4 1 4,4  $4,4 \rightarrow \ell_2 = \frac{u_2}{4}$ 2 2  $\frac{2}{2} = 4,4 \rightarrow \ell_2 = \frac{u_2}{\sqrt{2}} = \frac{1}{\sqrt{2}} =$  $d_2$  *d d*  $\ell$  $\ell$ , 0,28м 4,4 1,2 4,3  $4,3 \rightarrow \mathsf{I}_3 = \frac{u_3}{4}$ 3 3  $\frac{3}{2} = 4.3 \rightarrow I_3 = \frac{u_3}{1.2} = \frac{1.2}{1.1} =$  $d_3$   $d_3$   $d_1$ l l ,

$$
\frac{d_4}{l_4} = 4,2 \rightarrow l_4 = \frac{d_4}{4,2} = \frac{1,4}{4,2} = 0,33 \text{ m},
$$
  

$$
\frac{d_5}{l_5} = 4,1 \rightarrow l_5 = \frac{d_5}{4,1} = \frac{1,8}{4,1} = 0,44 \text{ m}.
$$

# 5.4. Определение аэродинамических характеристик ступени (для примера - 1 ступень ЦНД)

$$
u = \pi d_1 n = 3{,}14 \cdot 0{,}89 \cdot 50 = 140 \text{ m/c}, \qquad (5.38)
$$

$$
\overline{h}_2 = h_2 + 0.5c_0^2 = 2941 + 0 = 2941,\tag{5.39}
$$

$$
c_{\Phi} = \frac{u}{u/c_{\Phi}} = \frac{140,2}{0,5} = 280,4 \text{ m/c},\tag{5.40}
$$

$$
\overline{H}_0 = 0.5c_{\Phi}^2 \cdot 10^{-3} = 0.5 \cdot 280^2 \cdot 10^{-3} = 39 \text{ kJ/K}
$$
(5.41)

$$
h_{2t} = \overline{h}_2 - \overline{H}_0 = 2941 - 39 = 2902. \tag{5.42}
$$

$$
H_{0c} = (1 - \rho)\overline{H}_0 = (1 - 0.05)39 = 37; \tag{5.43}
$$

$$
H_{0p} = \rho \overline{H}_0 = 0.05 \cdot 39 = 2 \tag{5.44}
$$

$$
c_{1t} = \sqrt{1 - \rho} c_{\phi} = \sqrt{1 - 0.05} \cdot 280 = 273 \frac{\text{m}}{\text{c}} \,. \tag{5.45}
$$

$$
\overline{h}_0 = h_0 + \frac{c_0^2}{2} = h_0,
$$
\n
$$
\overline{p}_2 = p'_2 = 0,578 \text{ M} \text{ I} \text{a} = p_0,
$$
\n
$$
p_1 = 0,505, \quad v_{1t} = 0,47 \text{ m}^3/\text{kr},
$$
\n(5.46)

$$
p_1 = 0,505
$$
,  $v_{1t} = 0,47$  m<sup>3</sup>/kr,  
 $p_2 = 0,5$ ,  $v_{2t} = 0,475$  m<sup>3</sup>/kr,

 $\varepsilon_1 = \frac{0,505}{0,578} = 0,874 > 0,55 -$  докритический режим истечения из сопло-

вой решетки.

$$
F_1 = \frac{G \cdot v_{1t}}{\mu_1 \cdot c_{1t}} = \frac{81 \cdot 0.47}{0.97 \cdot 273} = 0.145 \text{ m}^2. \tag{5.47}
$$

$$
\ell_1 = \frac{F_1}{\pi d_1 e \sin \alpha_{13}} = \frac{0,145}{3,14 \cdot 0,89 \cdot 1 \cdot 0,259} = 0,2 \text{ m.}
$$
 (5.48)

$$
M = \frac{c_{1t}}{\sqrt{kp_1v_{1t}}} = \frac{273}{\sqrt{1,3 \cdot 0,505 \cdot 10^6 \cdot 0,47}} = 0,491 \text{ (дозвукoboe)}, (5.49)
$$

$$
\alpha_0 = 90^\circ, \quad \alpha_{13} = 15^\circ.
$$

$$
b_1 = 51.5
$$
 MM,  $\bar{t}_1 = \frac{t}{b_1} \approx 0.8$ ,

$$
z_{c1} = \frac{\pi d_1}{b_1 \bar{t}} = \frac{3,14 \cdot 0,89}{0,0515 \cdot 0,8} = 67,8
$$
 (5.50)

Принимается  $z_{c1} = 68$  лопаток.

$$
\overline{\Delta}_{\text{kp}} = \frac{\Delta_{\text{kp}}}{b_1 \bar{t}_1 \cdot \sin \alpha_{13}} = \frac{0.8}{51.5 \cdot 0.8 \cdot 0.259} = 0.075 \tag{5.51}
$$

$$
\overline{\ell}_1 = \frac{\ell_1}{b_1} = \frac{200}{51.5} = 3.9 \tag{5.52}
$$

По  $p_1 = 0,505$  МПа и  $t_1 = 220$ °C определяется  $v_1 = 8 \cdot 10^{-6} \frac{M^2}{c}$ .

Re<sub>1</sub> = 
$$
\frac{c_{1t} \cdot b_1}{v_1}
$$
 =  $\frac{273 \cdot 0.0515}{8 \cdot 10^{-6}}$  = 1.76 \cdot 10<sup>6</sup>, (5.53)

$$
\mu_1 = 0.982 - 0.005 \frac{51.5}{200} + 0.0018 - 0.006 = 0.977, \tag{5.54}
$$

где

$$
\Delta \mu_M = 0.01 \cdot 0.491^2 - 0.005 \cdot 0.491^3 = 0.0018,\tag{5.55}
$$

$$
\Delta \mu_{\text{Re}} = -8 \,\text{Re}^{-0.5} = -\frac{8}{\sqrt{1,76 \cdot 10^6}} = -0,006 \tag{5.56}
$$

$$
F_1 = \frac{G \cdot V_{1t}}{\mu_1 \cdot c_{1t}} = \frac{81 \cdot 0.47}{0.977 \cdot 273} = 0.142 \text{ m}^2 ,\qquad (5.57)
$$

$$
\ell_1 = \frac{F_1}{\pi d_1 e \sin \alpha_1} = \frac{0,142}{3,14 \cdot 0,89 \cdot 1 \cdot 0,259} = 0,196 \text{ m},\tag{5.58}
$$

$$
\overline{\ell} = \frac{\ell_1}{b_1} = \frac{0,196}{0,0515} = 3,8,\tag{5.59}
$$

$$
k^{\text{np}} = 3 - 13\sin \alpha_1 + 21\sin^2 \alpha_1 = 3 - 13\sin 15^\circ + 21\sin^2 15^\circ = 1,04, \quad (5.60)
$$

$$
k^{\text{non}} = 1,5 - 2\sin\alpha_{12} = 1,5 - 2\sin 15^{\circ} = 1,5 - 2 \cdot 0,259 = 0,98,\qquad(5.61)
$$

$$
\Delta \zeta_{\rm kp} = 0.15(\overline{\Delta}_{\rm kp} - 0.1) = 0.15(0.075 - 0.1) = -0.004,\tag{5.62}
$$

$$
\Delta \zeta_M = -0.04 \cdot 0.491^2 + 0.05 \cdot 0.491^3 = -0.0037, \tag{5.63}
$$

$$
\Delta \zeta_{\text{Re}} = 5.8 \cdot 10^4 \cdot \text{Re}^{-\frac{5}{4}} = 5.8 \cdot 10^4 \cdot \left(1.76 \cdot 10^6\right)^{-\frac{5}{4}} = \frac{5.8 \cdot 10^4}{641 \cdot 10^5} = 0,0009, (5.65)
$$

$$
\Delta \zeta_{\text{ex}} = 0 \quad (\alpha_0 = \alpha^{\text{onr}} = 90^{\circ}), \tag{5.66}
$$

$$
\Delta \zeta_{\text{bx}} = 0 \ (\alpha_0 = \alpha^{\text{on}} = 90^\circ), \tag{5.66}
$$

$$
\Delta \zeta_{\text{mep}} = 0.1 \frac{\Delta \ell}{\ell} \text{tg} \, v_n = 0.1 \cdot 0.01 \cdot \text{tg} \, 20^\circ = 0.00036 \tag{5.67}
$$

$$
\Delta \zeta_{\theta} = \frac{0.03}{1 + du/\ell_1} = \frac{0.03}{1 + 0.89/0.196} = 0.0054 , \qquad (5.68)
$$

$$
\zeta_c = 0.04k^{\text{np}} + 0.015\frac{b_1}{l_1}k^{\text{KOHII}} + \Delta\zeta_{\text{kp}} + \Delta\zeta_{\text{M}} + \Delta\zeta_{\text{Re}} + \Delta\zeta_{\text{BX}} + \Delta\zeta_{\text{mep}} + \Delta\zeta_{\theta} =
$$

$$
= 0,04 \cdot 1,04 + 0,015 \frac{0,0515}{0,196} 0,98 + (-0,004) + 0,0037 + 0,0009 + 0 ++ 0,00036 + 0,0054 = 0,0431.
$$
 (5.69)

$$
\varphi = \sqrt{1 - \zeta_c} = \sqrt{1 - 0.0431} = 0.97 , \qquad (5.70)
$$

$$
c_1 = \varphi \cdot c_{1t} = 0.97 \cdot 273 = 265 \frac{\text{m}}{\text{c}}, \qquad (5.71)
$$

$$
\alpha_1 = \arcsin\left(\frac{\mu_1}{\varphi}\sin\alpha_{13}\right) = \arcsin\left(\frac{0.981}{0.97}\sin 15^\circ\right) = 15.2^\circ. \quad (5.73)
$$

$$
w_1 = \sqrt{c_1^2 + u^2 - 2uc_1\cos\alpha_1} =
$$

$$
= \sqrt{265^2 + 140^2 - 2 \cdot 140 \cdot 265 \cdot \cos 15.2^\circ} = 135 \text{ m/c}. \quad (5.74)
$$

$$
\beta_1 = \arccos\left(\frac{c_1 \cos \alpha_1 - u}{w_1}\right) = \arccos\left(\frac{265 \cdot \cos 15, 2 - 140}{135}\right) = \tag{5.75}
$$

 $= \arccos(0,85725) = 31^{\circ}.$ 

$$
w_{2t} = \sqrt{w_1^2 + \rho c_\phi^2} = \sqrt{135^2 + 0.05 \cdot 280^2} = 149 \text{ m/c},\qquad (5.76)
$$

$$
a_2 = \sqrt{k \cdot p_2 \cdot V_{2t}} = \sqrt{1,3 \cdot 0,5 \cdot 10^6 \cdot 0,475} = 556 \text{ m/c},\qquad(5.77)
$$

$$
M_{2t} = \frac{w_{2t}}{a_2} = \frac{149}{556} = 0,268
$$
 (5.78)

$$
F_2 = \frac{GV_{2t}}{\mu_2 w_{2t}} = \frac{81 \cdot 0.475}{0.93 \cdot 149} = 0.278 \text{ m}^2, \qquad (5.79)
$$

$$
\ell_2 = \ell_1 + \Delta = 196 + 3 = 199 \text{ mm}, \qquad (5.80)
$$

$$
d_1^p = (d_1 + d_2) \cdot 0, 5 = (0.89 + 1)0, 5 = 0.945 \text{ m}, \qquad (5.81)
$$

$$
\beta_{23} = \arcsin\left(\frac{F_2}{\pi d_1^{\,p} e l_2}\right) = \arcsin\left(\frac{0,278}{3,14 \cdot 0,945 \cdot 1 \cdot 0,199}\right) = 28^\circ, \quad (5.82)
$$

$$
\Delta \beta = 180 - (\beta_1 + \beta_{23}) = 180 - (31^{\circ} + 28^{\circ}) = 121^{\circ}.
$$
 (5.83)  
Выбран профиль P-35-25A.

 $b_2 = 25.4$  MM,  $\bar{t}_{2opt} = 0.6$ ;  $\Delta_{\text{kp.p}} = 1$  MM,

$$
z_p = \frac{\pi d_1^p}{b_2 \bar{t}_2} = \frac{3,14 \cdot 0,945}{0,0254 \cdot 0,6} = 194,7. \tag{5.84}
$$

Принимается  $z_p = 195$  лопаток.

$$
\overline{\Delta}_{\text{kp.p}} = \frac{\Delta_{\text{kp.p}}}{b_2 \overline{t}_2 \sin \beta_{23}} = \frac{1}{25,4 \cdot 0,6 \cdot 0,467} = 0,145, \tag{5.85}
$$

$$
\overline{\ell}_2 = \frac{\ell_2}{b_2} = \frac{199}{25,4} = 7,8
$$
 (5.86)

По  $p_2 = 0.5$  МПа и  $t_2 = 215$ °C определяется  $v_2 = 8 \cdot 10^{-6} \frac{\text{m}^2}{\text{s}}$ ,

Re<sub>2</sub> = 
$$
\frac{w_{2t} \cdot b_2}{v_2}
$$
 =  $\frac{149 \cdot 0.0254}{8 \cdot 10^{-6}}$  = 4.73 \cdot 10<sup>5</sup>, (5.87)

$$
\mu_2 = 0.965 - 0.01 \frac{b_2}{l_2} + \Delta \mu_M + \Delta \mu_{Re} + \Delta \mu_{\Delta \beta},
$$
 (5.88)

$$
\Delta\mu_M = 0.01M_{2t}^2 - 0.005M_{2t}^3 = 0.01 \cdot 0.268^2 - 0.005 \cdot 0.268^3 = 0.007, (5.89)
$$

$$
\Delta \mu_{\text{Re}} = -8 \text{Re}^{-\frac{1}{2}} = -\frac{8}{\sqrt{4,73 \cdot 10^5}} = -0.012, \tag{5.90}
$$

$$
\Delta \mu_{\Delta \beta} = -0.02 + 0.027 \sin \Delta \beta = -0.02 + 0.027 \cdot \sin 121 =
$$
  
= 0.02 + 0.027 \cdot 0.857 = 0.003,  

$$
\mu_2 = 0.965 - 0.01 \frac{25.4}{199} + 0.0007 - 0.012 + 0.03 = 0.92.
$$
 (5.91)

$$
199
$$
Уточненное  $\mu_2$  практически совпало с ранее принятым 0,93, значит,  $F_2$ ,  $\ell_2$ ,  $\overline{\ell_2}$  сохраняются.

Если коэффициент расхода  $\mu_2$  по формуле (5.88) отличается от ранее принятого предварительно для данной ступени, то производится пересчет площади с новым  $\mu_2$ 

$$
F_2 = \frac{G \cdot V_{2t}}{\mu_2 \cdot w_{2t}},\tag{5.92}
$$

а новая высота лопатки будет

$$
\ell_2 = \frac{F_2}{\pi d_1^p \cdot e \sin \beta_{23}}.\tag{5.93}
$$

Относительная высота новой лопатки

$$
\overline{\ell}_2 = \frac{\ell_2}{b_2}.\tag{5.94}
$$

Далее определяем поправки для коэффициента потерь  $\zeta_p$ .

$$
k^{\text{np}} = 1,841 - 1,584 \sin \Delta \beta + 0,62 \sin^2 \Delta \beta =
$$
  
= 1,841 - 1,584 \sin 121^{\circ} + 0,62 \sin^2 121^{\circ} = 0,94, (5.95)

$$
k^{\text{KOHII}} = 1,87 - 1,15 \sin \Delta \beta = 1,87 - 1,15 \cdot 0,857 = 0,885, \quad (5.96)
$$

$$
\Delta \zeta_{\rm kp} = 0.15(\overline{\Delta}_{\rm kp} - 0.1) = 0.15(0.145 - 0.1) = 0.00675 \,, \qquad (5.97)
$$

$$
\Delta \zeta_M = -0.04M^2 + 0.05M^3 = -0.04 \cdot 0.268^2 + 0.05 \cdot 0.268^3 =
$$
  
= -0.04 \cdot 0.072 + 0.05 \cdot 0.01925 = -0.0029 + 0.001 = -0.0019 (5.98)

$$
= -0.04 \cdot 0.072 + 0.05 \cdot 0.01925 = -0.0029 + 0.001 = -0.0019, (5.98)
$$

$$
\Delta \zeta_{\text{Re}} = 5.8 \cdot 10^4 \cdot \text{Re}^{-\frac{5}{4}} = 5.8 \cdot 10^4 \cdot (4.73 \cdot 10^5)^{-1.25} = 0.0047, \quad (5.100)
$$

$$
\Delta \zeta_{\text{bx}} = 0 \quad (\beta_1 = \beta_1^{\text{onr}} = 31^{\circ}), \tag{5.101}
$$

$$
\Delta \zeta_{\text{mep}} = 0.1 \frac{\Delta \ell}{\ell_2} \cdot \text{tgv}_n = 0.1 \frac{3}{199} \text{tg} 25^\circ = 0.1 \cdot 0.015 \cdot 0.466 = 0.0007, (5.102)
$$

$$
\Delta \zeta_{\theta} = \frac{0.06}{1 + \frac{d_1^p}{l_2}} = \frac{0.06}{1 + \frac{0.945}{0.199}} = 0.01, \tag{5.103}
$$

$$
\zeta_p = 0.08k^{\text{np}} + 0.026 \frac{b^2}{I_2} k^{\text{KOHII}} + \Delta \zeta_{\text{kp}} + \Delta \zeta_M + \Delta \zeta_{\text{Re}} + \Delta \zeta_{\text{bx}} +
$$

$$
+\Delta\zeta_{\text{Mep}} + \Delta\zeta_0 = 0.08 \cdot 0.94 + 0.026 \frac{25.4}{199} 0.885 + 0.00675 + (-0.0019) ++ 0.0047 + 0 + 0.0007 + 0.01 = 0.1767. \tag{5.104}
$$

+ 0,0047 + 0 + 0,0007 + 0,01 = 0,1767,  
\n
$$
\psi = \sqrt{1 - \zeta_p} = \sqrt{1 - 0,1767} = 0,902,
$$
\n(5.105)

$$
w_2 = \psi \cdot w_{2t} = 0.902 \cdot 149 = 135.2 \text{ m/c} \tag{5.106}
$$

$$
\beta_2 = \arcsin\left(\frac{\mu_2}{\psi}\sin\beta_{23}\right) = \arcsin\left(\frac{0.9304}{0.901}\sin 28^\circ\right) = 29^\circ, \quad (5.107)
$$

$$
c_2 \cos \alpha_2 = w_2 \cos \beta_2 - u = 135.2 \cdot \cos 29^\circ - 140 = -29 \text{ m/c} \,. \tag{5.109}
$$

$$
c_2 = \sqrt{135.2^2 - 140^2 - 2 \cdot 140 \cdot (-29)} = 69.56 \text{ m/c}.
$$
 (5.110)

$$
\alpha_2 = \arccos \frac{w_2 \cos \beta_2 - u}{c_2} = \arccos \frac{132 \cdot \cos 29.5^\circ - 140}{69} = 111.2^\circ. \quad (5.111)
$$

Полученное в первом приближении значение  $\alpha_2$  существенно отличается от 90°, значит, ранее выбранное  $\frac{u}{x}$  не оптимально и его  $c_{\phi}$ следует уточнить по формуле с известными теперь  $\varphi$ ,  $\alpha_1$ ,  $\rho$  как

$$
\left(\frac{u}{c_{\phi}}\right)_{\text{onr}} = \frac{\varphi \cdot \cos \alpha_1}{2\sqrt{1-\rho}} = \frac{0.97 \cdot \cos 15.2^{\circ}}{2\sqrt{1-0.05}} = \frac{0.97 \cdot 0.965}{2\sqrt{0.95}} = 0.48
$$
 (5.112)  
Принимается 
$$
\left(\frac{u}{c_{\phi}}\right)_{\text{onr}} = 0.455 \text{ (Ha 5 % HU Xe pacчетhoro).}
$$

Уточненное

$$
u = c_{\phi} \left( \frac{u}{c_{\phi}} \right)_{\text{onr}} = 280 \cdot 0,455 \approx 127 \frac{\text{m}}{\text{c}} \,. \tag{5.113}
$$

Уточненное

$$
d_1 = \frac{u}{\pi n} = \frac{127}{3,14 \cdot 50} = 0,81 \text{ M}.
$$
 (5.114)

Уточненное с новыми  $\mu_1$ 

$$
F_1 = \frac{Gv_{1t}}{\mu_1 \cdot c_{1t}} = \frac{81 \cdot 0.47}{0.981 \cdot 273} = 0.142 \text{ m}^2. \tag{5.115}
$$

Уточненное

$$
\ell_1 = \frac{F_1}{\pi d_1 e \sin \alpha_1} = \frac{0,142}{3,14 \cdot 0,81 \cdot 1 \cdot 0,259} = 0,215 \text{ m}.
$$
 (5.116)

Уточненное

$$
w_1 = \sqrt{c_1^2 + u^2 - 2uc_1 \cos \alpha_1} =
$$
  
=  $\sqrt{265^2 + 127^2 - 2 \cdot 127 \cdot 265 \cdot 0,965} = 146 \frac{M}{c}.$  (5.117)

Уточненное

$$
\beta_1 = \arccos \frac{c_1 \cos \alpha_1}{w_1} = \arccos \frac{265 \cos 15, 2^{\circ} - 127}{146} = 28^{\circ}.
$$
 (5.118)

Уточненное

$$
w_{2t} = \sqrt{w_1^2 + \rho c_{\Phi}^2} = \sqrt{146^2 + 0.05 \cdot 280^2} = 159 \frac{\text{M}}{\text{c}} \,. \tag{5.119}
$$

Уточненное

$$
F_2 = \frac{Gv_{2t}}{\mu_2 \cdot w_{2t}} = \frac{81 \cdot 0.475}{0.9304 \cdot 159} = 0.26 \text{ m}^2 \tag{5.120}
$$

Уточненное

$$
\ell_2 = \ell_1 + \Delta = 215 + 3 = 218 \text{ mm} \,. \tag{5.121}
$$

Уточненное

$$
d_1^p = (d_1 + d_2)0, 5 = (0.81 + 1)0, 5 = 0,905
$$
 (5.122)

Уточненное

$$
z_p = \frac{\pi d_1^p}{b_1 \bar{t}_z} = \frac{3,14 \cdot 0,905}{0,0254 \cdot 0,6} = 186,5. \tag{5.123}
$$

Принимается  $z_p = 187$  лопаток.

Уточненное

$$
\beta_{2\Im} = \arcsin\left(\frac{F_2}{\pi d_1^{\,p} e \ell_2}\right) = \arcsin\left(\frac{0,26}{3,14 \cdot 0,905 \cdot 1 \cdot 0,218}\right) = 25^\circ. \quad (5.124)
$$

Уточненное

$$
W_2 = \psi \cdot w_{2t} = 0,885 \cdot 159 = 141 \text{ m/c} \tag{5.125}
$$

Уточненное

$$
\beta_2 = \arcsin\left(\frac{\mu_2}{\psi}\sin\beta_{23}\right) = \arcsin\left(\frac{0.9304}{0.885}\sin 25^\circ\right) = 26.4^\circ. \quad (5.126)
$$

Уточненное

$$
c_2 \cos \alpha_2 = w_2 \cos \beta_2 - u = 141 \cdot \cos(26.4^\circ) - 127 = -0.7 \text{ m/c} \,. \tag{5.127}
$$

Уточненное

$$
c_2 = \sqrt{w_2^2 - u^2 - 2u(c_2 \cos \alpha_2)} = \sqrt{141^2 - 127^2 - 2 \cdot 127 \cdot (-0.7)} =
$$
  
= 62.7 m/c. (5.128)

Уточненное  $\alpha_2$ 

$$
\alpha_2 = \arccos \frac{w_2 \cos \beta_2 - u}{c_2} = \arccos \frac{141 \cos 26.4 - 127}{62.7} = 90.6^{\circ}.
$$

Угол  $\alpha_2$  близок к 90°, следовательно,  $\frac{u}{c_{\phi}}$  выбрано близким к оптимальному. Выстраиваются треугольники скоростей.

$$
\Delta H_c = H_{0c} \cdot \zeta_c = 37 \cdot 0,0581 = 21.5 \text{ kJ/K/KT}, \qquad (5.129)
$$

$$
\Delta H_p = 0.5 \cdot w_{2t}^2 \cdot \zeta_p = 0.5 \cdot 159^2 \cdot 0.2163 \cdot 0.001 = 2.73 \text{ kJ/K/Kr}, (5.130)
$$

$$
\Delta H_{\text{B.C}} = 0.5c_2^2 = 0.5 \cdot 62.7^2 \cdot 0.001 = 1.97 \text{ KJ/K/KT}, \quad (5.131)
$$

$$
\eta_{o,\pi} = 1 - \frac{\Delta H_c + \Delta H_p + \Delta H_{\text{B.C}}}{\overline{H}_0} = 1 - \frac{2,15 + 2,73 + 1,97}{39} = 0,824\tag{5.132}
$$

или по иной формуле

$$
\eta_{o,\pi} = \frac{u(c_1 \cos \alpha_1 + c_2 \cos \alpha_2)}{\overline{H}_0} = \frac{127(265 \cdot \cos 15,2^{\circ} + 62,7 \cos 90,6^{\circ})}{\overline{H}_0} = \frac{127[256 + (-0,66)]}{39 \cdot 1000} = 0,831.
$$
\n(5.133)

Наблюдается хорошая согласованность результатов расчетов по формулам (5.132) и по (5.133).

Использованный теплоперепад в ступени

$$
H_{\rm H} = H_0 \cdot \eta_{\rm o,\rm II} = 39 \cdot 0,83 = 32,35 \text{ kJ/K/K} \tag{5.134}
$$
  
Мощность на лопатках ступени

$$
N_u = G \cdot H_u = 81 \cdot 32,35 = 2622 \text{ kBr} \,. \tag{5.135}
$$

Из треугольника абсолютных скоростей угол  $\alpha_m$  направления вектора  $c_m$  равен 23°, а угол  $\alpha_y$  на 8° больше:  $\alpha_y = 23^\circ + 8^\circ = 31^\circ$ .

$$
B_1 = b_1 \cdot \sin \alpha_y = 51.5 \cdot \sin 31^\circ = 51.5 \cdot 0.515 = 26.5 \text{ mm}, \quad (5.136)
$$

$$
t_1 = b_1 \cdot \bar{t}_1 = 51,5 \cdot 0,8 = 41,2 \text{ mm},\tag{5.137}
$$

$$
\bar{c} = \frac{C_{\text{max}}}{b_1} = 0.15 \tag{5.138}
$$

$$
C_{\text{max}} = \bar{c} \cdot b_1 = 0.15 \cdot 51.5 = 7.7 \text{ MM},\tag{5.139}
$$

$$
r_2 = 0.05 \cdot C_{\text{max}} = 0.05 \cdot 7.7 = 0.4 \text{ mm}, \qquad (5.140)
$$

$$
O_1 = t_1 \cdot \sin \alpha_{13} = 41.2 \cdot \sin 15^\circ = 10.7 \text{ mm}, \tag{5.141}
$$

$$
r_1 = 0.15C_{\text{max}} = 0.15 \cdot 7.7 = 1.2 \text{ mm},
$$
\n
$$
r_2 + O_1 = 0.4 + 10.7 = 11.1 \text{ mm}.
$$
\n(5.142)

$$
\delta_{\rm n} = 12^{\rm o}, \quad \alpha_0^{\rm onr} = 90^{\rm o}, \quad \varphi_1 = 20^{\rm o}.
$$

Из треугольника относительных скоростей угол $\,\beta_m\,$ направления  $W_m$  равен 87°, а угол  $\beta_v$  равен ему:  $\beta_v = 87^\circ$ .

$$
B_2 = b_2 \cdot \sin \beta_y = 25.4 \cdot \sin 87^\circ = 25.4 \cdot 0.998 = 25.37 \text{ mm}, \qquad (5.143)
$$

$$
t_2 = \bar{t}_2 \cdot b_2 = 0, 6 \cdot 25, 4 = 15, 2 \text{ mm}, \qquad (5.144)
$$

$$
\bar{c} = \frac{C_{\text{max}}}{b_2} = 0, 2 \qquad (5.145)
$$

$$
\overline{c} = \frac{C_{\text{max}}}{b_2} = 0.2\tag{5.145}
$$

$$
C_{\text{max}} = \bar{c} \cdot b_2 = 0.2 \cdot 25.4 = 5.1 \text{ nm},\tag{5.146}
$$

$$
r_2 = 0.08C_{\text{max}} = 0.08 \cdot 5.1 = 0.4 \text{ mm},\tag{5.147}
$$

$$
O_2 = t_2 \cdot \sin \beta_{23} = 15.2 \cdot \sin 25^\circ = 6.4 \text{ MM}, \qquad (5.148)
$$

$$
r_{\rm i} = 0.1 C_{\rm max} = 0.1 \cdot 5.1 = 0.5 \text{ mm}, \qquad (5.149)
$$

$$
r_2 + O_2 = 0.4 + 6.4 = 6.8
$$
 MM,

$$
\delta_{\pi} = 10^{\circ}, \quad \beta_{1}^{\text{onr}} = 28^{\circ}, \quad \varphi_{1} = 10^{\circ}.
$$
  

$$
x_{c} = 0.45 \cdot b_{2} = 0.45 \cdot 25.4 = 11.5 \text{ mm}.
$$
 (5.150)

# 6. ОПРЕДЕЛЕНИЕ ГЕОМЕТРИИ КОНДЕНСАТОРА ТУРБИНЫ

Расход пара в конденсаторе определяется в разделе 1.2

$$
G_{\rm K} = 55 \frac{\rm KT}{\rm c}
$$

Планируется трехходовой конденсатор и выбирается кратность охлаждения  $m = 45$ , тогда

$$
W = mG_{\rm k} = 45 \cdot 55 = 2475 \frac{\rm kT}{\rm c} \approx 2.5 \frac{\rm kT}{\rm c} \,,\tag{6.1}
$$

$$
Q = G_{\kappa}(h_{\kappa} - h_{\kappa}') = 55 \cdot 2200 = 121000 \text{ kBr} . \qquad (6.2)
$$

Подогрев воды

$$
\Delta t_{\rm B} = (t_{2\rm B} - t_{1\rm B}) = \frac{Q}{W c_{\rm B}} = \frac{121000}{2475 \cdot 4.19} \approx 12^{\circ} \text{C}.
$$
 (6.3)

Уровень  $\Delta t_{\rm B}$  соответствует четырехходовой схеме, поэтому *m* можно оставить, а конденсатор рассчитать четырехходовой. Переохлаждение в конденсаторе пара  $\Delta t_{\rm k} = 4^{\circ}$ С принимается.

Принимается температура охлаждающей воды на входе в конденсатор  $t_{1B} = 10^{\circ}$ С, следовательно,  $p_{K} = 3.4$  кПа принимается. По  $p_{K}$ определяется температура насыщенного пара  $t_n = 30^\circ$  С на входе в конденсатор. Температура воды  $t_{2B} = t_{1B} + \Delta t_B = 10^{\circ} + 12^{\circ} = 22^{\circ}$ С.

$$
\overline{\Delta t} = \frac{\Delta t_{\rm B} - \Delta t_{\rm K}}{\ell \ln[(\Delta t_{\rm B} + \delta t - \Delta t_{\rm K})/\delta t]} = \frac{12 - 4}{\ell \ln(\frac{12 + 8 - 4}{8})} = 11^{\circ} \text{C},\tag{6.4}
$$

где

$$
\delta t = 30 - 22 = 8
$$
°C.

$$
\bar{k} = 4070a \left( \frac{1,1\omega_B}{d_2^{0.25}} \right)^x \cdot \left[ 1 - \frac{0,42\sqrt{a}}{10^3} (35 - t_{1B})^2 \right] \Phi_z \cdot \Phi_d =
$$
  
= 4070 \cdot 0,75 \left( \frac{1,1 \cdot 2}{28^{0.25}} \right)^{0,225} \cdot \left[ 1 - \frac{0,42\sqrt{0,75}}{1000} (35 - 10)^2 \right] \cdot 1,14 \cdot 1 = (6.5)  
= 3022 \cdot 0,665 = 2664 \frac{Br}{m^2K}.

$$
n = \frac{4 \cdot W \cdot z}{\pi d_2^2 w_{\rm B}} = \frac{4 \cdot 2.5 \cdot 4}{3.14 (28 \cdot 10^{-3})^2 \cdot 2} = 8000 \text{ mT}.
$$
 (6.6)

$$
F = \frac{Q}{\bar{k} \cdot \bar{\Delta}t} = \frac{121000 \cdot 10^3}{2664 \cdot 11} = 7326 \text{ m}^2,
$$
 (6.7)

$$
L = \frac{F_{\kappa}}{\pi d_1 n} = \frac{7326}{3,14 \cdot 30 \cdot 10^{-3} \cdot 8000} = \frac{7326}{753,6} = 9,7 \text{ m},\tag{6.8}
$$

$$
D_{y} = d_{1} \sqrt{\frac{n}{u_{\text{rp}}}} = 30 \cdot 10^{-3} \sqrt{\frac{8000}{0.3}} = 0.03 \cdot 163 = 5 \text{ m},\tag{6.9}
$$

$$
\frac{L}{D_{y}} = \frac{9.7}{5} = 1.94
$$

Геометрия конденсатора определена.

Определяется гидравлическое сопротивление конденсатора  $H_{\kappa}$ .

$$
H_{\kappa} = z \left( \lambda \frac{L}{d_2} + \xi \right) \cdot \frac{\rho_{\kappa} w_{\kappa}^2}{2} + \frac{\rho_{\kappa} w_{\kappa}^2}{2} = 4 \left( 0.025 \frac{11.5}{28 \cdot 10^{-3}} + 1.0 \right) \times \frac{1000 \cdot 2^2}{2} + \frac{1000 (0.15 \cdot 2)^2}{2} = 90181 \text{ Ta}, \tag{6.10}
$$

где принято

$$
\omega_{B\Omega} = 0.15 \cdot \omega_B = 0.15 \cdot 2 = 0.3 \frac{M}{c}, \qquad w_{B\Omega} = 0.15 \cdot w_B \quad . \tag{6.11}
$$

#### Cписок литературы

- 1. Турбины тепловых и атомных электрических станций:учебник / Г. В. Арсеньев, А. Е. Булкин, А. Г. Костюк, и др. / под редакцией А. Г. Костюка, В. В. Фролова. – 2-е изд., перераб. и дополненное. М.: Издательство МЭИ, 2001. 488 с.
- 2. Трухний А. Д., Крупенников Б. Н., Петрунин С. В. Атлас конструкций деталей турбин. М.: Издательство МЭИ, 2000. 148 с.
- 3. Трухний А. Д. Стационарные паровые турбины. 2-е изд., перераб. и дополненное. – М.: Энергоатомиздат, 1990. 640 с.
- 4. WaterSteamPro набор программ для вычисления свойств воды и водяного пара. Версия 5.6005. Константин Орлов. 2001г.
- 5. Щегляев А. В. Паровые турбины. Теория теплового процесса и конструкции турбин: учеб.для вузов: в 2 кн.- 6-е изд., перераб., доп. и подгот. к печати Б. М. Троянским. –М.:Энергоатомиздат, 1993. 416 с.
- 6. Копелев С. З., Тихонов Н. Д. Расчет турбин авиационных двигателей (газодинамический расчет. Профилирование лопаток). М.:Машиностроение, 1974. 268 с.

### ПРИЛОЖЕНИЕ

| Тип профи-  | $\alpha_{13}, \beta_{23},$ | $\alpha_{0\text{pac}}$ ,         |                        | $\left(\mathbf{M}_{1t}\right)_{\mathtt{O}\Pi\mathtt{T}},$ |            |                |
|-------------|----------------------------|----------------------------------|------------------------|-----------------------------------------------------------|------------|----------------|
| ЛЯ          | град                       | $\beta_{1\text{pace}}$ ,<br>град | $\bar{t}_{\text{onr}}$ | $\left(\mathbf{M}_{2t}\right)_{\text{olit}}$              | $b_1$ , CM | $f_1$ , $cm^2$ |
| $C-90-09A$  | $8 - 11$                   | 70-120                           | $0,72-0,85$            | До 0,90                                                   | 6,06       | 3,45           |
| $C-90-12A$  | $10-14$                    | 70-120                           | $0,72-0,87$            | До 0,85                                                   | 5,25       | 4,09           |
| $C-90-15A$  | $13 - 17$                  | 70-120                           | $0,70-0,85$            | До 0,85                                                   | 5,15       | 3,30           |
| $C-90-18A$  | 16-20                      | 70-120                           | $0,70-0,80$            | До 0,85                                                   | 4,71       | 2,72           |
| $C-90-22A$  | 20-24                      | 70-120                           | $0,70-0,80$            | До 0,90                                                   | 4,50       | 2,35           |
| $C-90-27A$  | 24-30                      | 70-120                           | $0,65-0,75$            | До 0,90                                                   | 4,50       | 2,03           |
| $C-90-33A$  | $30 - 36$                  | 70-120                           | $0,62-0,75$            | До 0,90                                                   | 4,50       | 1,84           |
| $C-90-38A$  | $35 - 42$                  | 70-120                           | $0,60-0,73$            | До 0,90                                                   | 4,50       | 1,75           |
| $C-55-15A$  | $12 - 18$                  | $45 - 75$                        | $0,72-0,87$            | До 0,90                                                   | 4,50       | 4,41           |
| $C-55-20A$  | 17-23                      | $45 - 75$                        | $0,70-0,85$            | До 0,90                                                   | 4,15       | 2,15           |
| $C-45-25A$  | 21-28                      | $35 - 65$                        | $0,60-0,75$            | До 0,90                                                   | 4,58       | 3,30           |
| $C-60-30A$  | 27-34                      | $45 - 85$                        | $0,52-0,70$            | До 0,90                                                   | 3,46       | 1,49           |
| $C-65-20A$  | $17 - 23$                  | $45 - 85$                        | $0,60-0,70$            | До 0,90                                                   | 4,50       | 2,26           |
| $C-70-25A$  | 22-28                      | 55-90                            | $0,50-0,67$            | До 0,90                                                   | 4,50       | 1,89           |
| $C-90-125$  | $10-14$                    | 70-120                           | $0,72-0,87$            | $0,85-1,15$                                               | 5,66       | 3,31           |
| $C-90-15E$  | $13 - 17$                  | 70-120                           | $0,70-0,85$            | $0,85-1,15$                                               | 5,20       | 3,21           |
| $C-90-12P$  | $10-14$                    | 70-120                           | $0,58-0,68$            | $1,4-1,8$                                                 | 4,09       | 2,30           |
| $C-90-15P$  | $13 - 17$                  | 70-120                           | $0,55-0,65$            | $1,4-1,7$                                                 | 4,20       | 2,00           |
| $P-23-14A$  | $12 - 16$                  | $20 - 30$                        | $0,60-0,75$            | До 0,95                                                   | 2,59       | 2,44           |
| $P-26-17A$  | 15-19                      | $23 - 35$                        | $0,60-0,70$            | До 0,95                                                   | 2,57       | 2,07           |
| $P-30-21A$  | 19-24                      | $25 - 40$                        | $0,58-0,68$            | До 0,90                                                   | 2,56       | 1,85           |
| $P-35-25A$  | 22-28                      | $30 - 50$                        | $0,55-0,65$            | До 0,85                                                   | 2,54       | 1,62           |
| $P-46-29A$  | $25 - 32$                  | 44-60                            | $0,45-0,58$            | До 0,85                                                   | 2,56       | 1,22           |
| $P-60-33A$  | $30 - 36$                  | $47 - 65$                        | $0,43-0,55$            | До 0,85                                                   | 2,56       | 1,02           |
| $P-60-38A$  | $35 - 42$                  | 55-75                            | $0,41-0,51$            | До 0,85                                                   | 2,61       | 0,76           |
| $P-23-14AK$ | $12 - 16$                  | 20-30                            | $0,60-0,75$            | До 0,95                                                   | 2,59       | 2,35           |
| $P-26-17AK$ | $15-19$                    | 23-45                            | $0,60-0,70$            | До 0,95                                                   | 2,57       | 1,81           |
| $P-27-17B$  | $15-19$                    | $23 - 45$                        | $0,57-0,65$            | $0,80-1,15$                                               | 2,54       | 2,06           |
| $P-27-17K$  | $15-19$                    | $23 - 45$                        | $0,57-0,68$            | $0,85-1,15$                                               | 2,54       | 1,79           |
| $P-30-215$  | 19-24                      | 23-40                            | $0,55-0,65$            | $0,85-1,10$                                               | 2,01       | 1,11           |
| $P-35-25E$  | 22-28                      | $30 - 50$                        | $0,72-0,85$            | $0,85-1,10$                                               | 2,52       | 1,51           |
| $P-21-18P$  | $16-20$                    | 19-24                            | $0,60-0,70$            | $1,3-1,6$                                                 | 2,00       | 1,16           |
| $P-25-22P$  | $20 - 24$                  | $23 - 27$                        | $0,54-0,67$            | $1,35-1,60$                                               | 2,00       | 0,99           |

Таблица П1.1. Характеристики профилей МЭИ

Примечания. 1. В столбце для  $(M_{1t})_{\text{olit}}$ ,  $(M_{2t})_{\text{olit}}$  указан диапазон чисел М на выходе из решетки, для которого рассчитаны профили. 2. Здесь  $f_1$  - площадь сечения профиля.

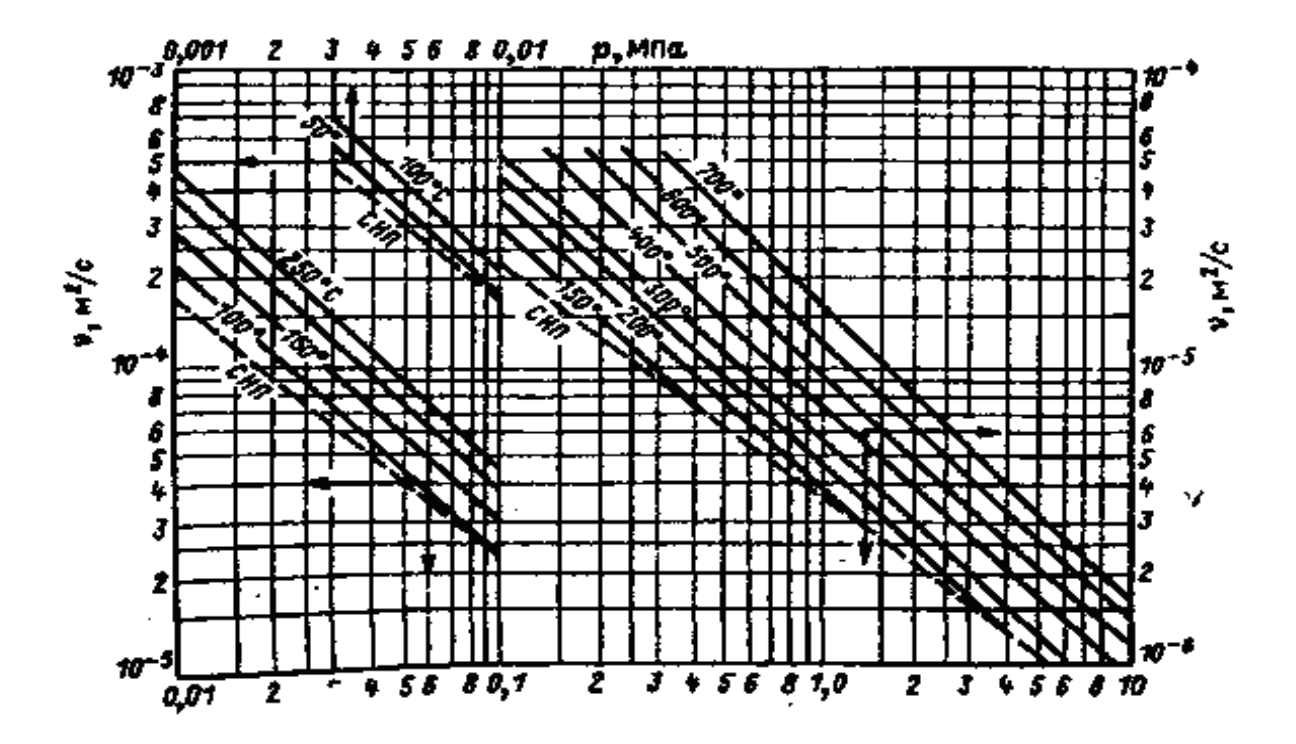

Рис. П1. Кинематическая вязкость водяного пара

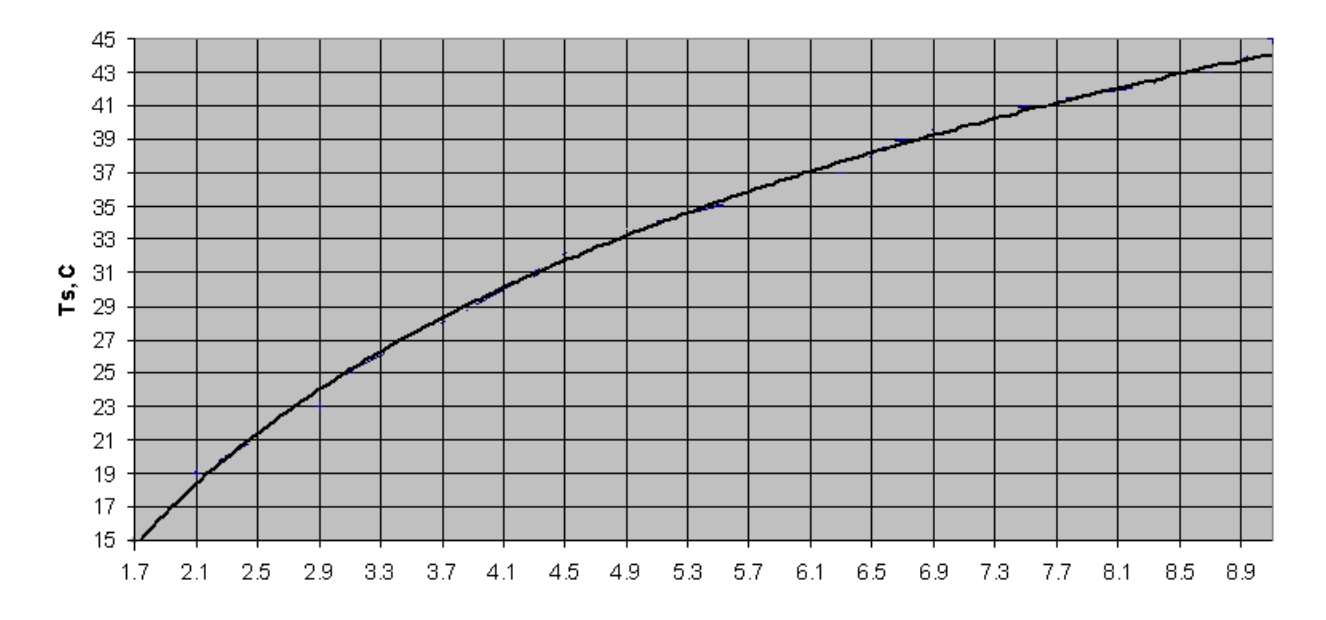

Рис. П2. Зависимость температуры насыщения *t<sup>s</sup>* от давления водяного пара *р*

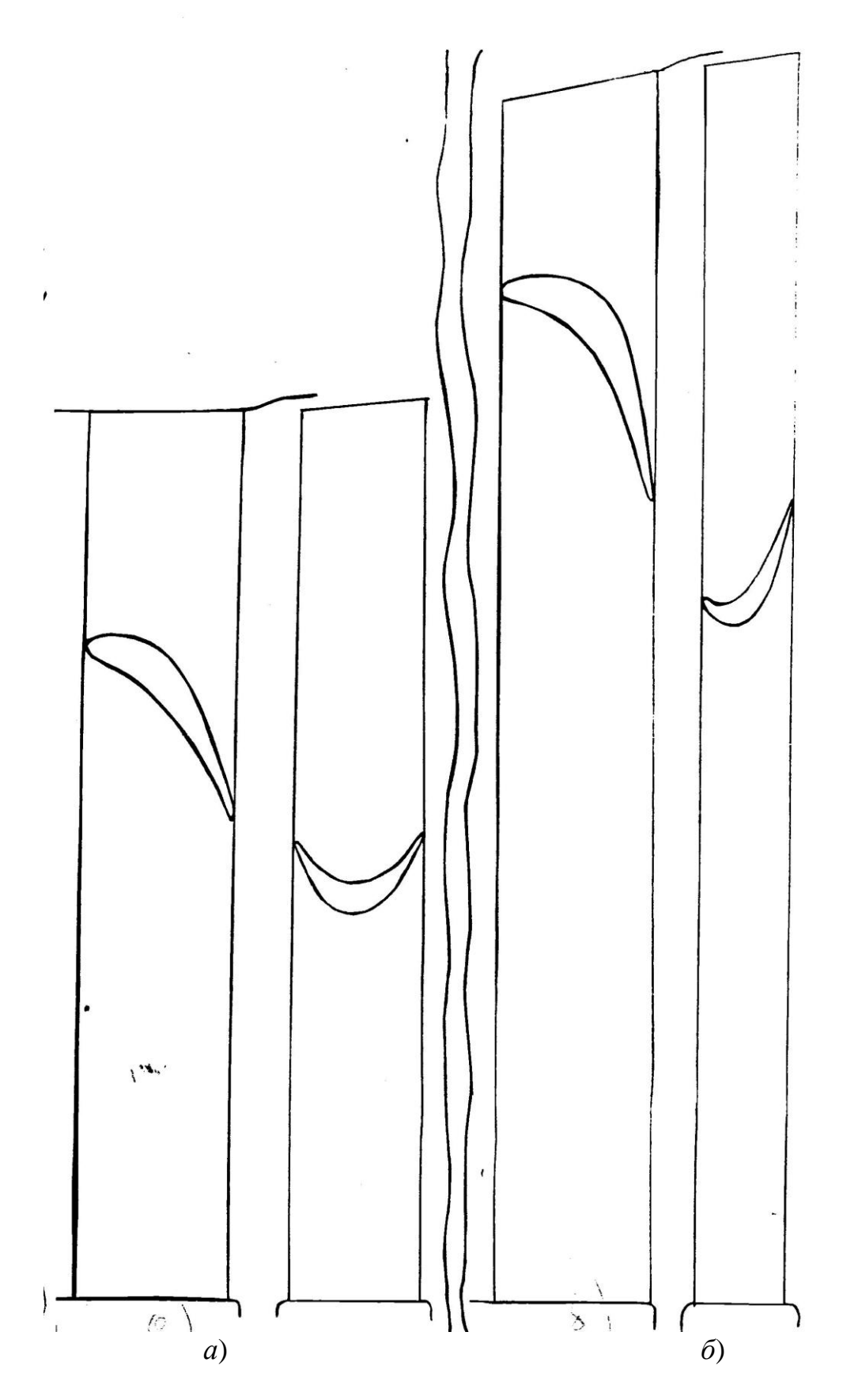

Рис. П<br/>3. Высоты лопаток реактивной и активной ступеней <br> а — активная ступень,  $\delta$  – реактивная ступень

Составители: ТРУШИН Владимир Алексеевич БИКБУЛАТОВ Ахат Мидхатович

# МЕТОДИКА ТЕПЛОВОГО РАСЧЕТА МНОГОСТУПЕНЧАТОЙ КОНДЕНСАЦИОННОЙ ПАРОВОЙ ТУРБИНЫ

Методические указания к курсовой работе по дисциплине «Конструкция и эксплуатация турбоагрегатов электростанций»

Подписано в печать 20.08.2009 . Формат  $60 \times 84$  1/16. Бумага офсетная. Печать плоская. Гарнитура Times New Roman. Усл. печ. л. 5,3. Усл.кр.-от.т. 5,3. Уч.-изд. л. 5,2. Тираж 75 экз. Заказ №

ГОУ ВПО Уфимский государственный авиационный технический университет Центр оперативной полиграфии УГАТУ 450000, Уфа-центр, ул. К. Маркса, 12